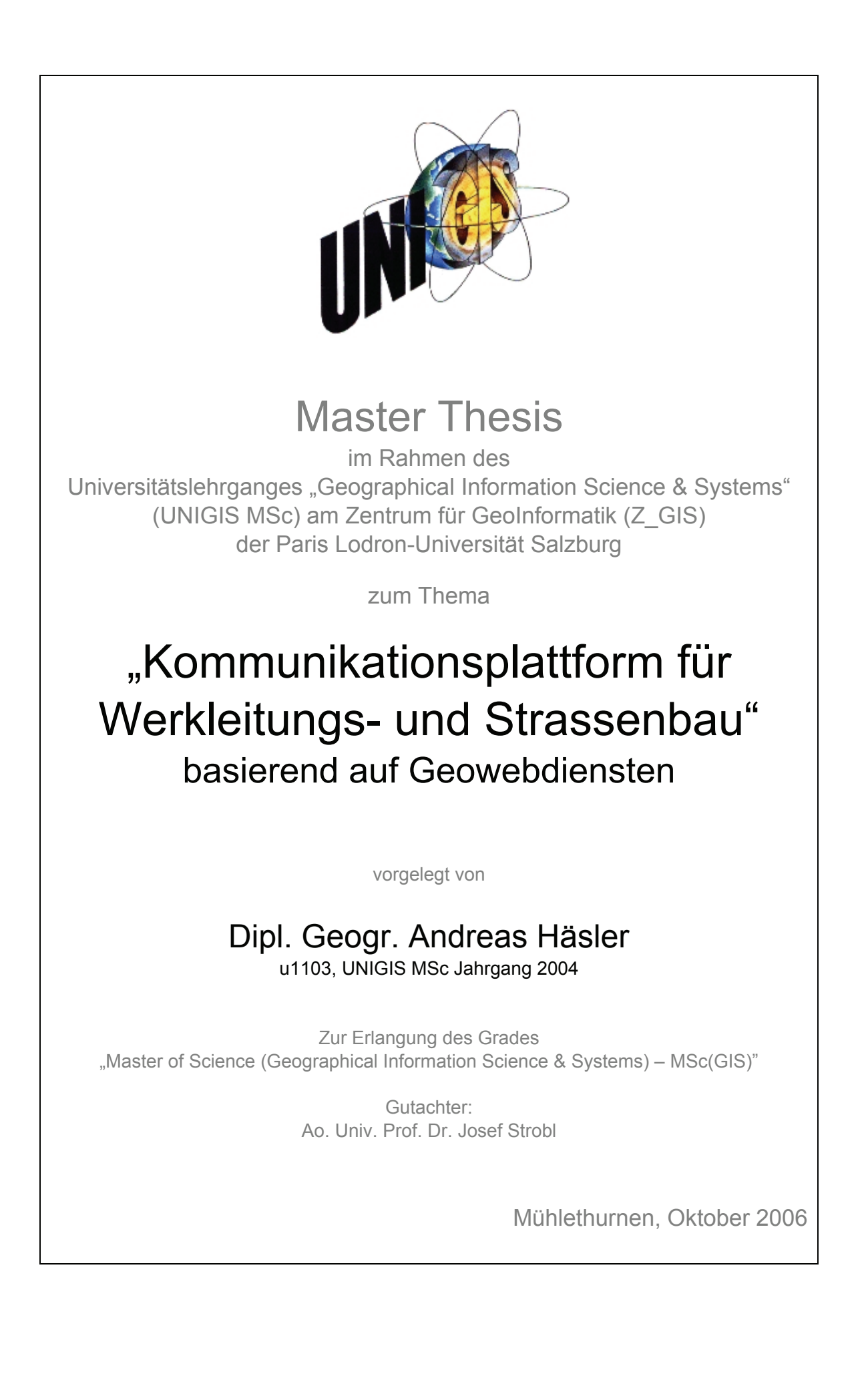

# **Erklärung der eigenständigen Abfassung der Arbeit**

Ich versichere, diese Master Thesis ohne fremde Hilfe und ohne Verwendung anderer als der angeführten Quellen angefertigt zu haben, und dass die Arbeit in gleicher oder ähnlicher Form noch keiner anderen Prüfungsbehörde vorgelegen hat. Alle Ausführungen der Arbeit die wörtlich oder sinngemäß übernommen wurden sind entsprechend gekennzeichnet."

Andreas Häsler, Mühlethurnen, 31.10.2006

# **Danksagung**

Allen, die mich während meines UNIGS-Studiums und dem Schreiben dieser Master Thesis unterstützt haben gebührt mein herzlicher Dank:

- − Meinen Vorgesetzten bei Swisscom Fixnet für die Arbeitszeit, welche ich zur Verfassung der Master Thesis einsetzen durfte,
- − Martin Huber von der Condesys GmbH für seine bereitwillige fachliche Unterstützung und vor allen
- − meiner Lebenspartnerin Claudia und meinen Töchtern Sarah und Amelie für ihre Motivationshilfe, die grosszügige Suspension von den Aufgaben eines Familienvaters und ihren geduldigen Verzicht auf gemeinsame Unternehmungen.

# **Inhaltsverzeichnis**

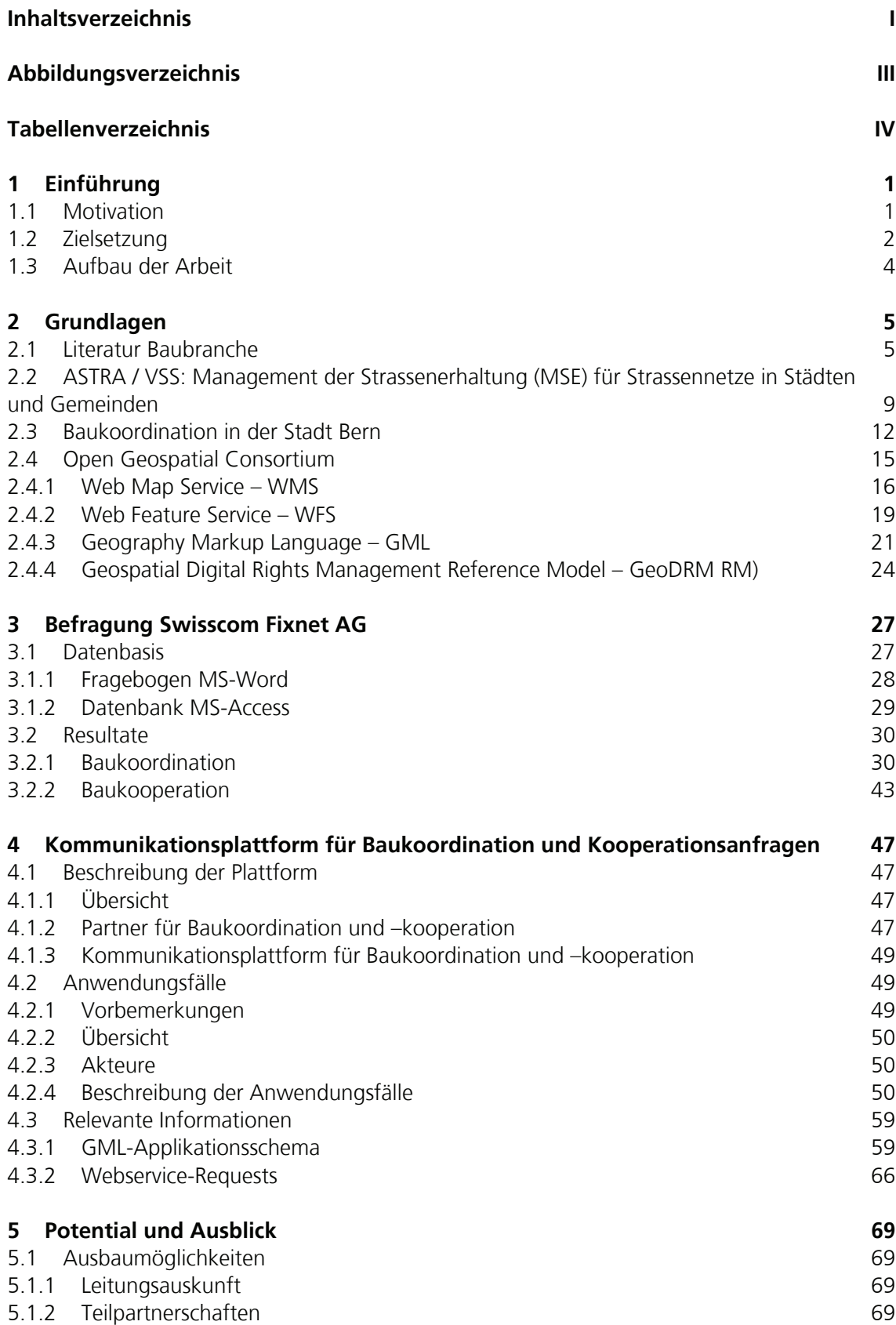

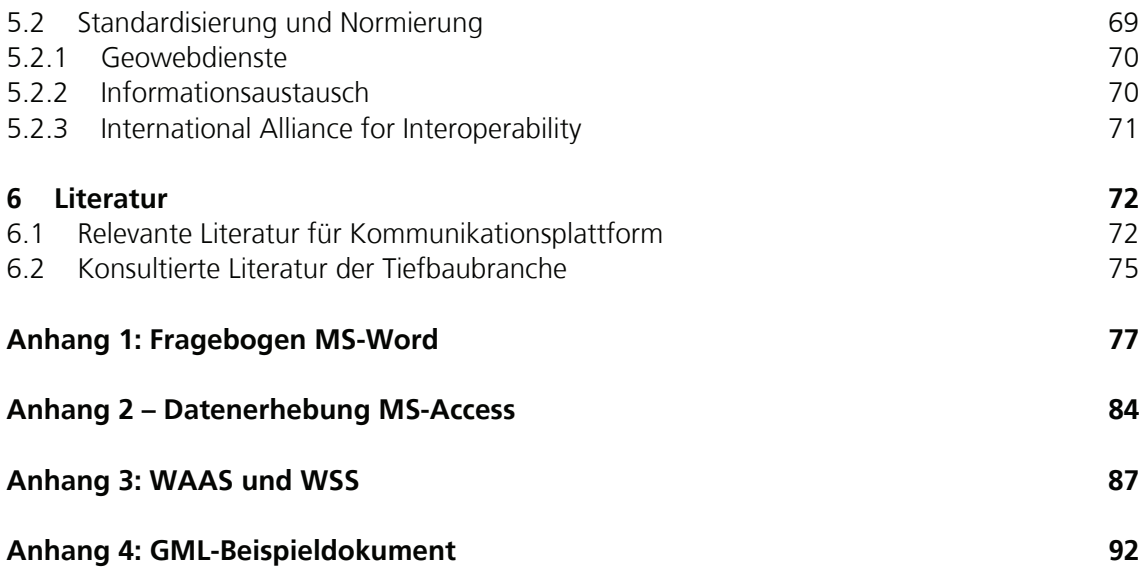

# **Abbildungsverzeichnis**

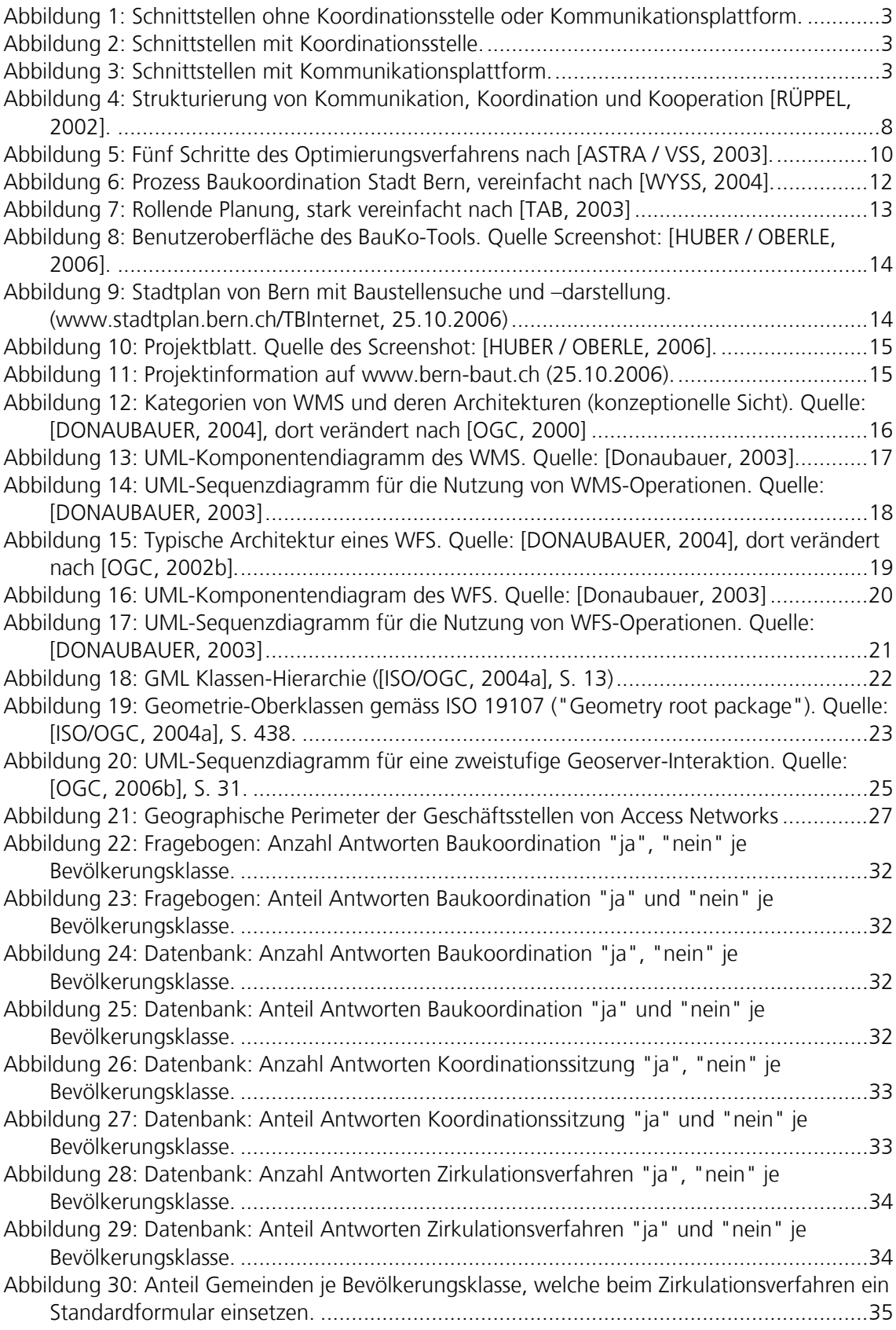

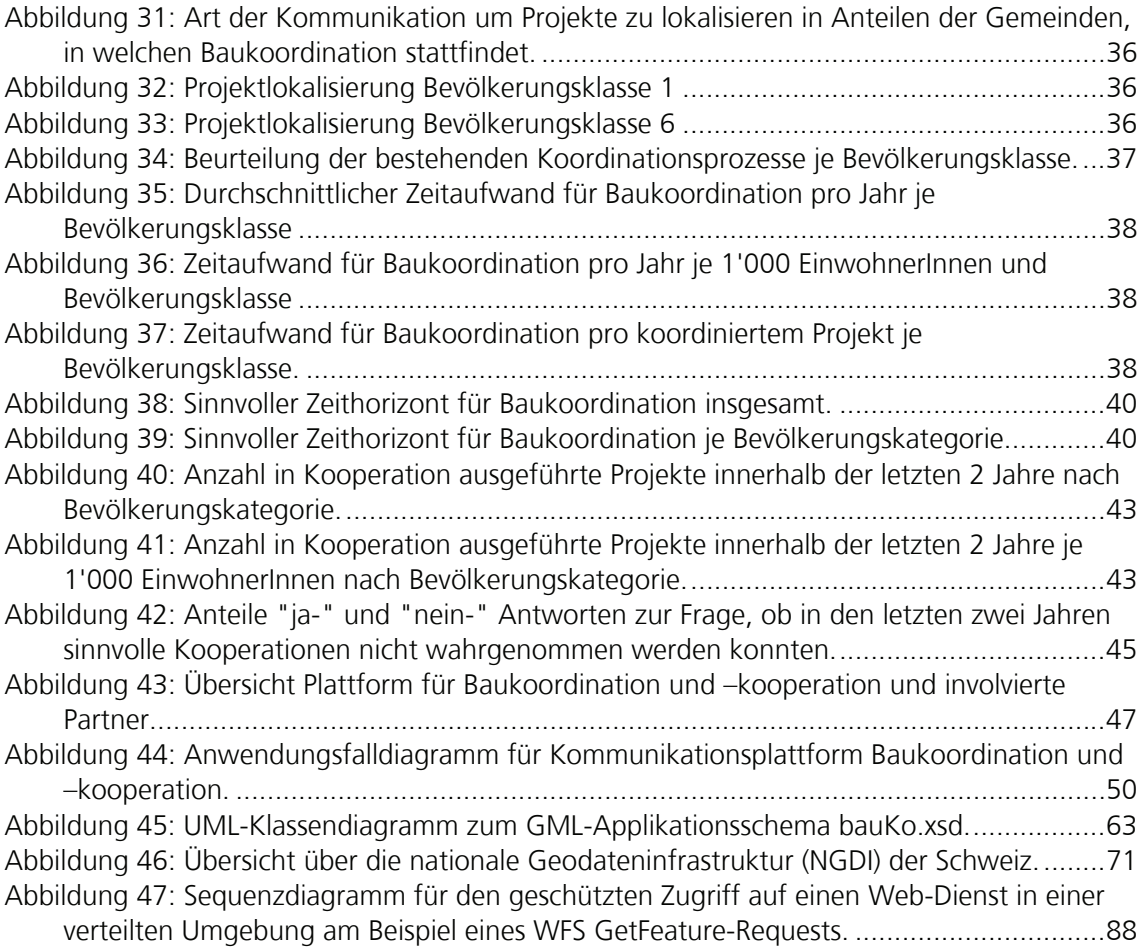

# **Tabellenverzeichnis**

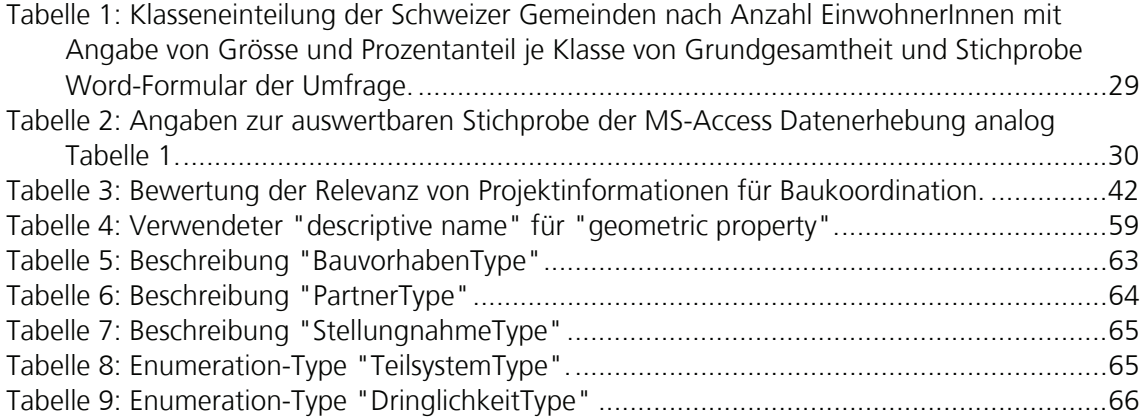

# **1 Einführung**

#### **1.1 Motivation**

Im Werkleitungstiefbau verursachen Grabarbeiten und Belagswiederherstellung den grössten Kostenanteil. Durch koordiniertes und kooperatives Bauen können diese Kosten zwischen mehreren Partnern aufgeteilt werden. Neben den so erzielbaren erheblichen finanziellen und zeitlichen Einsparungen können auch qualitative Aspekte des Werkleitungstiefbaus verbessert werden, z.B. indem die aufzubrechende Belagsfläche minimiert werden kann.

Die **Baukoordination** ist ein – i.d.R. von der öffentlichen Hand – moderiertes Verfahren in dem die Werke verpflichtet sind, ihre Bauvorhaben frühzeitig bekannt zu geben. Ziel ist die gleichzeitige Realisierung von räumlich koinzidierenden Bauvorhaben. Es handelt sich in der Regel um einen "Business to Administration" (B2A) Prozess. (nach [HUBER, 2005])

Bei der **Baukooperation** richtet ein Werk an andere Werke eine Anfrage ob diese interessiert wären, bei einem projektierten Bauvorhaben in Zusammenarbeit ein eigenes Vorhaben zu realisieren. Hier handelt es sich also um einen "Business to Business" (B2B) Prozess. (nach [HUBER, 2005])

Beide Prozesse werden heute – wenn überhaupt – meistens mittels gemeinsamer Sitzungen und Zirkulation von Bauplänen realisiert. Dadurch entsteht ein erheblicher Koordinationsaufwand, welcher die erzielbaren Einsparungen relativiert. Dieser Aufwand wird zudem vorwiegend bei grösseren Projekten erbracht, was die Annahme legitimiert, dass ein Einsparungspotential bei der Koordination und kooperativen Ausführung von kleinen bis mittelgrossen Projekten brach liegt.

Mit einer Internet-basierten und in eine Geodateninfrastruktur (GDI) eingebetteten Kommunikationsplattform können Informationen zu Bauvorhaben wesentlich effizienter ausgetauscht, ausgewertet werden, wodurch die kritische Projektgrösse sinkt, bei welcher diese Prozesse Baukoordination und Baukooperation als wirtschaftlich wahrgenommen werden.

Mit dieser Arbeit wird ein Service-Design vorgestellt, welches als Ausgangspunkt dienen kann für einen Normierungsprozess hinsichtlich einer standardisierten, auf Web-Diensten basierenden Kommunikationsplattform in den Bereichen Werkleitungsund Strassenbau.

## **1.2 Zielsetzung**

Um Bauvorhaben im Werkleitungs- und Strassenbau sinnvoll zu koordinieren wird heute in der Schweiz häufig ein "Zirkulationsverfahren" angewendet, bei welchem sich die in einem definierten geographischen Raum – i.d.R. einer Gemeinde – tätigen Bauherren gegenseitig Informationen zu den Bauvorhaben zusenden, i.d.R. auf dem Postweg (vgl. dazu Kap. 3). Abhängig von der Initiative einzelner Mitarbeiter können sich dabei Kooperationen bilden, um durch gemeinsames Realisieren von räumlich und zeitlich koinzidierenden Bauvorhaben Kosten zu sparen. Das Zirkulationsverfahren bringt verschiedene Nachteile mit sich:

- − Eine sehr hohe Anzahl Schnittstellen, da jedes Werk mit jedem anderen Werk kommunizieren muss – oder zumindest sollte (vgl. Abbildung 1).
- − Einen Informationsüberfluss, da jedes Werk Informationen zu Bauvorhaben aller anderen Werke erhält und sich damit auseinandersetzen muss.
- − Einen Zeitverlust, wenn das Zirkulationsverfahren auf dem Postweg abgewickelt wird.
- − Einen erheblichen Zeitaufwand, v.a. wenn die Kommunikationsform nicht standardisiert ist und deshalb Projekteingaben und Stellungnahme einen gewissen ad hoc Charakter aufweisen.

Ebenso häufig werden für die Koordination von Bauvorhaben Koordinationssitzungen einberufen, oft in Ergänzung zum Zirkulationsverfahren, um mittelfristige Bauprogramme zu besprechen. Koordinationssitzungen können zwar die Anzahl Schnittstellten gegenüber dem Zirkulationsverfahren reduzieren (vgl. Abbildung 2), aber auch zu diesem Vorgehen können einige Nachteile aufgelistet werden:

- Die Sitzungen bedingen Synchronizität: Vertreter von allen Partnern müssen für denselben Zeitraum an einem bestimmten Ort anwesend sein.
- − Ein Informationsüberfluss, da sich alle versammelten Partner die Informationen zu allen bei der Sitzung kommunizierten Bauvorhaben anhören müssen, ob sie nun betroffen sind oder nicht.

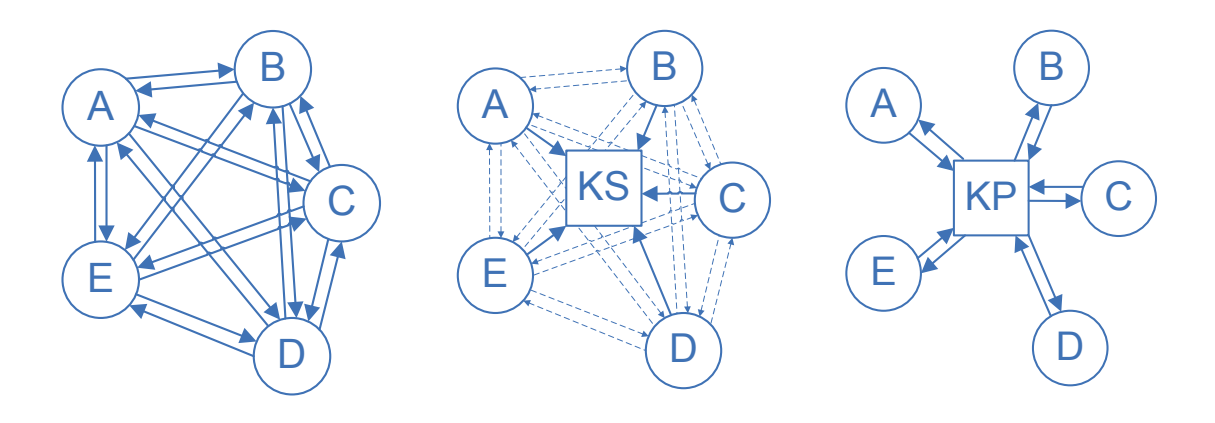

Abbildung 1: Schnittstellen ohne Koordinationsstelle oder Kommunikationsplattform. Informationen zu Bauvorhaben werden individuell zwischen den Bauherren (A-D) kommuniziert.

Abbildung 2: Schnittstellen mit Koordinationsstelle. Der Haupt-Kommunikationsfluss führt von den Bauherren (A-D) zur Koordinationsstelle (KS). Die individuelle Kommunikation zwischen den Bauherren wird selektiver.

Abbildung 3: Schnittstellen mit Kommunikationsplattform. Die Kommunikation über

Bauvorhaben verläuft ausschliesslich zwischen Bauherr (A-D) und Plattform (KP)

Eine auf Web-Diensten basierende Kommunikationsplattform für Bauvorhaben soll helfen, die oben aufgelisteten Nachteile des Zirkulationsverfahrens und von Koordinationssitzungen zu reduzieren:

- − Weniger Schnittstellen: Informationen zu Bauvorhaben werden auf der Plattform eingegeben und können von anderen Partnern dort abgerufen werden (vgl. Abbildung 3).
- − Effizientere Kommunikation: Die Plattform kann helfen, Informationen gezielter an Partner zu verteilen, die mit erhöhter Wahrscheinlichkeit daran interessiert sind und die Plattform gibt ein standardisiertes Vorgehen vor für die Eingabe von Bauvorhaben und die Stellungnahme zu Kooperationsanfragen.
- − Asynchrone Kommunikation: Informationen zu Bauvorhaben oder Stellungnahmen zu Kooperationsanfragen können – innerhalb von definierten Fristen – zu beliebigen Zeitpunkten kommuniziert werden.

Die Abbildungen Abbildung 1 bis Abbildung 3 sind bewusst etwas tendenziös gezeichnet, um zu verdeutlichen, dass mit einer Kommunikationsplattform die Anzahl Schnittstellen reduziert werden soll. Dies soll aber nicht dahingehend missverstanden werden, dass eine solche Plattform dazu führen wird, dass die Partner nicht mehr miteinander sprechen. Die persönliche Kommunikation von Werks-Vertretern untereinander und mit Amtsstellen ist und bleibt sehr wichtig. Mit einer Kommunikationsplattform kann diese Kommunikation aber wesentlich zielgerichteter, selektiver erfolgen. Dank einfachen Kommunikationswegen und gezielten Kooperationsanfragen steigt zudem die Wahrscheinlichkeit, dass Kooperationen geschlossen und damit Kosten gespart werden.

Der Erfolg einer solchen Plattform ist direkt von der Anzahl partizipierender Partner abhängig, weshalb die Einstiegshürde für potentielle Partner möglichst tief gesetzt werden muss. Für diese Einstiegshürde sind zwei Kriterien massgebend:

- 1. Die Systemanforderungen auf der Seite der Partner sollten sich im Bereich von weit verbreiteten Standards bewegen um möglichst weit gehende Interoperabilität zu gewährleisten.
- 2. Die Schnittstellen zwischen Partner-Systemen und Plattform sollten mindestens in einem nationalen Kontext standardisiert werden, damit überregional tätige Partner nicht gezwungen sind, unterschiedliche Schnittstellen zu implementieren.

## **1.3 Aufbau der Arbeit**

Die Arbeit ist in zwei Haupteile gegliedert:

- − Mit einer umfassenden Erhebung innerhalb der in der ganzen Schweiz tätigen Telekommunikationsfirma Swisscom Fixnet AG konnte ein detailliertes Bild gezeichnet werden über die heutige Situation in den Bereichen Baukoordination und Baukooperation, aus welchem Rückschlüsse auf die Anforderungen an eine Kommunikationsplattform und deren Nutzenpotential gezogen werden können. Die Ergebnisse dieser Befragung werden in Kap. 3 dargelegt.
- − Kap. 4 beschreibt ein mögliches Design einer auf Web-Diensten basierenden Kommunikationsplattform für Baukoordination und –kooperation im Werkleitungsund Strassenbau.

Vor den Hauptteilen wird ein kurzer Überblick über den "Stand der Forschung" gegeben, einerseits über die Thematik Baukoordination, Baukooperation, andererseits über die für die Kommunikationsplattform als relevant erachteten Web-Dienst Spezifikationen (Kap. 2).

Abschliessend folgen einige ausblickende Worte zum Potential der beschriebenen Plattform (Kap. 5).

# **2 Grundlagen**

Dieses Kapitel gibt eine Übersicht über die im Zusammenhang mit einer auf Web-Diensten basierenden Kommunikationsplattform für Bauvorhaben in den Bereichen Werkleitungs- und Strassenbau relevante Literatur und über kontextrelevante Projekte sowie die für die Kommunikationsplattform massgebenden technischen Spezifikationen.

# **2.1 Literatur Baubranche**

Welchen Stellenwert haben Koordination von Bauvorhaben und Baukooperation in der einschlägigen Literatur zur (Tief-) Baubranche?

Als Geograph ist der Autor dieser Arbeit kein Experte der Baubranche. Dementsprechend unterliegt die zur Beantwortung der oben gestellten Frage konsultierte Literatur (vgl. Kap. 6.2) zu einem gewissen Grad dem Zufallsprinzip. Bei der Literatur-Recherche ist aufgefallen, dass neben der grossen Fülle an Literatur zu Hochbau, Erdbau und Tunnelbau kaum Schriften existieren, welche explizit den Werkleitungsbau betreffen.

Zusammenfassend kann gesagt werden, dass Baukoordination und Baukooperation in der konsultierten Literatur kaum thematisiert werden. Die Literatur spiegelt praktisch durchgängig eine Projektsicht aus dem Blickwinkel einer Bauunternehmung oder eines Planungs-Büros wider; aus einer Sicht also, welche den Aufgaben einer Kommunikationsplattform im Sinne des hier vorgestellten Designs nachgelagert ist. Dass innerhalb eines definierten Projektes verschiedene Partner involviert sind, welche miteinander kommunizieren, ihre Aktivitäten koordinieren und ein kooperatives Arbeiten anstreben müssen, dringt aus der Literatur mit einem gewissen Selbstverständnis durch. Koordination im Zusammenhang mit öffentlichen Pflichten wie Genehmigungsverfahren oder gesetzlichen Auflagen wird generell als "Störgrösse" dargestellt.

Selten werden "Public-Private Partnerships" (PPP) thematisiert ([BOOTY, 2006], [HOWES / ROBINSON, 2005]). PPP werden als Chance gesehen, Win-Win-Situationen herstellen zu können, indem im Interesse der öffentlichen Hand Projekte realisiert werden können, welche allein durch die öffentliche Hand nicht finanzierbar wären und privaten Unternehmungen oft über längere Zeit ein beachtliches Auftragsvolumen garantieren.

Exemplarisch einige Bemerkungen zu den konsultierten Quellen:

Der "Ratgeber für den Tiefbau" ([DECKER, 2005]) richtet sich explizit an die in Ausbildung und in der Praxis stehenden Poliere. Koordination von Bauvorhaben und kooperatives Bauen sind in dieser Publikation verständlicherweise kein Thema, vielmehr werden auf über 400 Seiten technische Aspekte des Tiefbaus erklärt und Tipps zu Menschenführung, Arbeitsschutz, Umweltschutz oder Arbeitsrecht gegeben.

Im "Handbuch des Baugrund- und Tiefbaurechts" ([ENGLERT, 2004]) ist die Rede von einer Koordinationspflicht im Rahmen der "EU-Baukoordinationsrichtlinie"<sup>1</sup>, diese Richtlinie betrifft, wie bereits ihr korrekter Titel<sup>1</sup> verrät, nicht die Koordination von Bauvorhaben sondern die "Koordinierung der Verfahren zur Vergabe öffentlicher Bauaufträge". Im Rahmen von Verfahrenspflichten wird die Pflicht zur Koordination von Planungen als Aufgabe der Behörden erwähnt (Zitat, S. 73: "(…). Als Korrelat haben die Fachbehörden ihrerseits nach § 7 BauGB<sup>2</sup> auf eine materielle Koordination ihrer Planungen hinzuwirken, (…)").

In der "Baulärm-Richtlinie" des schweizerischen Bundesamtes für Umwelt [BAFU, 2006] wird vergebens nach einem Abschnitt gesucht, welcher die Koordination von Bauvorhaben fordert, z.B. um Baulärm-Emissionen zumindest in ihrer Gesamtdauer zu senken.

In der Perspektiven-Studie "Baumarkt Schweiz" des schweizerischen Baumeisterverbandes [ARIOLI et al., 1997] sind Koordination von Tiefbauten oder gar kooperatives Bauen kein explizites Thema. Ein gewisses Selbstverständnis, dass Baukoordination statt findet und kostenwirksam ist, zeigt sich darin, dass beim Baukostenmodell (S. 77) "Synergieeffekte durch Koordination" aufgeführt werden, ohne dass jedoch im Text darauf eingegangen wird.

Etwas aus der Reihe tanzt der "Leitfaden Tiefbau" des schweizerischen Bundesamtes für Konjunkturfragen [BFK, 1993], indem er explizit auf den Werkleitungsbau eingeht und ein klares Statement zur Wichtigkeit der Koordination von Bauvorhaben ablegt, Zitate:

− "Der Einbezug aller Beteiligter und ihre Koordination ist (…) besonders wichtig".

j

<sup>1</sup> Richtlinie 93/37/EWG des Rates vom 14. Juni 1993 zur Koordinierung der Verfahren zur Vergabe öffentlicher Bauaufträge.

 $2$  Baugesetzbuch des deutschen Bundesrechts.

- − "Koordinieren bedeutet: Informationen austauschen und zusammenfassen, Bedürfnisse rechtzeitig anmelden, Programme absprechen, Arbeiten gemeinsam ausführen."
- − "Kosteneinsparungen realisieren durch (…) koordinierte Massnahmen."

[DRESS / PAUL, 2005] und [GIRMSCHEID, 2004b] legen umfassend die Kalkulation von Baupreisen dar aus der Sicht einer Bauunternehmung als Auftragsnehmer. Überlegungen zu betriebs- oder gar volkswirtschaftlichen Einsparpotentialen stehen nicht im Fokus dieses Lehrbuches.

In "Projektabwicklung in der Bauwirtschaft" ([GIRMSCHEID, 2004a]) werden mit Fokus auf den Hochbau und den Untertagebau Bauherren, Planern und Bauunternehmern Grundlagen zur Verfügung gestellt, mit deren Hilfe sie sich Vorteile verschaffen können durch die Wahl der projektspezifisch effizientesten Projektabwicklungs- und Vertragsformen sowie durch professionelles Projektmanagement und Informationslogistik zur Steuerung der Prozesse, um die Koordination mit den Projektbeteiligten zu optimieren. Insgesamt also eine rein projektinterne Sicht – erzeugen von Win-Win-Situationen durch verstärkte Koordination und kooperatives Bauen sind kein Thema.

In [VDI, 2002] manifestiert sich in einer Fülle von Artikeln das oben erwähnte Selbstverständnis, dass kooperatives Bauen stattfindet – dies jedoch stets im Sinne von spezialisierten Auftragnehmern, die sich bei der Realisierung eines Projektes kooperativ verhalten müssen. Einige dieser Artikel werden zum Abschluss dieses Kapitels – z.T. etwas ausführlicher – vorgestellt:

[RÜPPEL, 2002] schlägt eine nach inhaltlichen, örtlichen und zeitlichen Kriterien differenzierte Definition von "Kooperation" vor:

- implizite Kooperation: Arbeit am gemeinsamen Material
- − explizite Kooperation: bewusster Austausch von Informationen
- zentrale Kooperation: alle Beteiligten arbeiten am selben Ort
- − verteilte Kooperation: die Beteiligten agieren an verschiedenen Orten
- synchrone Kooperation: Planungsaktivitäten oder Arbeiten erfolgen gleichzeitig
- asynchrone Kooperation: Bearbeitung von Teilaufgaben erfolgen nacheinander

In einer gelungen einfachen Darstellung veranschaulicht Rüppel, dass für Kooperation Kommunikation und Koordination erforderlich sind (Abbildung 4).

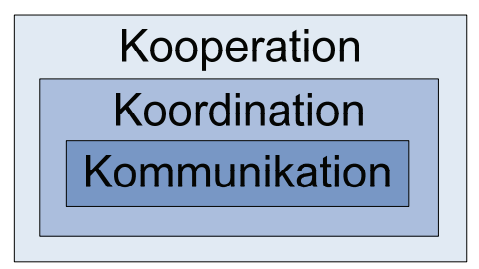

Abbildung 4: Strukturierung von Kommunikation, Koordination und Kooperation [RÜPPEL, 2002].

Schliesslich gibt Rüppel eine Klassifikation softwaretechnischer Infrastrukturen für die Kommunikation in kooperativen Ingenieurplanungsprojekten:

− Synchrone Kommunikation (Videokonferenz).

j

- − Asynchrone Kommunikation (Email, Informationsbeschaffung mit Software-Agenten<sup>3</sup>, dateibasierter Datenaustausch zwischen Fachapplikationen).
- − Synchrone vernetzt-kooperative Planung (computergestützte Datenkonferenzen mit Shared Whiteboard<sup>4</sup> und Application Sharing<sup>5</sup>).
- − Asynchron vernetzt-kooperative Planung (Workflow-Management-Systeme<sup>6</sup>).

Als Beispiel eines Workflow-Management-Systems wird schliesslich BauKom-Online erwähnt (www.baukom-online.de). In diesem Forschungsprojekt kann ein Workflow sowohl dokumenten- als auch modellbasiert unter Nutzung standardisierter Schnittstellen und Modelle (GAEB, EDIFACT, STEP, IFC, DXF etc.) ablaufen.

Für die Prozessabwicklung von kooperativ ausgeführten Projekten stellen [MELZNER / DEICK, 2002] ein Konzept für eine webbasierte Kooperationsplattform vor. Das "sich finden" von Kooperationspartnern ist nicht Aufgabe einer solchen Plattform.

<sup>3</sup> Software-Agenten agieren autonom, ohne direkte Intervention eines menschlichen Auftraggebers und müssen mit anderen Agenten bzw. menschlichen Auftraggebern kommunizieren können. "Informationsagenten" spüren Informationsquellen auf, extrahieren Informationen aus den Quellen, filtern die extrahierten Informationen gemäss dem Interessenprofil des Benutzers und sorgen für eine anschauliche Aufbereitung und Präsentation der herausgefilterten Informationen.

<sup>&</sup>lt;sup>4</sup> Shared Whiteboard: Teilnehmer arbeiten auf einer gemeinsamen Arbeitsfläche.

<sup>&</sup>lt;sup>5</sup> Application Sharing: Master-Anwendungsprogramm sendet grafisches Abbild an Teilnehmer (Slaves). Slaves besitzen Zeigemöglichkeiten auf Master-Abbild; Konferenzmoderator gibt Recht auf Benzutzung des Anwendungsprogramms, mit Interaktionsrecht kann Slave arbeiten, wie wenn Master lokal auf seinem System installiert wäre.

<sup>6</sup> Auf Grundlage der in der Projektorganisation (Projektstruktur, Zuständigkeiten, Aufgabenverteilung, Kompetenzen, Termine) eingebetteten Prozesse werden Formulare, Dokumente, etc. nach definierten Regeln weitergereicht.

Fachplaner welche in Kooperation ein Projekt realisieren sollten die Möglichkeit haben, parallel an einem Projekt zu arbeiten, ohne berücksichtigen zu müssen, an welchen Projektteilen andere Fachplaner zurzeit tätig sind. Das parallele Planen führt zu divergierenden Planungszuständen. Mit dem Artikel von [WAGNER et al., 2002] wird ein Kooperationsmodell vorgestellt, wie divergierende Planungszustände wieder in konsistente zurückgeführt werden können.

Wie in [WAGNER et al., 2002] geht es auch in [ALDA et al., 2002] darum, bestehenden Kooperationen Werkzeuge in die Hand zu geben, die Kommunikation und Koordination innerhalb der kooperativen Projektabwicklung zu optimieren. Vorgeschlagen wird dazu ein Peer-to-Peer organisiertes Netzwerk mit einem Software-Repository, aus welchem Software-Komponenten gemeinsam mit eigener (Legacy-) Software integriert werden können.

# **2.2 ASTRA / VSS: Management der Strassenerhaltung (MSE) für Strassennetze in Städten und Gemeinden**

2003 veröffentlichte das schweizerische Bundesamt für Strassen (ASTRA) einen auf Antrag des schweizerischen Verbandes der Strassen- und Verkehrsfachleute erstellten Forschungsbericht mit dem Titel "Management der Strassenerhaltung (MSE) für Strassennetze in Städten und Gemeinden" [ASTRA / VSS, 2003]. Diese Publikation ist wie die in Kap. 2.1 vorgestellte Literatur der Baubranche zuzuordnen. Ihr wird ein separates Kapitel gewidmet, da sie eine zentrale Grundlage der in dieser Arbeit vorgestellten Kommunikationsplattform bildet, insbesondere hinsichtlich der für Baukoordination und –kooperation relevanten Informationen zu einem Bauvorhaben und hinsichtlich des erzielbaren Einsparpotentials durch konsequentes Koordinieren und Kooperieren.

Die folgenden Abschnitte fassen den Bericht zusammen:

#### **Problemstellung:**

Bauliche Erhaltungsmassnahmen an Strassen und Leitungen, welche in kurzen Zeitabständen wiederkehrende Baustellen am selben Ort zur Folge haben erzeugen Mehrkosten und führen zu Akzeptanzproblemen bei der Bevölkerung. Um dem entgegenzuwirken ist eine umfassende Bewirtschaftung des Gesamtsystems Strasse erforderlich, bei welchem die Verantwortlichen der im öffentlichen Raum liegenden Infrastrukturanlagen (Strassen, Abwasser-, Wasser-, Gas-, Elektrizitäts- und Telekommunikationsleitungen) die Planung der Erhaltungs-, Neu- und Ausbaumassnahmen ihrer Netze aufeinander abstimmen.

### **Zielsetzung:**

Mit dem Forschungsbericht wurden folgende Ziele erreicht (Zitat):

- − Erarbeiten eines **Optimierungsverfahrens**, das alle Teilsysteme berücksichtigt, welche Einfluss auf das Gesamtsystem haben.
- − Aufzeigen möglicher **Organisationsstrukturen**, um die Optimierung sowohl auf Stufe Teilsystem als auch auf Stufe Gesamtsystem umsetzen zu können.
- − Bereitstellen von geeigneten **Arbeitsmitteln**, um die gestellten Anforderungen erfüllen zu können.

(Zitat Ende.)

## **Optimierungsverfahren:**

Das Optimierungsverfahren basiert auf einer frühzeitigen Koordination und konzentriert sich daher auf die Planungsphase von Bauvorhaben. Die Grundidee besteht darin, dass Einzelmassnahmen der Teilsysteme zu Massnahmenpaketen geschnürt werden, woraus Synergieeffekte gewonnen werden.

Das Optimierungsverfahren wird in fünf Schritte unterteilt (Abbildung 5).

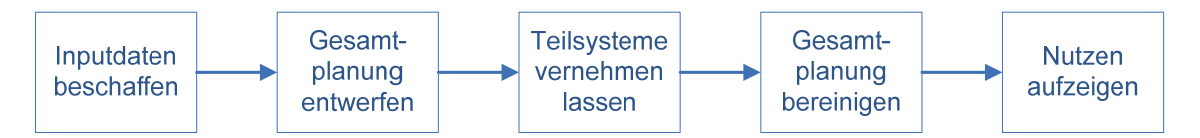

Abbildung 5: Fünf Schritte des Optimierungsverfahrens nach [ASTRA / VSS, 2003].

- 1. Schritt, Beschaffung von Inputdaten: Die Teilsysteme kommunizieren an die zentrale Koordinationsstelle (vgl. unten "Organisationsstruktur") Informationen über geplante Baumassnahmen (Beschreibung, Realisierungszeitraum, Dringlichkeit, Kosten, Art der Verkehrsbehinderung, etc.). Die zentrale Koordinationsstelle beschafft sich übergeordnete Informationen (rechtliche Klassierung der Strassen, Verkehrsmengen, Schwertransporte, Sperrzeiten, etc.).
- 2. Schritt, Entwurf einer Gesamtplanung: Auf Grund der im 1. Schritt gesammelten Informationen erstellt die zentrale Koordinationsstelle eine Gesamtplanung, welche Auskunft gibt über Perimeter, Zeitpunkt und Kosten der Massnahmen sowie über die Art der zu erwartenden Verkehrsbehinderungen.
- 3. Schritt, Vernehmlassung bei Teilsystemen: Die Teilsysteme überprüfen unter Beachtung des Gesamtplanungs-Entwurfs ihre Massnahmen hinsichtlich Syner-

gieeffekten und Konflikten. Daraus resultierende Bereinigungen der Massnahmen werden analog zum 1. Schritt an die Koordinationsstelle kommuniziert.

- 4. Schritt, die Koordinationsstelle bereinigt die Gesamtplanung auf Grund der Rückmeldungen aus dem 3. Schritt.
- 5. Schritt, Aufzeigen von Synergien und Nutzen: Mit einer Gegenüberstellung der Summe der Einzelmassnahmen der Teilsysteme mit den koordinierten Massnahmenpaketen werden Synergien und Nutzen der Koordination aufgezeigt:
	- − Kostenwirksamkeit für die Netz-Betreiber.
	- − Veränderung der Verkehrsbehinderung für die Strassen-Benutzer.
	- − Veränderung der Baustellenemissionen, Liegenschaftszugänglichkeit und Baustellendauer für die Strassen-Anwohner.

#### **Organisationsstruktur:**

Für die Wahrnehmung der Koordinationsaufgabe schafft jede Gemeinde eine zentrale Koordinationsstelle. Ihre Hauptaufgabe besteht in der Vernetzung aller beteiligten Infrastruktureigentümer und im Erarbeiten einer möglichst konsensfähigen Gesamtplanung.

### **Arbeitsmittel:**

Der Bericht enthält zwei konkrete Arbeitsmittel in Form von Tabellen:

- − Tabelle zur Erfassung des Erhaltungsbedarfs der Teilsysteme (vgl. Optimierungsverfahren, Schritte 1 und 3).
- − Tabelle für die Gesamtplanung durch die Koordinationsstelle (vgl. Optimierungsverfahren, Schritte 2 und 4).

Zudem wird darauf hingewiesen, dass die Ausgestaltung der Arbeitsmittel auf vielfältige Weise möglich ist und von Tabellen über Datenbanklösungen ohne und mit GIS-Einsatz bis hin zu Internet-Lösungen gehen kann. Zitat: "Je grösser die Zahl der Bedarfsstellen in einer Gemeinde und je mehr Informationen in geeigneter digitaler Form vorliegen, desto eher ist der Aufbau einer IT-Lösung einschliesslich GIS-Komponenten für die zentrale Koordinationsstelle ins Auge zu fassen."

#### **Nutzen:**

Auf Grund von Fallstudien wird aufgezeigt, dass mit einem koordinierten Vorgehen gegenüber dem Alleingang Kosteneinsparungen von 15% bis 25% und eine Reduktion der Baustellendauer um 25% bis 30% möglich sind.

## **2.3 Baukoordination in der Stadt Bern**

Obwohl bereits vor der Publikation von [ASTRA / VSS, 2003] etabliert, kann die Baukoordination in der Stadt Bern sozusagen als mustergültige Realisierung des in Kap. 2.2 vorgestellten MSE bezeichnet werden. Sie hat zudem besondere Relevanz für die vorliegende Arbeit, da die 33 integrierten Partner ihre Informationen über eine Internet-Plattform eingeben und abfragen können, inkl. geographische Perimeter der Bauvorhaben. 2001 wurde die Baukoordinationslösung der Stadt Bern mit dem Preis für die beste e-Government-Anwendung in der deutschen Schweiz ausgezeichnet.

Die folgenden Abschnitte geben einen groben Überblick über die Baukoordination in der Stadt Bern:

#### **Organisation:**

(nach [WYSS, 2001])

- − Politischen Behörde: Stadtrat, Gemeinderat, Stimmvolk.
- − Bedarfsstelle: Werke, Amtsstellen, Dritte welche Bedürfnisse generieren.
- − Ausschuss Planen + Bauen: Entscheidungsträger der Bedarfsstellen.
- − Koordinationsgruppe: Fachpersonen der Bedarfsstellen.
- − Bereich Planung / Koordination des städtischen Tiefbauamtes: zentrale Koordinationsstelle; verantwortlich für die Durchführung des Gesamtprozesses.

#### **Prozess:**

Abbildung 6 zeigt stark vereinfacht den Prozess der Baukoordination in der Stadt Bern.

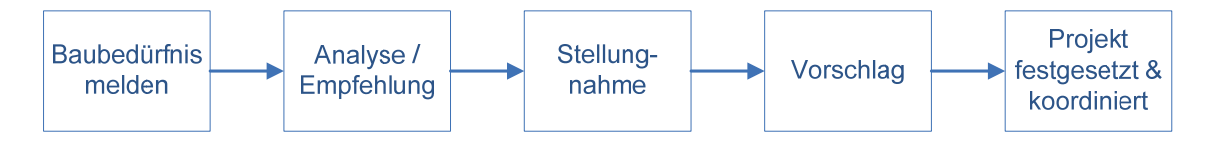

Abbildung 6: Prozess Baukoordination Stadt Bern, vereinfacht nach [WYSS, 2004].

- 1. Die Partner melden ihre Baubedürfnisse der zentralen Koordinationsstelle.
- 2. Die Koordinationsstelle analysiert wöchentlich die eingegangenen Bedürfnisse und gibt eine Empfehlung bezüglich Koordination ab.
- 3. Die Partner nehmen Stellung zu den Empfehlungen.
- 4. Unter Berücksichtigung der Stellungnahmen erstellt die Koordinationsstelle einen Vorschlag zu Handen der Koordinationsgruppensitzung.
- 5. Die Koordinationsgruppensitzung optimiert den Vorschlag zu Handen des Ausschusses Planen + Bauen.
- 6. Der Ausschuss Planen + Bauen beurteilt und genehmigt die Planungen und Programme zu Handen der politischen Behörde.
- 7. Die politische Behörde verabschiedet die Planungen und Programme.

Bei Bedarf (Konflikt) werden Koordinationssitzungen mit den betroffenen Partnern einberufen.

Die Planung verläuft "rollend" von langfristig zu konkret: von einem Mehrjahresplan über einen Jahresplan und einem Realisierungsprogramm zur Realisierung (vgl. Abbildung 7).

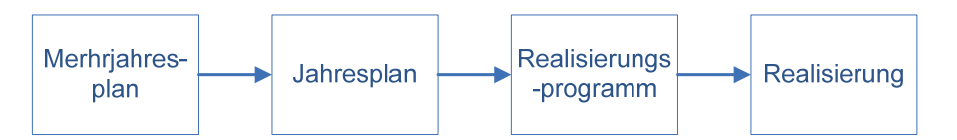

Abbildung 7: Rollende Planung, stark vereinfacht nach [TAB, 2003]

#### **Arbeitsmittel:**

Mit dem "BauKo-Tool" wird den Bedarfsstellen eine Internet-Plattform zur Verfügung gestellt, mit welcher sie Informationen zu Bauvorhaben eingeben und abfragen können. Um die Plattform benutzen zu können, muss der Client ein Java-Applet der Firma GeoTask laden und sich mit Benutzername und Passwort authentifizieren. Die Applikation kann nur mit einem Web-Browser genutzt werden.

Abbildung 8 zeigt eine Ansicht der Benutzeroberfläche des BauKo-Tools. Dem Benutzer stehen umfassende Möglichkeiten für die Eingabe und Bearbeitung von Bauvorhaben sowie für Abfragen und Darstellung zur Verfügung und es können Berichte und weitere Dokumente (z.B. Gantt-Chart der Projektierungs- und Realisierungsdaten) erstellt werden.

Die Bevölkerung kann sich auf der Web-Seite www.bern-baut.ch (vgl. Abbildung 11) oder auf dem Internet-Stadtplan (vgl. Abbildung 9) über aktuelle Baustellen informieren.

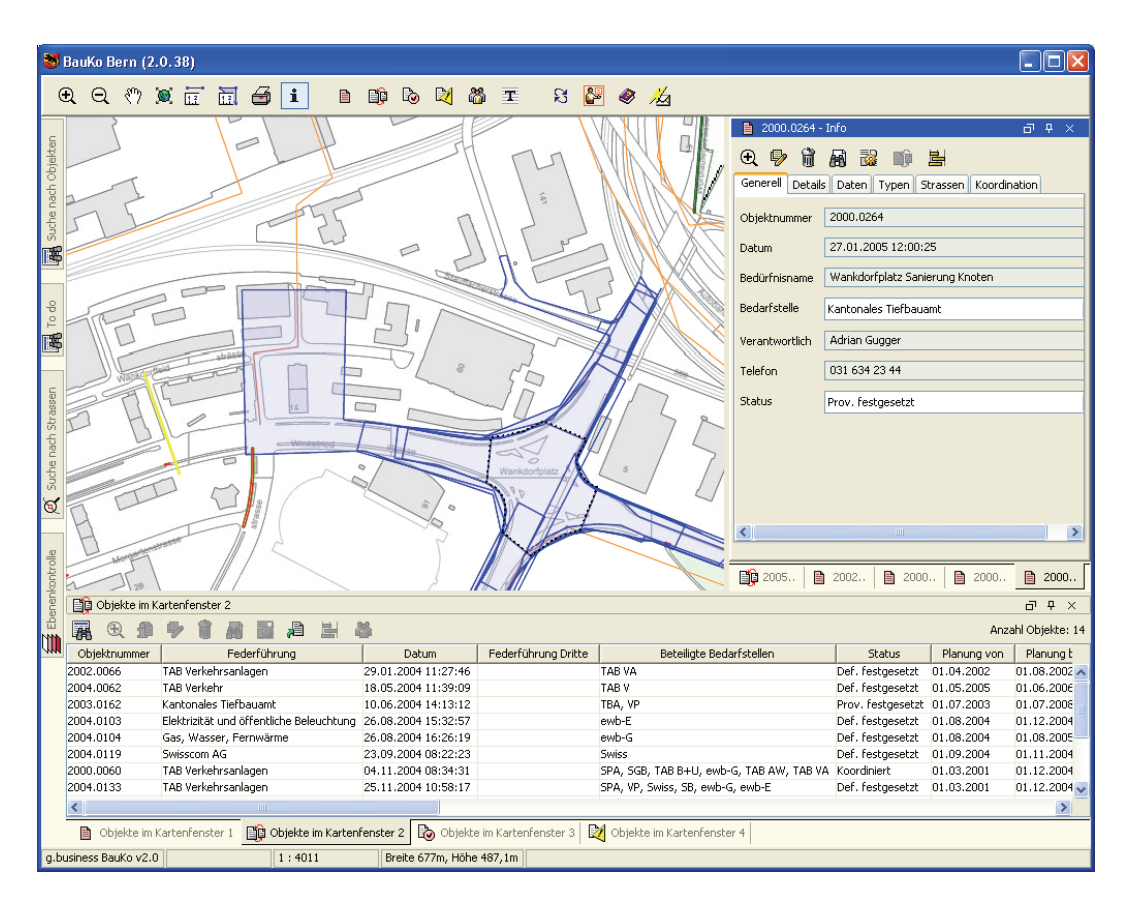

Abbildung 8: Benutzeroberfläche des BauKo-Tools. Quelle Screenshot: [HUBER / OBERLE, 2006].

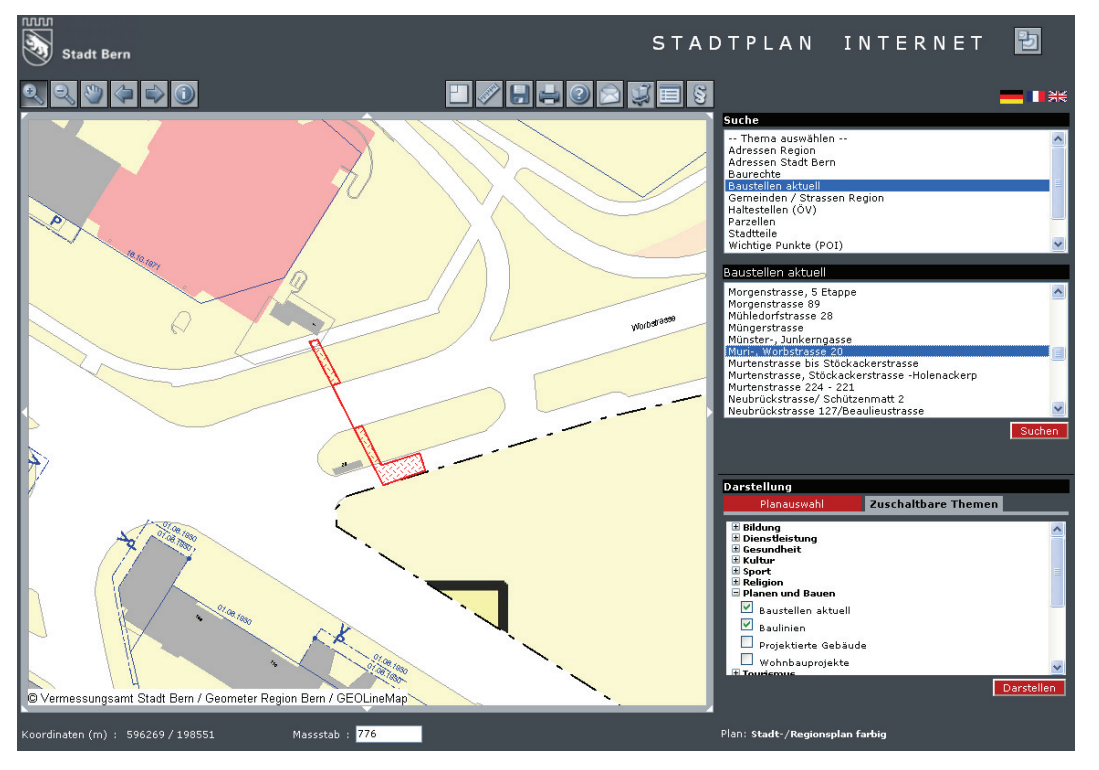

Abbildung 9: Stadtplan von Bern mit Baustellensuche und –darstellung. (www.stadtplan.bern.ch/TBInternet, 25.10.2006)

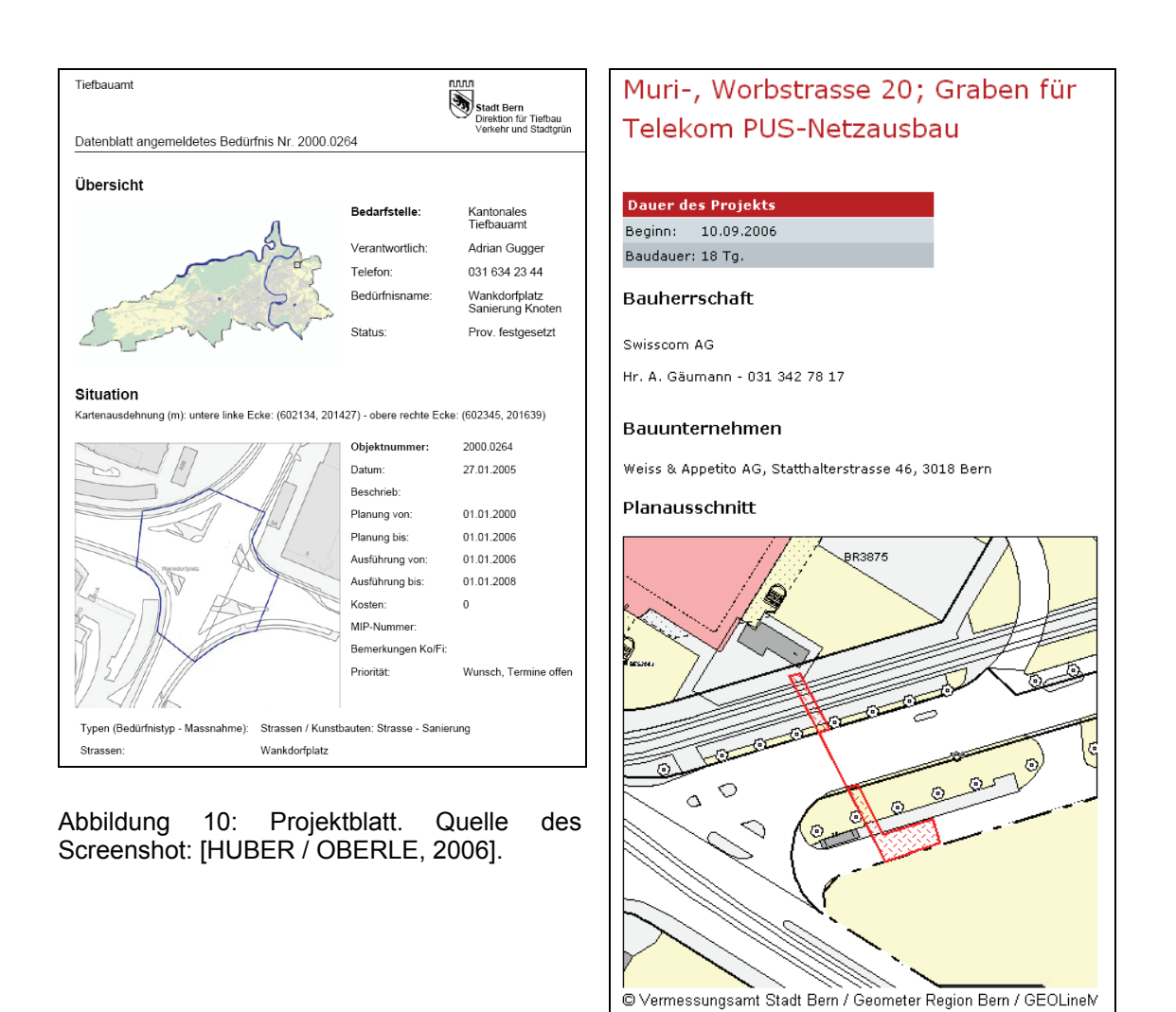

Abbildung 11: Projektinformation auf www.bern-baut.ch (25.10.2006).

## **2.4 Open Geospatial Consortium**

«The Open Geospatial Consortium, Inc (OGC) is an international industry consortium of 333 companies, government agencies and universities participating in a consensus process to develop publicly available interface specifications. OpenGIS® Specifications support interoperable solutions that "geo-enable" the Web, wireless and location-based services, and mainstream IT. The specifications empower technology developers to make complex spatial information and services accessible and useful with all kinds of applications. » (Zitat OGC-Website<sup>7</sup>)

j

www.opengeospatial.org/ogc (24.10.2006)

In der Zielsetzung wurde erwähnt, dass die Koordinationsplattform für Werkleitungsund Strassenbau auf weit verbreiteten Standards basieren soll, um möglichst weit gehende Interoperabilität zu gewährleisten.

Zur Erreichung dieses Ziels stehen die OpenGIS®-Spezifikationen "Web Map Service Implementation Specification (WMS)", "Web Feature Service Implementation Specification (WFS)" und "Geography Markup Language (GML)" des OGC im Fokus. In seiner Dissertation [DONAUBAUER, 2004] hat Andreas Donaubauer diese Spezifikationen sehr anschaulich beschrieben. Gestützt auf diese Publikation werden in den folgenden Abschnitten WMS, WFS und GML kurz vorgestellt. Im letzten Abschnitt dieses Kapitels folgt ein kurzer Ausblick auf die Tätigkeiten des OGC bezüglich Digital Rights Management.

#### **2.4.1 Web Map Service – WMS**

Der Web Map Service ist ein Webdienst mit welchem von einem Web Map Server digitale Karten und Informationen zu Geoobjekten angefordert werden können.

Abbildung 12 zeigt die Kategorien von WMS und deren Architekturen.

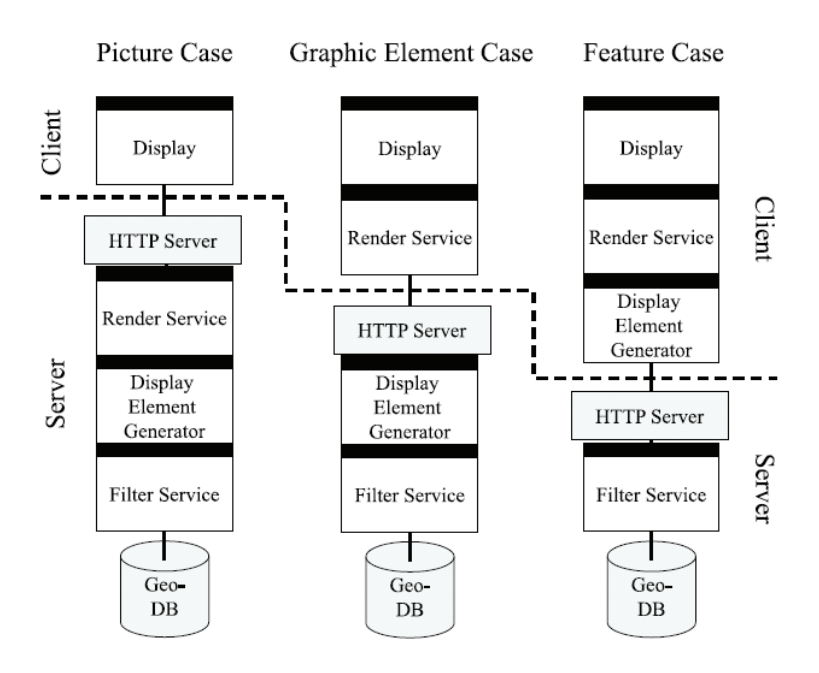

Abbildung 12: Kategorien von WMS und deren Architekturen (konzeptionelle Sicht). Quelle: [DONAUBAUER, 2004], dort verändert nach [OGC, 2000]

Die Basis des Web Map Service bildet eine Geodatenbank. Darüber steht ein Filter Service, welcher aus der Geodatenbank Geoobjekte extrahiert. Der "Display Element Generator" versieht die extrahierten Geoobjekte mit einer Zeichenvorschrift. Der "Render Service" erstellt aus den Geoobjekten gemäss ihrer Zeichenvorschrift ein Rasterbild, welches schliesslich im Display dargestellt wird. Zwischen Client und Server steht ein HTTP-Server von welchem die Daten verpackt und verschickt werden.

Im so genannten "Picture Case" übernimmt der Client lediglich die Darstellung. Der HTTP-Server sendet in diesem Fall ein Rasterbild, z.B. als JPG-Datei. Dies entspricht zur Zeit der gängigsten Architektur. Im "Graphic Element Case" sendet der HTTP-Server eine Vektorgraphik, z.B. als SVG-Datei – der Client muss deshalb für die Darstellung in der Lage sein, die Graphik zu "rendern". Im "Feature Case" werden direkt die aus der Geodatenbank extrahierten Geoobjekte versendet, z.B. als GML-Datei – der Client muss eine GIS-Applikation sein, welche das gesendete Datenformat interpretieren und darstellen kann. Der letztgenannte Fall wird durch den weiter unten beschriebenen Web Feature Service abgedeckt.

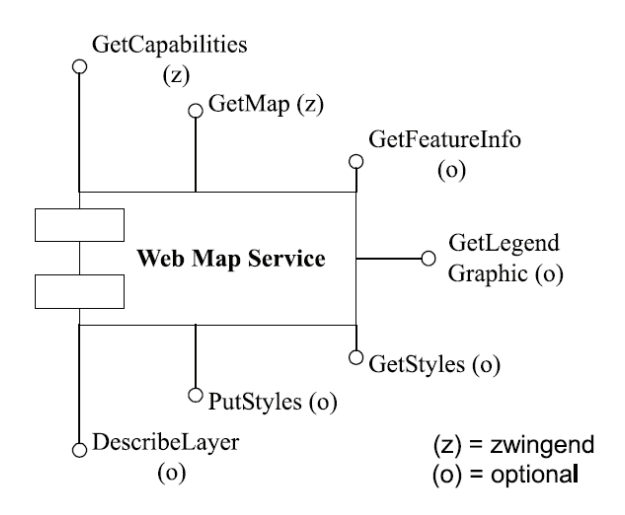

Abbildung 13: UML-Komponentendiagramm des WMS. Quelle: [Donaubauer, 2003]

Abbildung 13 ist ein UML-Komponentendiagramm des Web Map Service. Als Schnittstellen rund um die Komponente sind die möglichen Operationen dargestellt. (z) bedeutet, dass die Operation zwingend implementiert werden muss, um OGC-konform zu sein – (o) bedeutet, dass die Implementation optional ist. Mit der Operation "GetCapabilities" kann das Angebot des Web Map Services angefragt werden. Über GetMap wird eine Karte angefordert. Mit GetFeatureInfo können Attribut-Informationen zu einem dargestellten Geoobjekt abgeholt werden. Die restlichen Operationen betreffen die Styled Layer Descriptor Implementation Specification des OGC – kurz SLD. Sie dienen der benutzerdefinierten Darstellung der Geoobjekte.

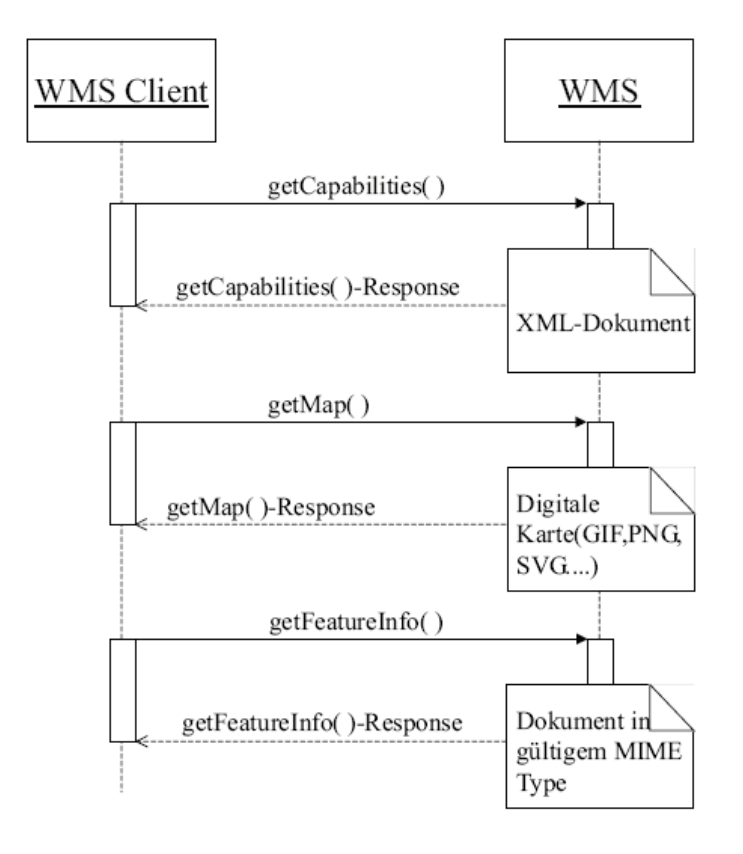

Abbildung 14: UML-Sequenzdiagramm für die Nutzung von WMS-Operationen. Quelle: [DONAUBAUER, 2003]

In Abbildung 14 ist in Form eines UML-Sequenzdiagramms ein typischer Dialog zwischen WMS-Client und –Server dargestellt. Der WMS-Client stellt eine "GetCapabilities"-Anfrage an den WMS-Server, welcher darauf in Form eines XML-Dokuments den Client über sein Angebot informiert. Auf Grund der GetCapabilities-Antwort kann der Client mittels der Operation "GetMap" eine vom Server interpretierund lieferbare Bestellung absetzen, worauf der Server eine digitale Karte sendet. Schliesslich kann der Client mit "GetFeatureInfo" Objekt-Informationen anfordern.

Die aktuelle WMS-Version ist 1.3.0 [OGC, 2006a] (21 Implementationen<sup>8</sup>). Die aktuell am häufigsten implementierte Version ist 1.1.1 [OGC, 2002a] (151 Implementationen<sup>8</sup>).<sup>9</sup> Seit 2005 ist die WMS-Spezifikation eine ISO-Norm (ISO 19128).<sup>10</sup>

<sup>9</sup> Betreffend verfügbaren WMS-Servern vgl. www.skylabmobilesystems.com/ger/wms\_serverlist.html (25.10.2006) oder www.geometa.info/search.jsp?query=type%3Awms (25.10.2006).

j

<sup>&</sup>lt;sup>8</sup> vgl. www.opengeospatial.org/resource/products/byspec (25.10.2006)

<sup>&</sup>lt;sup>10</sup> val. www.opengeospatial.org/pressroom/pressreleases/436 (25.10.2006)

#### **2.4.2 Web Feature Service – WFS**

Während ein WMS Daten in Bild- oder in Vektorformaten ohne Objektstruktur liefert, erlaubt ein WFS den Zugriff auf objektstrukturierte Geodaten, typischerweise in Form von GML-Dateien. Es werden "Basic WFS" welcher nur lesenden Zugriff auf Geodaten erlaubt und "Transactional WFS" welcher lesenden und schreibenden Zugriff erlaubt unterschieden.

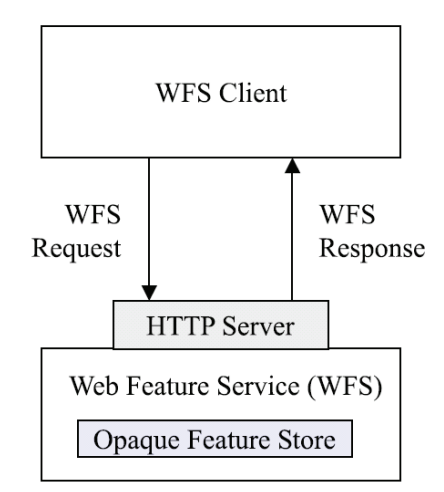

Abbildung 15: Typische Architektur eines WFS. Quelle: [DONAUBAUER, 2004], dort verändert nach [OGC, 2002b].

Abbildung 15 zeigt die typische Architektur eines WFS. Der WFS-Client kommuniziert via HTTP mit dem Web Feature Service. Die internen, herstellerspezifischen Datenstrukturen des Datenservers bleiben vor dem Client verborgen ( $\rightarrow$  "Opaque Feature Store"), er muss nur in der Lage sein, die über "DescribeFeatureType" (vgl. unten) erhältlichen Datenbeschreibung (i.d.R. ein GML-Applikationsschema) und die der Datenbeschreibung entsprechenden Daten (i.d.R. eine GML-Datei) syntaktisch korrekt zu interpretieren.

Das UML-Komponentendiagramm in Abbildung 16 stellt die WFS-Operationen dar. Die zwingend zu implementierenden Operationen (z) definieren den Basic-WFS; beim Transactional-WFS sind zusätzlich die optionalen (o) Operationen zu implementieren. "GetCapabilities" liefert ein XML-Dokument, welches unter anderem eine Liste der erhältlichen Objektklassen ("Feature-Types") enthält. Mit der Operation "DescribeFeatureType" kann der Client eine Datenbeschreibung der ihn interessierenden Feature-Types anfordern, im Regelfall in Form eines GML-Applikationsschemas (XSD-Datei). Über einen "GetFeature" Request können Geoobjekte ("Features") aus der Datenbank extrahiert werden. Dabei können mit dem Parameter "FILTER" (Request via HTTP-GET) resp. dem Element <filter> (Request via HTTP-POST) Filter-Operationen formuliert werden gemäss der "OpenGIS® Filter Encoding Implementation Specification" [OGC, 2005b]. Neben logischen (<And>, <Or>, <Not>) oder arithmetischen (<Add>, <Sub>, <Mul>, <Div>) Operationen sind auch räumliche Einschränkungen möglich (<Intersects>, <Within>, <Contains>, <Overlaps>, etc.).

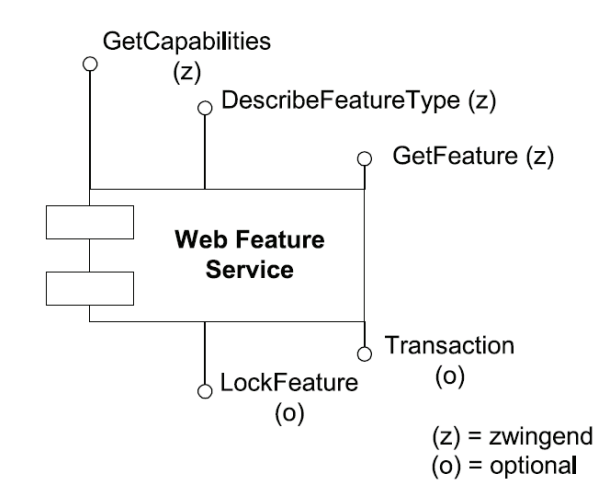

Abbildung 16: UML-Komponentendiagram des WFS. Quelle: [Donaubauer, 2003]

Die Operation "Transaction" dient dazu, Geodatenbestände zu bearbeiten. Transaction bietet drei Unteroperationen an, um neue Features zu erstellen ("insert"), bestehende zu verändern ("update") oder zu löschen ("delete"). Um parallele Änderungen während einer langen Transaktion<sup>11</sup> zu verhindern, können Features mittels "LockFeature" für Transaction-Operationen gesperrt werden.

Abbildung 17 zeigt eine WFS-Sequenz, welche unter Zuhilfenahme der Beschreibungen der WFS-Operationen und der WMS-Sequenz weiter oben selbsterklärend ist.

Die aktuelle WFS-Version ist 1.1 [OGC, 2005a] (10 Implementationen<sup>8</sup>). Die meisten WFS-Implementationen sind nach der Version 1.0 spezifiziert [OGC, 2002b] (85 Implementationen<sup>8</sup>, davon 22 transactional<sup>8</sup>). In Vorbereitung ist die Version 1.2, mit welcher die WFS-Spezifikation zur ISO-Norm werden soll (ISO 19142) – diese Normierung befindet sich jedoch noch im "Preparatory stage", womit bis zur Publikation noch einige Hürden zu nehmen sind.<sup>12</sup>

j

<sup>&</sup>lt;sup>11</sup> Beispielsweise holt sich ein Client via GetFeature Geoobjekte, bearbeitet diese und spielt das Bearbeitungsresultat via WFS-Transactional-Operationen zu einem späteren Zeitpunkt zurück.  $12$  vgl.

www.iso.org/iso/en/CatalogueDetailPage.CatalogueDetail?CSNUMBER=42136&scopelist=PRO GRAMME (25.10.2006)

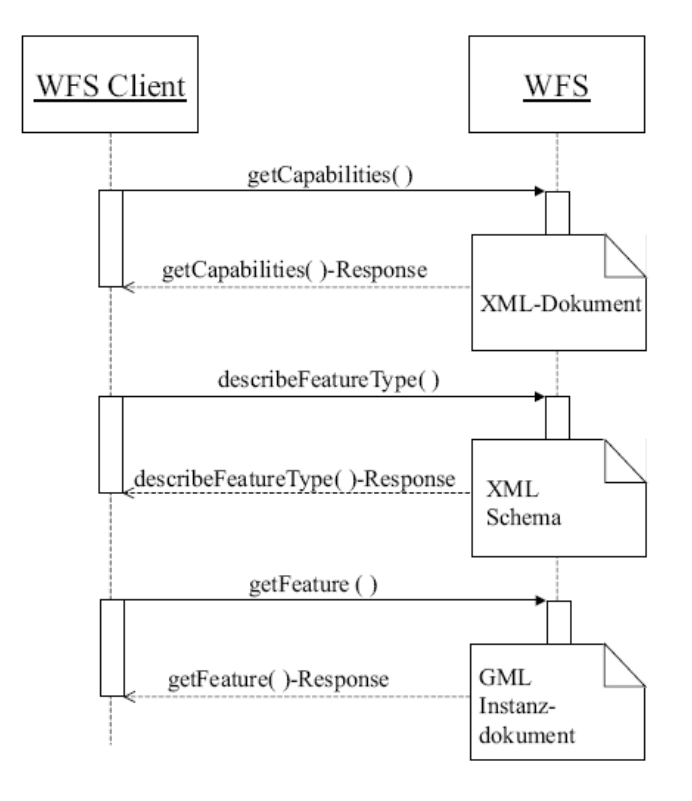

Abbildung 17: UML-Sequenzdiagramm für die Nutzung von WFS-Operationen. Quelle: [DONAUBAUER, 2003]

## **2.4.3 Geography Markup Language – GML**

"GML ist eine auf XML basierende Markup Sprache, die vom OGC spezifiziert wird. […] GML wurde entwickelt, um Interoperabilität beim Transfer von Geodaten zwischen verteilten Softwarekomponenten zu erreichen." (Zitat [DONAUBAUER, 2004], S. 41).

Als GML-Datei wird eine XML-Datei (vgl. [W3C, 2006]) bezeichnet, welche gegenüber einem XML-Schema (XSD-Datei, vgl. [W3C, 2004a], [W3C, 2004b] und [W3C, 2004c]) valide ist, in welchem ein GML-Namensraum importiert wird, z.B.

```
<import namespace="http://www.opengis.net/gml" 
schemaLocation="http://schemas.opengis.net/gml/3.1.1/base/gml.xsd">
```
Ein solches XML-Schema wird GML-Applikationsschema genannt.

GML bietet folgende abstrakte Klassen an (vgl. Abbildung 18):

\_Feature: Oberklasse für alle mit GML repräsentierbaren Geo-Objekte.

\_Geometry: Oberklasse für alle Geometrie-Elemente von GML mit welchen die räumlichen Ausprägungen von Features beschrieben werden können; basierend auf Topic 1 der OGC Abstract Specification, ISO 19107 ([ISO/OGC, 2003]).

\_Topology: Oberklasse für Elemente, mit welchen topologische Beziehungen zwischen Geometrie-Elementen beschrieben werden können; ebenfalls basierend auf Topic 1 der OGC Abstract Specification, ISO 19107 ([ISO/OGC, 2003]).

\_TimeObject: Oberklasse für Elemente mit welchen Eigenschaften von und Beziehungen zwischen Features beschrieben werden können, welche die Zeit betreffen. Dazu wurde mit "temporal.xsd" ISO 19108 (teilweise) implementiert (vgl. [ISO, 2002]).

ReferenceSystem: Oberklasse von Elementen für die Repräsentation von räumlichen Bezugssystemen; basierend auf Topic 2 der OGC Abstract Specification (ISO 19111, vgl. [ISO/OGC, 2004b]).

\_Style: Oberklasse von Elementen mit welchen die grafische Darstellung von Features modelliert werden kann. Damit sind in GML Daten und deren Darstellung vollständig getrennt.

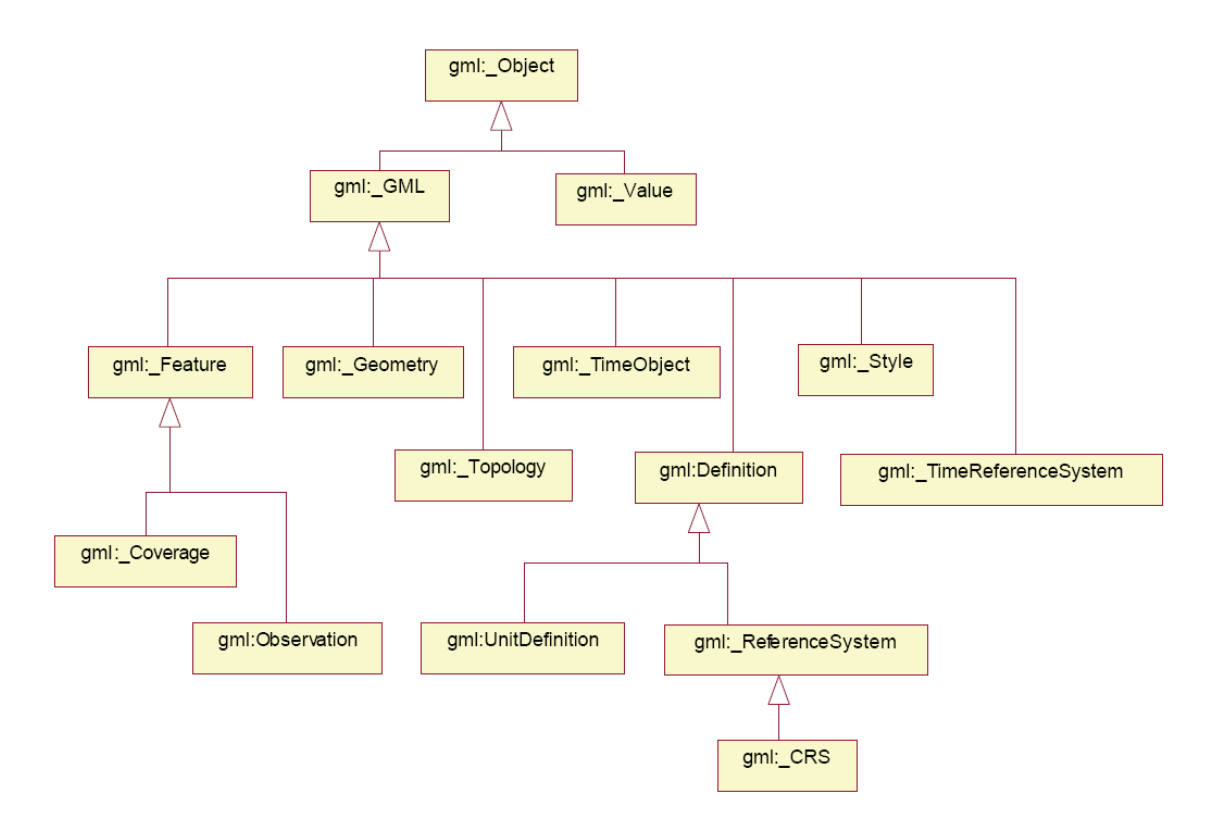

Abbildung 18: GML Klassen-Hierarchie ([ISO/OGC, 2004a], S. 13)

Wie gesagt (\_Geometry, oben) basieren die Beschreibungsmöglichkeiten von geographischen Eigenschaften eines Features auf ISO 19107 ([ISO/OGC, 2003]). Abbildung 19 zeigt die Geometrie-Oberklassen nach ISO 19107. Sehr vereinfachend gesagt gibt es die Geometrie-Primitiven Punkt (ISO 19107: "GM\_Point" / GML base type: "gml:PointType"), Linie ("GM\_Curve" / "gml:AbstractCurveType"), Fläche ("GM\_Surface" / "gml:AbstractSurfaceType") und Körper ("GM\_Solid" / "gml:Abstract SolidType"). Zusammenhängende Linien, Flächen oder Körper, können als "Komposit" beschrieben werden ("GM\_CompositeCurve" / "gml:CompositeCurveType"), etc. Mit "GM\_MultiPrimitive" sind zudem Geometrietypen verfügbar, mit welchen mehrere gleichartige räumliche Ausprägungen zu einem Objekt zusammengefasst werden können ("MultiPoint", "MultiCurve", etc.).

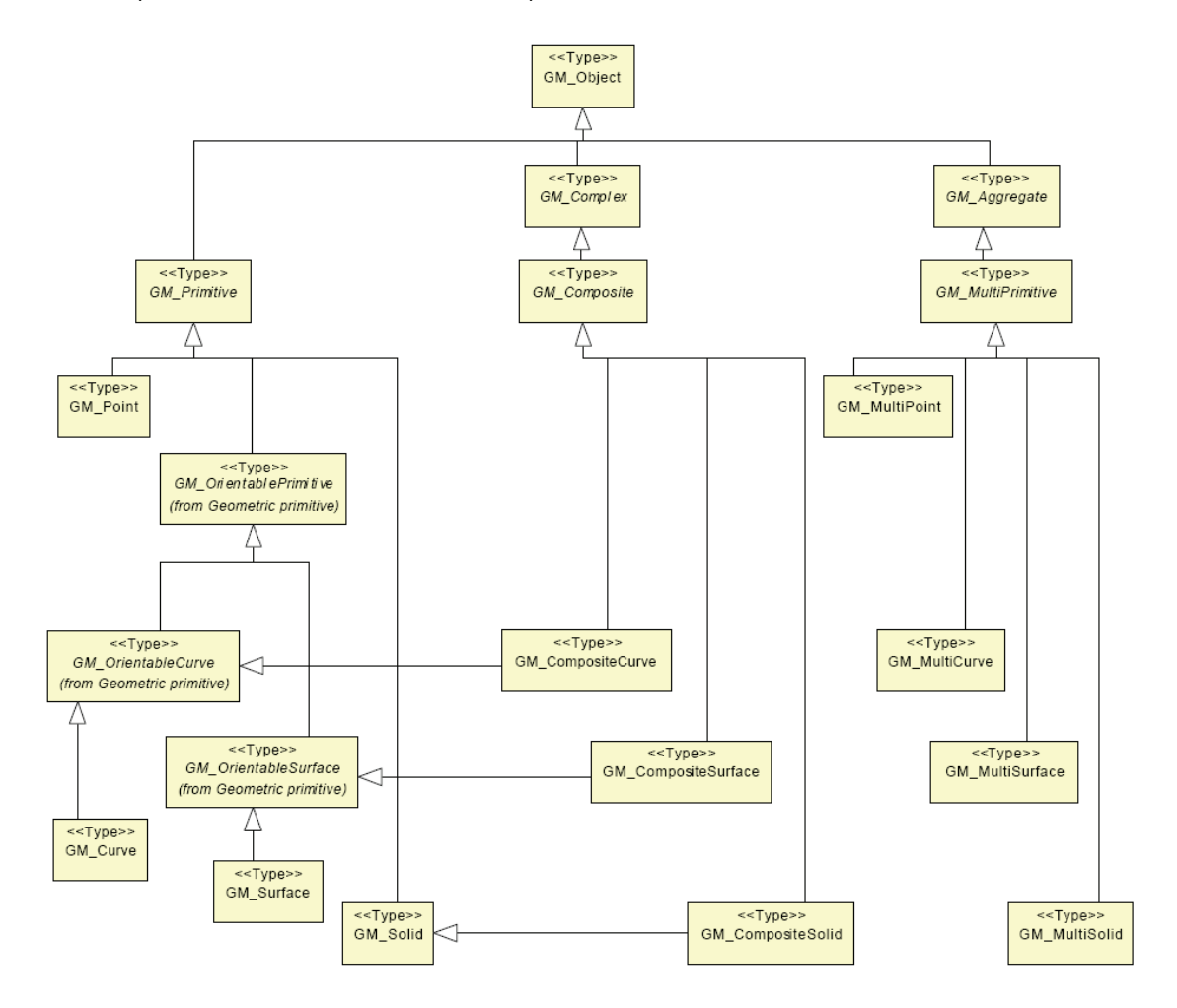

Abbildung 19: Geometrie-Oberklassen gemäss ISO 19107 ("Geometry root package"). Quelle: [ISO/OGC, 2004a], S. 438.

Wie bereits aus den vorangehenden Ausführungen erahnt werden kann, setzt GML auf einer Vielzahl weiterer Spezifikationen und Normen auf. Neben den bereits erwähnten ISO-Normen sind dabei auch die W3C-Specifikationen XML Linking Language (XLink) ([W3C, 2001]) und XML Pointer Language (XPoint) ([W3C, 2003]) von zentraler Bedeutung. Damit können Verweise auf Features oder Teile eines ApplikationsSchemas modelliert werden. XLink wurde für GML implementiert ("xlink.xsd"), da vom W3C noch keine normative XML-Schema-Implementation vorliegt.

GML ist eine ISO-Norm (ISO 19136). Die aktuelle GML-Version ist 3.1.1, dokumentiert durch [ISO/OGC, 2004a] (21 Implementationen<sup>8</sup>). GML 2.1.2 wurde bisher in 37 Software-Produkten und damit am häufigsten implementiert $8$ .

# **2.4.4 Geospatial Digital Rights Management Reference Model – GeoDRM RM)**

Für eine Kommunikationsplattform im Bereich Werkleitungs- und Strassenbau wird es unumgänglich sein, die kommunizierten Informationen vor unbefugtem Zugriff zu schützen. Zurzeit gibt es keine standardisierte Lösung für die "Triple-A"-Problematik (Authentication, Authorization und Accounting, zu Deutsch Authentifizierung, Autorisierung und Abrechnung) beim Zugriff auf OGC-spezifizierte Geowebdienste. Ein konkreter Vorschlag, wie zumindest das erste "A" (Authentication) gehandhabt werden könnte wurde im Rahmen des Testbed II der Geodateninfrastruktur Nordrhein-Westfalen<sup>13</sup> ("GDI NRW") vorgeschlagen. Da diese Lösung praktisch umsetzbar scheint, wird sie in Anhang 3: WAAS und WSS beschrieben.

Viel versprechend sind in diesem Zusammenhang die Bestrebungen des OGC, ein Referenzmodell für "Geospatial Digital Rights Management" zu spezifizieren ("GeoDRM RM", [OGC, 2006b]). Die Spezifikation befindet sich zurzeit im Status "Request for Public Comments".

Ohne im Detail auf das GeoDRM RM einzugehen, soll die Funktionsweise für die Authentifizierung eines Benutzers und die Autorisierung eines Service-Requests an Hand eines in [OGC, 2006b] publizierten Sequenzdiagramms illustriert werden (vgl. Abbildung 20).

- 1. Ein Benutzer (User) sendet einen ServiceRequest (z.B. WMS) inkl. Lizenz-Informationen an einen "Navigations-Server".
- 2. Eine Sicherheits-Komponente des Navigations-Servers überprüft an Hand der übermittelten Lizenz-Informationen die Identität des Users (Authentifizierung) und gibt den ServiceRequest an eine "Gatekeeper"-Komponente des Navigations-Servers weiter.

j

<sup>13</sup> www.gdi-nrw.org (25.10.2006)

- 3. Der Gatekeeper überprüft, ob der identifizierte Benutzer zum gestellten ServiceRequest berechtigt ist (Autorisierung) und gibt eine entsprechende Antwort an die Sicherheits-Komponente.
- 4. Die Sicherheits-Komponente sendet den Request an eine Service-Komponente des Navigations-Servers.
- 5. Die Service-Komponente stellt fest, dass für die Ausführung des Requests Daten von einem Daten-Server benötigt werden und stellt einen entsprechenden Request an die Sicherheits-Komponente, inkl. Lizenzinformationen, welche bestätigen, dass diese Daten-Anfrage im Zusammenhang mit der Ausführung einer bereits autorisierten Anfrage steht.

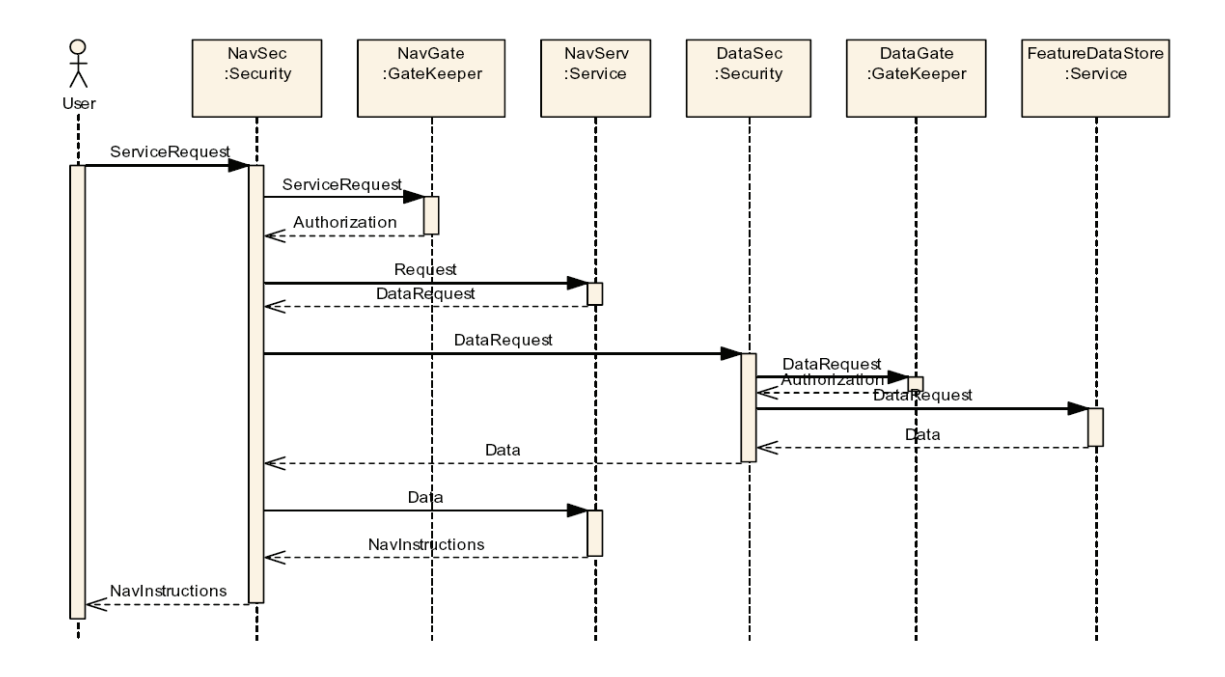

Abbildung 20: UML-Sequenzdiagramm für eine zweistufige Geoserver-Interaktion. Quelle: [OGC, 2006b], S. 31.

- 6. Die Sicherheits-Komponente leitet diesen DataRequest (WFS) inkl. Lizenzinformationen aus Punkt 5 an eine Sicherheits-Komponente des Daten-Servers weiter.
- 7. Autorisierung des Daten-Requests durch die Sicherheits- und Gatekeeper-Komponente des Daten-Servers und Senden des Daten-Requests an den "FeatureDataStore" erfolgen analog den Punkten 2 bis 4.
- 8. Der FeatureDataStore liefert die Daten an die Sicherheits-Komponente des Daten-Servers, dieser leitet die Daten an die Sicherheits-Komponente des Navigations-

Servers weiter, welcher seinerseits die Daten an Service-Komponente des Navigations-Servers liefert.

- 9. Schliesslich führt die Service-Komponente den ursprünglichen Request aus und sendet die Resultate an die Sicherheits-Komponente des Navigations-Servers.
- 10. Die Sicherheits-Komponente leitet die Request-Antwort an den User weiter.

## **3 Befragung Swisscom Fixnet AG**

Innerhalb der schweizerischen Telekommunikationsfirma Swisscom Fixnet AG wurde eine umfassende Umfrage durchgeführt, um ein Bild bezüglich der heutigen Situation in den Bereichen Baukoordination und Baukooperation in diesem Unternehmen zu erhalten. Als Grundversorgungskonzessionärin gemäss FMG<sup>14</sup> ist Swisscom Fixnet Eigentümerin eines die ganze Schweiz abdeckenden Telekommunikations-Leitungsnetzes. Aus den Resultaten dieser Umfrage können Rückschlüsse auf die Bedeutung und den Nutzen einer Kommunikationsplattform für Baukoordination und – kooperation gezogen werden – Rückschlüsse, welchen auf Grund der schweizweit flächendeckenden Aktivität von Swisscom Fixnet Bedeutung für den gesamten Bereich Werkleitungsbau in der Schweiz Bedeutung zugemessen werden darf.

#### **3.1 Datenbasis**

Innerhalb von Swisscom Fixnet ist die Business Unit "Access Networks" verantwortlich für die Projektierung und Wartung der physischen Netzinfrastruktur von Swisscom Fixnet. Die Aufgaben von Access Networks werden von 17 Geschäftsstellen in ihrem geographisch definierten Verantwortungsbereich wahrgenommen (vgl. Abbildung 21). Mit der Projektierung des Leitungsbaus waren zum Zeitpunkt der Umfrage insgesamt 34 Projektierungs-Teams beschäftigt. Die Umfrage wurde an alle Leiter ("Teamleader") dieser Projektierungsteams gerichtet.

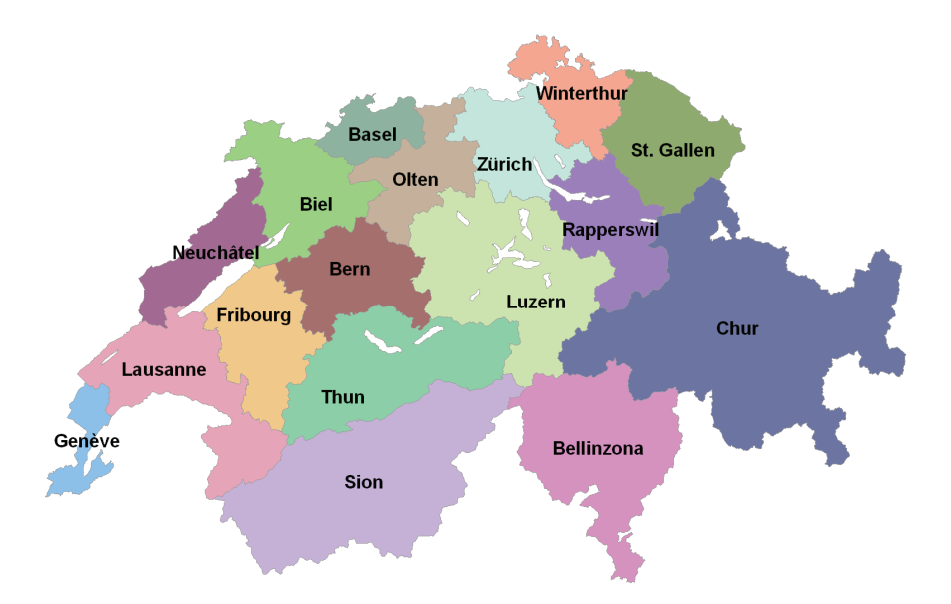

Abbildung 21: Geographische Perimeter der Geschäftsstellen von Access Networks

j 14 Fernmeldegesetz vom 30. April 1997 (FMG, SR 784.10).

Die Befragung setzte sich zusammen, aus einem Fragebogen in Form eines MS-Word-Formulars und einer MS-Access-Datenbank.

### **3.1.1 Fragebogen MS-Word**

Beim Fragebogen welcher in Form eines MS-Word-Formulars (vgl. Anhang 1: Fragebogen) ausgeteilt wurde, waren die Teamleader aufgefordert, für die Kategorien "kleine", "mittelgrosse" und "grosse Gemeinde" je eine Gemeinde auszuwählen, welche nach ihrer Auffassung im Wirkungsbereich ihres Teams typisch sind bezüglich Gemeindegrösse und Baukoordination. Die Fragen waren unterteilt in die zwei Bereiche "Baukoordination" und "Baukooperation". Bei den gestellten Fragen geht es in erster Linie darum, Informationen über die Qualität der bestehenden Prozesse zu erhalten.

Von den insgesamt 34 ausgeteilten Fragebogen wurden 28 ausgefüllt.

Der Wirkungsbereich der Teams ist sehr unterschiedlich: einige Teams sind ausschliesslich im ländlichen Gebiet tätig, während andere für lediglich eine grosse Stadt zuständig sind. Aus diesem Grund wurde für die Kategorien "klein", "mittelgross" und "gross" bewusst keine absolute Grössenangabe gemacht, um sicher zu stellen, dass alle Teams welche für mehrere Gemeinden zuständig sind drei Beispiele nennen können und damit eine grössere Stichprobe zu erhalten. Unabhängig von dieser Zuordnung der Teamleader in "klein", "mittelgross" und "gross" wurden die Beispielgemeinden für die Auswertung der Antworten in absolute Grössenklassen betreffend Anzahl EinwohnerInnen unterteilt, vgl. Tabelle 1. Hinsichtlich der Datenauswertung ist erfreulich, dass für vier Schweizerische "Grossstädte" mit mehr als 100'000 EinwohnerInnen Angaben gemacht wurden (Zürich, Genf, Bern und Lausanne) lediglich für die fünfte Grossstadt Basel gingen keine Informationen ein. Aus demographischer Sicht ist die Erkenntnis interessant, dass im Jahr 2003 mehr als die Hälfte der Schweizer Gemeinden weniger als 1'000 EinwohnerInnen zählten.

Mit dem Auswahlkriterium "typisch bezüglich Gemeindegrösse und Baukoordination" kann die Stichprobe nicht als repräsentativ gelten, einzig die Klasse 1 kann auf Grund der annähernden Vollzähligkeit ohne weiteres als repräsentativ bezeichnet werden. Indem die genannten Gemeinden jedoch den "typischen" Fall repräsentieren eignet sich die Stichprobe gut, um Mittelwerte zu bilden und diese auf die ganze Schweiz hochzurechnen – mit dem Vorbehalt, dass ein Überhang der kooperationsfreudigen Gemeinden bestehen könnte, weil nicht auszuschliessen ist, dass einige Teamleader angesichts des Themas bei der Beispielwahl solche bevorzugt haben.

28
Tabelle 1: Klasseneinteilung der Schweizer Gemeinden nach Anzahl EinwohnerInnen mit Angabe von Grösse und Prozentanteil je Klasse von Grundgesamtheit und Stichprobe Word-Formular der Umfrage.

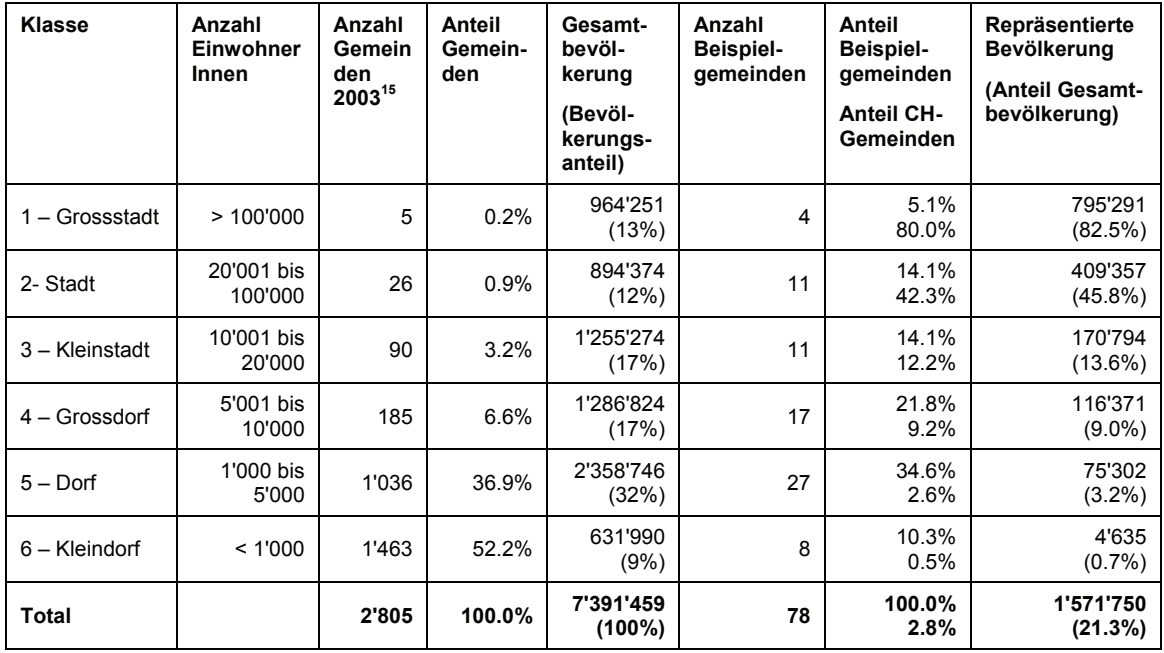

Quelle Bevölkerungszahlen: Bundesamt für Statistik (BfS), Statweb, 2003.

#### **3.1.2 Datenbank MS-Access**

j

Nach dem Ausfüllen des MS-Word-Formulars waren die Teamleader aufgefordert, eine MS-Access-Datenbank zu öffnen und Informationen bezüglich Baukoordination eingeben, zu allen Orten für welche das Team zuständig ist (vgl. Anhang 2 – Datenerhebung MS-Access). Der Begriff "Orte" wurde bewusst gewählt, da zum Zeitpunkt der Befragung lediglich eine Datenbasis verfügbar war, welche ein Zuordnung Team-Ort ermöglichte, wobei die "Orte" nicht 1:1 den Schweizer Gemeinden entsprachen – so besteht (ein Extremfall!) z.B. die Gemeinde Davos aus sieben Orten. Die gesammelten Informationen ermöglichen quantitative Aussagen über die Baukoordination aus der Sicht der Projektierungsteams von Access Networks.

Um die Angaben analog zum Word-Fragebogen ins Verhältnis zur Gemeindegrösse setzen zu können musste zwischen den Bevölkerungszahlen des BfS und den Einträgen der Teamleader eine Verknüpfung über den Gemeindenamen erstellt werden, da in der verfügbaren "Orte"-Datenbasis die Gemeindenummer des BfS nicht zur Verfügung stand. Auf diese Weise konnten von den 3'532<sup>16</sup> Orten, von welchen die Team-

<sup>&</sup>lt;sup>15</sup> Quelle: Bundesamt für Statistik (BfS), Volkszählung 2003, Statweb.

<sup>&</sup>lt;sup>16</sup> Diese Zahl ist höher als die Gesamtanzahl der schweizerischen Gemeinden. Dies ist eine Folge des oben erklärten Begriffs "Ort".

leader angaben, dass sie in ihrem Zuständigkeitsgebiet liegen 1981 zugeordnet werden. Dies entspricht 71% der im Jahr 2003 existierenden Gemeinden. Angaben zur auswertbaren Stichprobe der MS-Access Datenerhebung sind Tabelle 2 zu entnehmen.

| <b>Klasse</b>   | Anzahl<br>Einwohner<br>Innen | Anzahl<br>Gemein<br>den<br>200317 | Anteil<br>Gemein-<br>den | Gesamt-<br>bevöl-<br>kerung<br>(Bevöl-<br>kerungs-<br>anteil) | Anzahl<br>Beispiel-<br>gemeinden | Anteil<br>Beispiel-<br>gemeinden<br><b>Anteil CH-</b><br>Gemeinden | Repräsentierte<br><b>Bevölkerung</b><br>(Anteil Gesamt-<br>bevölkerung) |
|-----------------|------------------------------|-----------------------------------|--------------------------|---------------------------------------------------------------|----------------------------------|--------------------------------------------------------------------|-------------------------------------------------------------------------|
| 1 - Grossstadt  | >100'000                     | 5                                 | 0.2%                     | 964'251<br>(13%)                                              | 4                                | 0.2%<br>80%                                                        | 795'291<br>(82%)                                                        |
| 2- Stadt        | 20'001 bis<br>100'000        | 26                                | 0.9%                     | 894'374<br>(12%)                                              | 21                               | 1.1%<br>81%                                                        | 759'090<br>(85%)                                                        |
| 3 - Kleinstadt  | 10'001 bis<br>20'000         | 90                                | 3.2%                     | 1'255'274<br>(17%)                                            | 60                               | 3.0%<br>67%                                                        | 829'902<br>(66%)                                                        |
| $4 - Grossdot$  | 5'001 bis<br>10'000          | 185                               | 6.6%                     | 1'286'824<br>(17%)                                            | 130                              | 6.6%<br>70%                                                        | 887'223<br>(69%)                                                        |
| $5 -$ Dorf      | 1'000 bis<br>5'000           | 1'036                             | 36.9%                    | 2'358'746<br>(32%)                                            | 746                              | 37.7%<br>72%                                                       | 1'707559<br>(72%)                                                       |
| $6 -$ Kleindorf | < 1'000                      | 1'463                             | 52.2%                    | 631'990<br>(9%)                                               | 1'020                            | 51.5%<br>70%                                                       | 440'618<br>(70%)                                                        |
| <b>Total</b>    |                              | 2'805                             | 100.0%                   | 7'391'459<br>(100%)                                           | 1'981                            | 100.0%<br>71%                                                      | 5'419'683<br>(73%)                                                      |

Tabelle 2: Angaben zur auswertbaren Stichprobe der MS-Access Datenerhebung analog Tabelle 1.

## **3.2 Resultate**

Im Folgenden werden die Resultate der ausgewerteten Antworten dargelegt. Die Gliederung des Kapitels folgt dem Aufbau des Word-Fragebogens. In weisser, kursiver Schrift und grau hinterlegt stehen die entsprechenden Fragen des Word-Fragebogens. Die Resultate der Erhebung mittels Access-Datenbank wurden an geeigneter Stelle eingefügt.

Resultate des Word-Fragebogens werden in der Folge mit "Fragebogen", solche der Access-Datenbank mit "Datenbank" referenziert.

#### **3.2.1 Baukoordination**

Im Fragenbereich zur Baukoordination ging es darum, Informationen über die Qualität und den Arbeitsaufwand der bestehenden Prozesse zu erhalten sowie herauszufinden, welche Projekt-Informationen im Zusammenhang der Baukoordination wichtig sind.

In drei Viertel aller Beispielgemeinden des Fragebogens findet nach Angabe der Teamleader Baukoordination statt, gemäss Angaben in der Datenbank betrifft dies ca. 50% der Gemeinden. Dies bestätigt die in Kap. 3.1.1 genannte Vermutung, dass im Fragebogen eher kooperationsfreudige Gemeinden genannt wurden.

### **3.2.1.1 Koordinationsprozess und -instrumente**

*Findet in dieser Gemeinde Baukoordination statt (welche über das Stellen eines Aufgrabgesuchs hinausgeht)? Wie läuft in dieser Gemeinde der Baukoordinationsprozess ab? Wie beurteilst du generell den Koordinationsprozesses in dieser Gemeinde? Welche Erwartungen hat Swisscom Fixnet deiner Meinung nach an die Baukoordination in einer Gemeinde dieser Grösse?* 

Fragebogen (Abbildung 22 und Abbildung 23) und Datenbank (Abbildung 24 und Abbildung 25) zeigen, dass die Frage, ob eine mehr oder weniger institutionalisierte Baukoordination stattfindet stark von der Gemeindegrösse abhängt: während alle Grossstädte (Bevölkerungsklassen 1) eine Baukoordination kennen ist dies nur – aber immerhin – in 40% der "Kleindörfer" der Fall. Eine einfache Hochrechnung<sup>18</sup> auf die ganze Schweiz ergibt, dass die Gemeinden, in welchen Werkleitungsbauten koordiniert werden zwischen 70% (Datenbank) und 80% (Fragebogen) der schweizerischen Gesamtbevölkerung repräsentieren. Diese Abhängigkeit zwischen Baukoordination und Gemeindegrösse ist gut nachvollziehbar: mit zunehmender Gemeindegrösse steigen Komplexität und Bautätigkeit im Leitungsbau und damit die Notwendigkeit einer Koordination.

In allen in den Fragebogen genannten Grossstädten und Städten ist Baukoordination von öffentlicher Hand institutionalisiert. Das Tiefbauamt der Stadt Bern beispielsweise führt einen Verwaltungsbereich "Planung und Koordination", welcher nach eigener Definition dafür sorgt, "(…) dass Strassen- und Leitungsarbeiten wo immer möglich koordiniert und aufeinander abgestimmt<sup>"19</sup> erfolgen oder der Kanton Genf hat eine "Commission de Coordination des Travaux en Sous-Sol (CCTSS)"<sup>20</sup> eingesetzt.

j

<sup>17</sup> Quelle: Bundesamt für Statistik (BfS), Volkszählung 2003, Statweb.

<sup>&</sup>lt;sup>18</sup> Anteil Antworten Baukoordination "ja" je Bevölkerungsklasse multipliziert mit repräsentierter Bevölkerung je Bevölkerungsklasse (vgl. Tabelle 1 und Tabelle 2).

<sup>19</sup> www.bern.ch/stadtverwaltung/tvs/tba/Planung%20und%20Realisierung → "Planung / Koordination" (23.10.2006)

<sup>&</sup>lt;sup>20</sup> Diese Kommission koordiniert die Tiefbauprojekte über das gesamte Kantonsgebiet.

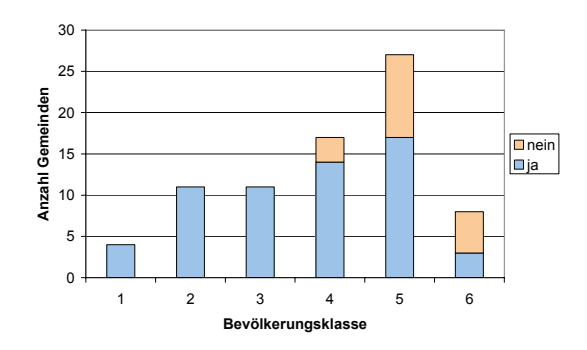

Abbildung 22: Fragebogen: Anzahl Antworten Baukoordination "ja", "nein" je Bevölkerungsklasse.

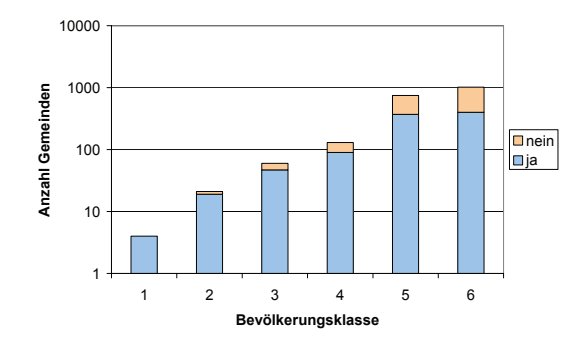

Abbildung 24: Datenbank: Anzahl Antworten Baukoordination "ja", "nein" je Bevölkerungsklasse. Logarithmische Skalierung!

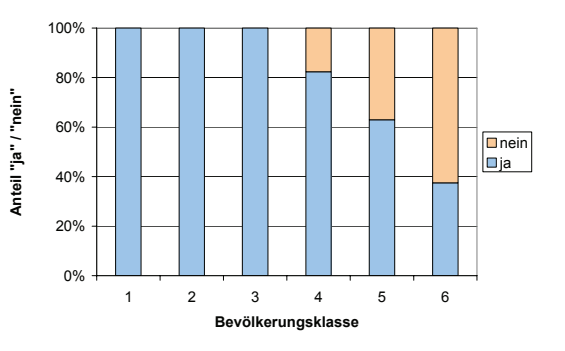

Abbildung 23: Fragebogen: Anteil Antworten Baukoordination "ja" und "nein" je Bevölkerungsklasse.

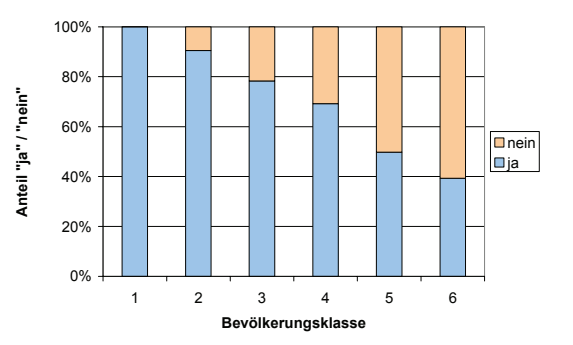

Abbildung 25: Datenbank: Anteil Antworten Baukoordination "ja" und "nein" je Bevölkerungsklasse.

#### **Koordinationsinstrumente**

In allen in den Fragebogen genannten Städten und Grossstädten finden regelmässig Koordinationssitzungen statt. Während sich die CCTSS wöchentlich trifft, werden in Zürich Bauprojekte via Zirkulationsverfahren koordiniert (bis zu 400 Zirkulationen pro Jahr) und bei Bedarf Werkkonferenzen einberufen. In anderen Städte finden die Koordinationssitzungen monatlich (z.B. Stadt Luzern, Winterthur) oder halbjährlich (z.B. Emmen) statt. Einzigartig stellt sich die Situation in der Stadt Bern dar, wo Bauvorhaben über eine Internet-Plattform kommuniziert werden und lediglich Ende Jahr die Werke zu einer Koordinations-Konferenz eingeladen werden, um das Bauprogramm für das kommende Jahr zu besprechen (vgl. Kap 2.3).

Auch bei sieben der elf in den Fragebogen genannten Kleinstädte laden die zuständigen städtischen Amtsstellen zu regelmässigen Koordinationssitzungen ein, mehrheitlich 1-2 mal pro Jahr. Viele Kleinstädte haben Planungsbüros beauftragt, den Werken Bauprojekte zur Vernehmlassung vorzulegen.

Die Hälfte der in den Fragebogen genannten Grossdörfer führen jährliche, selten halbjährliche Koordinationssitzungen durch. Lediglich in vier der 27 in den Fragebogen genannten Dörfer und in keinem der Kleindörfer findet eine jährliche Koordinationssitzung statt. Bei den restlichen in den Fragebogen genannten Dörfern, welche eine Baukoordination kennen erfolgt diese via Information durch Ingenieur-Büros, im Zirkulationsverfahren oder bilateral zwischen den Werken.

Mit der Datenbank wurden quantitativ auswertbare Daten zu den eingesetzten Koordinationsinstrumenten erhoben. Die Resultate dieser Auswertung sind in den folgenden Abschnitten dargelegt.

#### **Koordinationssitzung:**

Je grösser die Gemeinde, desto eher finden Koordinationssitzungen statt (Abbildung 26 und Abbildung 27). Insgesamt führen 23% aller Gemeinden welche 55% der Bevölkerung repräsentieren Koordinationssitzungen durch.

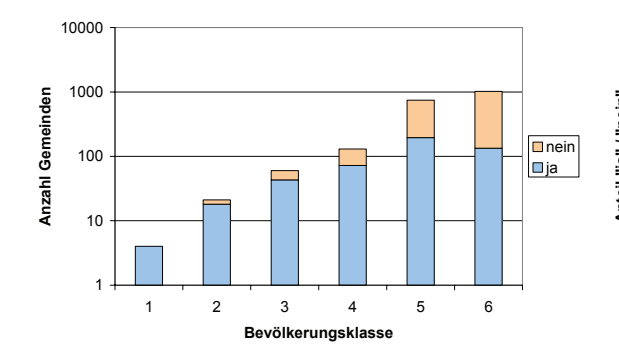

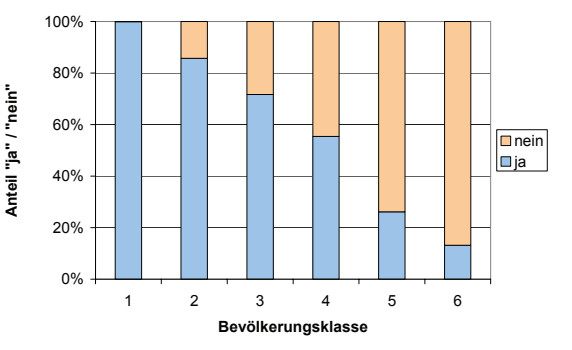

Abbildung 26: Datenbank: Anzahl Antworten Koordinationssitzung "ja", "nein" je Bevölkerungsklasse. Logarithmische Skalierung!

Abbildung 27: Datenbank: Anteil Antworten Koordinationssitzung "ja" und "nein" je Bevölkerungsklasse.

Die folgenden Kreisdiagramme zeigen die Verteilungen der Periodizität von Koordinationssitzungen in Abhängigkeit der Gemeindegrösse. Da für die Bevölkerungsklasse 1 lediglich vier Werte verfügbar sind wurde sie mit Klasse 2 zusammengeführt. Während in vielen Städten und Grossstädten monatliche Sitzungen stattfinden, sind in allen anderen Bevölkerungsklassen unregelmässig oder jährlich stattfindende Sitzungen die Regel, wobei der Anteil unregelmässig einberufener Sitzungen mit abnehmender Gemeindegrösse stark zunimmt und diese Periodizität in Kleindörfern nahezu den ausschliesslichen Fall darstellt.

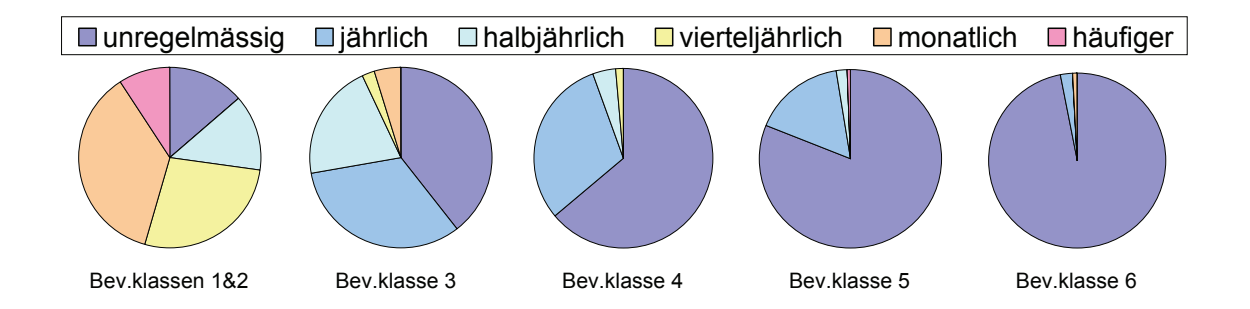

#### **Zirkulationsverfahren**

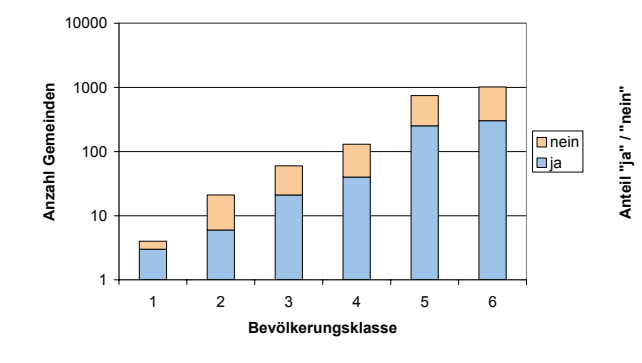

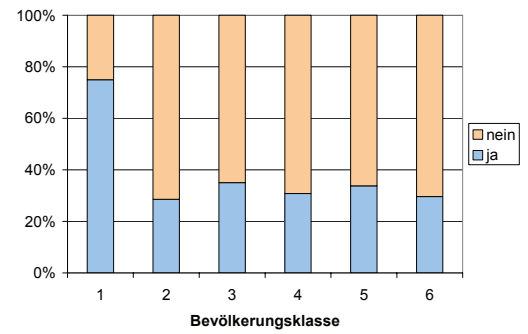

Abbildung 28: Datenbank: Anzahl Antworten Zirkulationsverfahren "ja", "nein" je Bevölkerungsklasse. Logarithmische Skalierung!

Abbildung 29: Datenbank: Anteil Antworten Zirkulationsverfahren "ja" und "nein" je Bevölkerungsklasse.

Beim "Zirkulationsverfahren" werden Projektinformationen (Beschreibung, Pläne, etc.) den für eine Koordination relevanten Werken und Amtsstellen zur Stellungnahme zugeschickt, i.d.R. auf dem Postweg oder per Email.

Die erhobenen Daten zum Einsatz dieses Koordinationsinstrumentes zeigen keine Abhängigkeit von der Gemeindegrösse (Abbildung 28 und Abbildung 29). Lediglich in Grossstädten scheint das Zirkulationsverfahren häufiger zum Einsatz zu kommen, wobei diese Aussage auf einer sehr kleinen Stichprobe von lediglich vier Gemeinden basiert (3x "ja", 1x "nein").

Insgesamt kennen 31% aller Gemeinden welche 37% der Bevölkerung repräsentieren ein Zirkulationsverfahren.

Die folgenden Kreisdiagramme zeigen, dass das Zirkulationsverfahren fast ausschliesslich auf dem Postweg durchgeführt wird. Lediglich in Gemeinden der Bevölkerungsklassen 1 und 2 wurde in erwähnenswerten Anteilen "Email" oder "andere" als Kommunikationsmittel genannt.

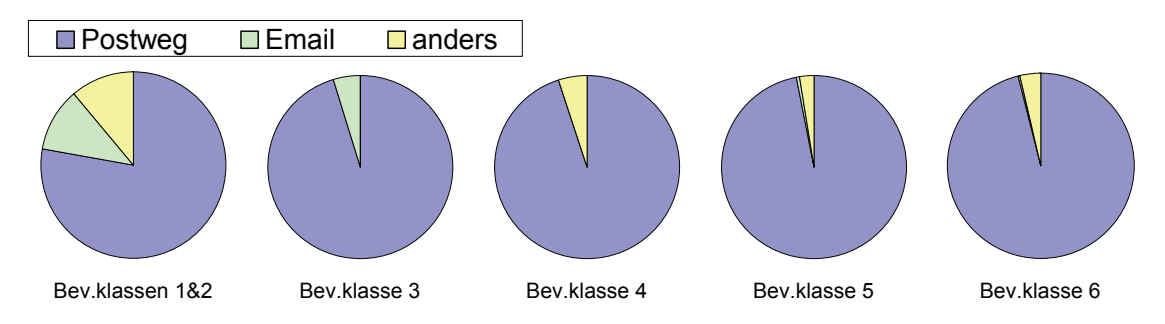

Beim Zirkulationsverfahren setzen gesamthaft lediglich 12% der Gemeinden ein Standardformular ein, wobei die Häufigkeit mit der Gemeindegrösse stark zunimmt (Abbildung 30.

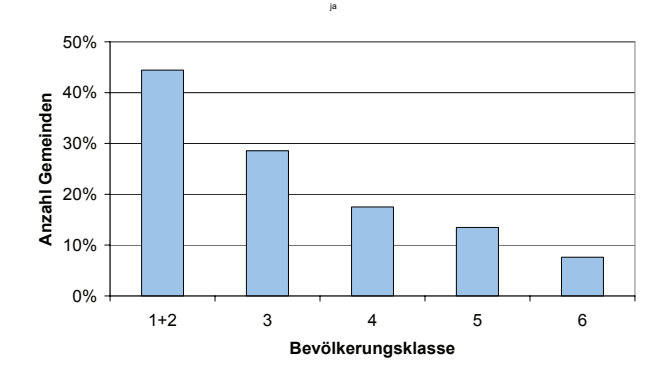

Abbildung 30: Anteil Gemeinden je Bevölkerungsklasse, welche beim Zirkulationsverfahren ein Standardformular einsetzen. 100%: Gemeinden, welche ein Zirkulationsverfahren kennen.

#### **Internetplattform**

Bei sieben Orten wurde angegeben, dass für die Baukoordination eine Internetplattform eingesetzt wird, wobei nur bei der Stadt Bern eine interaktive Eingabe des Projektperimeters möglich ist (vgl. Kap. 2.3).

#### **Andere Instrumente**

Drei Mal wurden "Andere Instrumente" zur Baukoordination genannt:

- − Adligenswil: "Die Werke koordinieren untereinander. Auch die Bauherren oder Grundeigentümer verlangen eine Kooperation."
- − Gossau SG: "Infounterlagen 1x pro Jahr"
- − Porrentruy: "sur demande des TP" (auf Verlangen der Tiefbau-Unternehmungen)

#### **Lokalisierung der Projekte**

Um Projekte im Rahmen einer Baukoordination lokalisieren zu können, werden am häufigsten eine Kombination von textlichen und graphischen Angaben gemacht (Abbildung 31). Textliche Angaben sind i.d.R. eine Adresse, graphische Angaben eine Karte. Rein textliche Angaben kommen sehr selten vor, rein graphische immerhin bei knapp einem Viertel aller koordinierenden Gemeinden. Die Unterschiede zwischen den Bevölkerungsklassen sind nicht sehr ausgeprägt, lediglich die Klassen 1 und 6 weichen deutlich vom Bild in Abbildung 31 ab, vgl. Abbildung 32 und Abbildung 33.

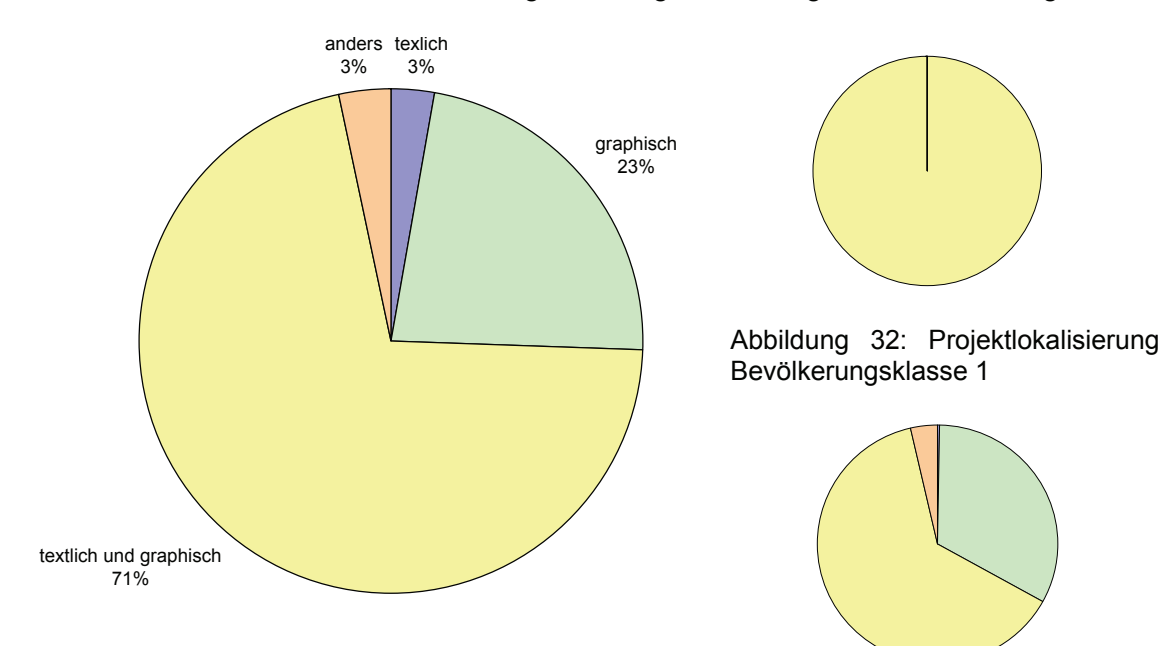

Abbildung 31: Art der Kommunikation um Projekte zu lokalisieren in Anteilen der Gemeinden, in welchen Baukoordination stattfindet. Abbildung 33: Projektlokalisierung

Bevölkerungsklasse 6

#### **Zufriedenheit mit Koordinationsprozess**

Die bestehenden Koordinationsprozesse wurden im Fragebogen fast ausnahmslos positiv beurteilt (Abbildung 34). Lediglich bei je einem Gross- und einem Kleindorf wurde der Prozess negativ bewertet. Im einen Fall wurde eine Koordinationssitzung gewünscht, im anderen Fall wurde bemängelt, dass die Swisscom oft nicht über Projekte anderer Werke informiert wird. Insgesamt wird sehr deutlich herausgestrichen, dass die Prozesse gut funktionieren, dass gut kommuniziert wird und dass die über Koordinationssitzungen gewonnenen persönlichen Kontakte sehr wertvoll sind.

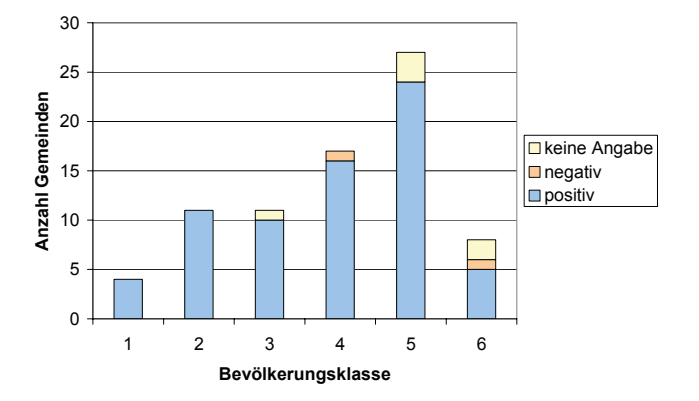

Abbildung 34: Beurteilung der bestehenden Koordinationsprozesse je Bevölkerungsklasse.

Trotz der positiven Beurteilung wurden – zum Teil widersprüchliche – Verbesserungswünsche genannt:

- Bauvorhaben sollten früher kommuniziert werden.
- Informationen zu Bauvorhaben sollten detaillierter sein.
- Zeitaufwand für Koordinationssitzungen ist zu gross.
- Für Koordination sollte mehr Zeit eingeräumt werden.
- Koordinationssitzungen sollten eingeführt werden.
- Koordinationsaufwand sollte sich verstärkt in kostenoptimaler Bauausführung bezahlt machen.

Eine die Baukoordination unterstützende Internet-Plattform kann in urbanen Gebieten in erster Linie die bestehenden Prozesse optimierend unterstützen, während in ländlichen Gebieten dank einer solchen Plattform auch die Hürde heruntergesetzt werden kann, um solche Prozesse einzuführen.

#### **3.2.1.2 Arbeitsaufwand**

*Wie gross ist der durchschnittliche Aufwand für Baukoordination in einer Gemeinde dieser Grösse für das FX-Team?* 

Zum Zeitaufwand für die Baukoordination konnten im Fragebogen alternativ Angaben pro Jahr oder pro koordiniertem Projekt gemacht werden. Es erstaunt nicht, dass der Aufwand pro Jahr mit der Bevölkerungszahl einer Gemeinde steigt (Abbildung 35). Wird der Zeitaufwand pro Jahr ins Verhältnis zur Bevölkerungszahl gesetzt zeigt sich ein positiver Skaleneffekt<sup>21</sup>: der Aufwand je Bevölkerungseinheit sinkt mit

120 100 Zeitaufwand pro Jahr [h] **Zeitaufwand pro Jahr [h]** 80 60 40  $20$  $\mathbf 0$ 123456 **Bevölkerungsklasse**

zunehmender Gemeindegrösse deutlich (Abbildung 36).

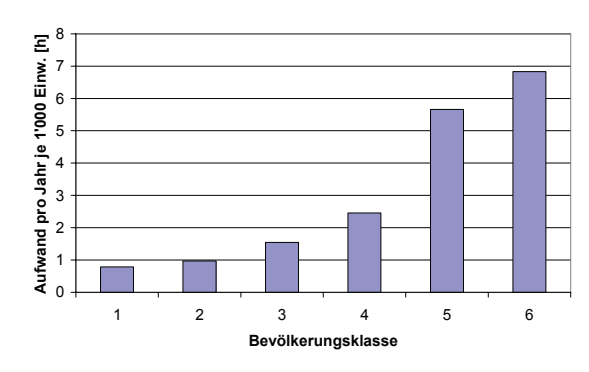

Abbildung 35: Durchschnittlicher Zeitaufwand für Baukoordination pro Jahr je Bevölkerungsklasse

Abbildung 36: Zeitaufwand für Baukoordination pro Jahr je 1'000 EinwohnerInnen und Bevölkerungsklasse

Bei den angegebenen Zeitaufwänden pro koordiniertem Projekt zeigt sich keine deutliche Abhängigkeit von der Gemeindegrösse (Abbildung 37). Die hohen Mittelwerte bei den Kategorien 3 und 4 sind auf Ausreisser<sup>22</sup> zurückzuführen.

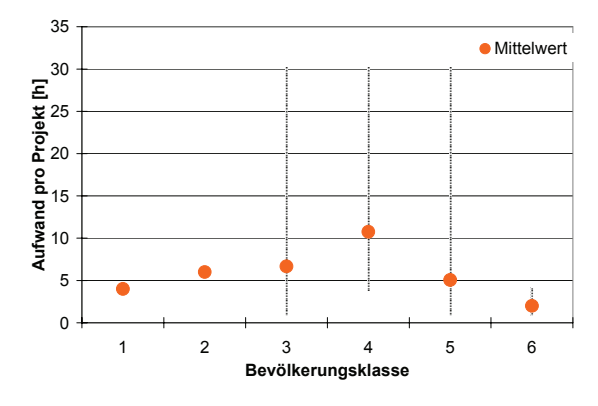

Abbildung 37: Zeitaufwand für Baukoordination pro koordiniertem Projekt je Bevölkerungsklasse. Die senkrechten Linien entsprechen den Spannweiten der Angaben je Bevölkerungsklasse.

Die Hochrechnung dieser Angaben auf alle Gemeinden der Schweiz ergibt einen Gesamtarbeitsaufwand, welcher ca. 12 Vollzeitstellen à 2'000 Arbeitsstunden pro Jahr entspricht.

j

<sup>21</sup> vgl. http://de.wikipedia.org/wiki/Skaleneffekt (26.10.2006)

<sup>&</sup>lt;sup>22</sup> Insgesamt vier Ausreisser, wovon drei (jeweils 30h) vom selben Teamleader. Beim vierten Ausreisser wurden 20 Stunden Aufwand je koordiniertem Projekt angegeben, die restlichen 31 Angaben liegen im Bereich zwischen 1 und 6 Stunden.

Eine Internet-Plattform reduziert den Zeitbedarf für Baukoordination, so dass erstens der Gesamtarbeitsaufwand gesenkt und zweitens die Einführung entsprechender Prozesse für kleine Gemeinden interessanter wird.

## **3.2.1.3 Zeithorizont**

#### *Wie langfristig ist Baukoordination in einer Gemeinde dieser Grösse sinnvoll?*

Bei knapp der Hälfte der im Fragebogen genannten Beispielgemeinden wurden 6 Monate bis 1 Jahr als sinnvoller Zeithorizont für das Koordinieren von Bauprojekten angegeben (Abbildung 38). Als Hauptargument wird eingeräumt, dass eine längerfristige Koordination resp. Planung auf Grund sich ändernder Prioritäten, Technologien und Kundenwünsche nicht sinnvoll ist.

Für ein Viertel der Beispielgemeinden wurden 2 Jahre als sinnvoller Zeitraum für die Baukoordination genannt. Über zwei Jahre können relativ verbindliche Aussagen gemacht werden, während längerfristige Planungen unsicher seien. Bei einer Gemeinde wurde die Aussage damit begründet, dass die Stadt ein Bauprogramm für höchstens zwei bis drei Jahre erstelle.

Lediglich zwei Nennungen gab es für die Kategorie "bis 5 Jahre" ohne Angabe einer Begründung. Die Kategorie "langfristiger" wurde bei keiner Gemeinde ausgewählt.

Beim restlichen knappen Viertel der Beispielgemeinden wurde "keine Aussage möglich" ausgewählt. Begründet wurde dies damit, dass die Koordination von einer kommunalen resp. kantonalen Stelle wahrgenommen wird und dass der sinnvolle Zeithorizont für Baukoordination Projekt spezifisch sei.

Die Begründungen lassen vermuten, dass die Angaben der "sinnvollen Langfristigkeit" von Baukoordination stark von der Perspektive der Projektierung geprägt sind, welche eher kurzfristig konkrete Projekte realisiert. Es ist nicht auszuschliessen, dass die Beurteilung aus Sicht der lokalen Planungen anders, langfristiger ausfallen würde. Optimierungs- und Einsparungspotential bei verstärkter Baukoordination und – kooperation vorausgesetzt sei die Frage gestattet, ob eine Überprüfung der Projektierungsprozesse hinsichtlich einer möglichst langfristigen Projektierung mit verschiedenen Konkretisierungsstufen angebracht wäre.

Eine eindeutige Differenzierung der sinnvollen Langfristigkeit von Baukoordination in Abhängigkeit der Gemeindegrösse lässt sich nicht erkennen (Abbildung 39, Säulen). Der Durchschnittswert je Bevölkerungskategorie aller Nennungen ausser "keine Aussage möglich" gibt dennoch einen einigermassen deutlichen Hinweis, dass mit zunehmender Gemeindegrösse tendenziell eine längerfristigere Koordination als sinnvoll erachtet wird (Abbildung 39, Punkte).

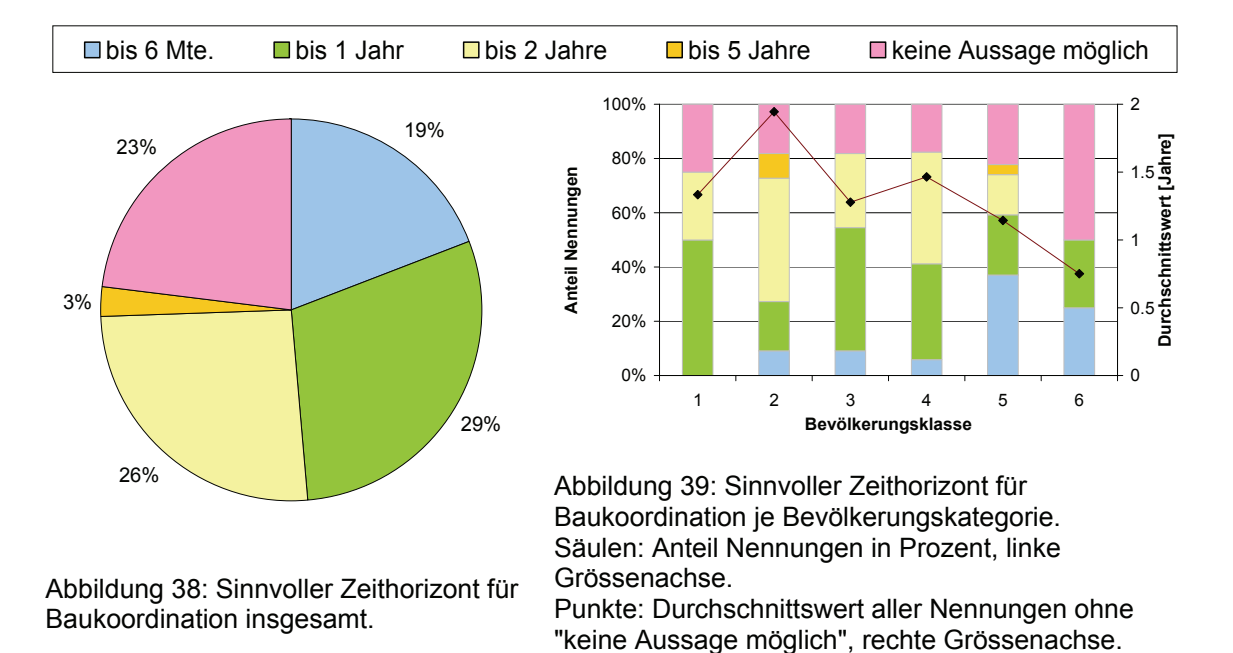

#### **3.2.1.4 Projekt-Informationen**

*Als wie wichtig erachtest du die aufgelisteten Informationen, um Bauprojekte gut zu koordinieren?* 

*Welche zusätzlichen Informationen sind deiner Ansicht nach relevant für eine gute Baukoordination?* 

Eine zentrale Frage hinsichtlich einer die Baukoordination unterstützenden Internet-Plattform betreffen die zu kommunizierenden Projektinformationen. Im Fragebogen wurde nach der Relevanz der in [ASTRA, 2003] vorgeschlagenen Informationen gefragt. Jede Information konnte mit "absolut erforderlich", "nützlich falls verfügbar" oder "nicht nützlich" bewertet werden. Insgesamt wurden alle vorgeschlagenen Informationen grossmehrheitlich als nützlich bis absolut erforderlich beurteilt (Tabelle 3). Die Informationen "Bedarfsstelle" und "Beschreibung" wurden nur von je einem Team "lediglich" als nützlich bezeichnet. Als nicht nützlich erachteten wenige Teams die Informationen "Projektdauer", "Dringlichkeit", "Kosten" und "Verkehrsbehinderung". Es kann also davon ausgegangen werden, dass die im Fragebogen aufgelisteten Informationen eine gute Ausgangslage für das Datenmodell der über eine Internet-Plattform auszutauschenden Projekt-Informationen darstellt.

Als weitere absolut erforderliche Projektinformationen wurden genannt<sup>23</sup>:

- Verbindlichkeit des Termins
- **Bauherrschaft**
- Verantwortliche Bauunternehmung, Ingenieurbüro
- Projektpläne

Zudem wurden verschiedene nicht projektspezifische Informationen als absolut erforderlich bezeichnet:

- Bauprogramm
- **Bauzonen**
- **Strasseneigentümer**
- Leitungskataster ("Leitungsführung")
- Laufende Projekte (anderer Werke)

Als nützliche zusätzliche Informationen wurden aufgeführt:

- Projektorganisation
- Ausschreibungsart

j

<sup>&</sup>lt;sup>23</sup> Bei den folgenden Aufzählungen stehen in Klammern und Anführungszeichen Original-Wortlaute einer Antwort, falls diese in der Auflistung nicht übernommen wurden; in Klammern und ohne Anführungszeichen stehen Ergänzungen des Autors zum übernommenen Original-Wortlaut.

Legende zu Kreisdiagrammen in nachfolgender Tabelle:

 $\Box$  absolut erforderlich  $\Box$  nützlich falls verfügbar  $\Box$  nicht nützlich

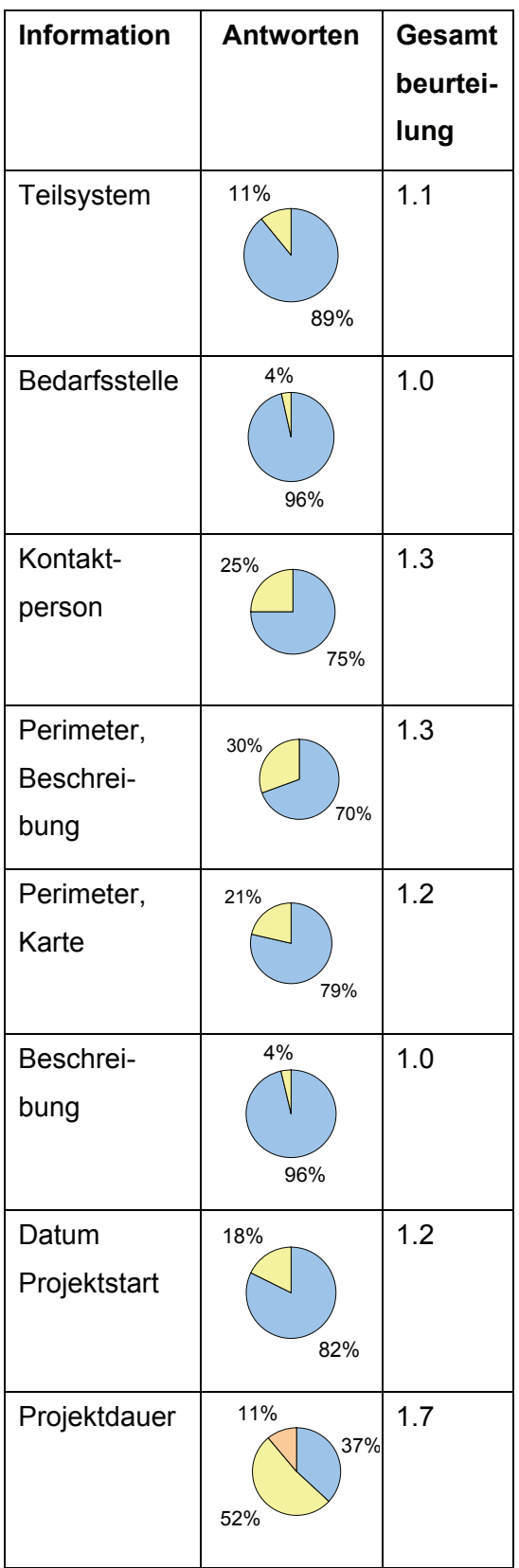

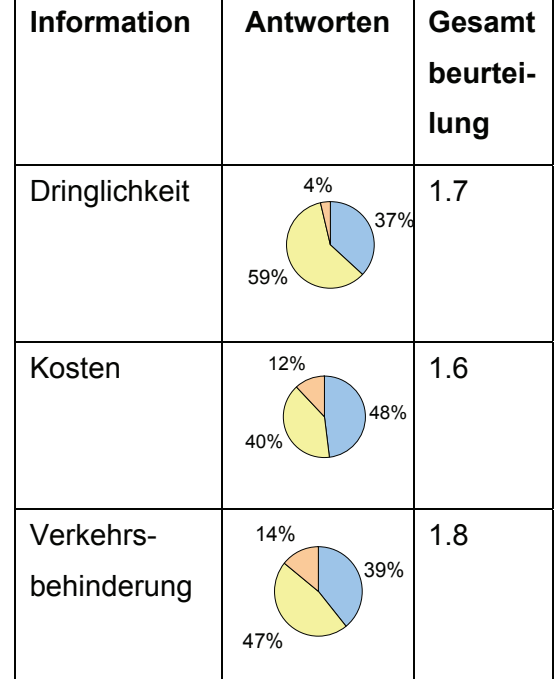

Tabelle 3: Bewertung der Relevanz von Projektinformationen für Baukoordination. Die Spalte "Gesamtbeurteilung" zeigt den Durchschnittswert der Antworten bei folgender Bewertung der möglichen Antworten:

- 1: absolut erforderlich
- 2: nützlich falls verfügbar
- 3: nicht nützlich

## **3.2.2 Baukooperation**

Mit dem Fragenbereich des Fragebogens zur Baukooperation wurde versucht Informationen darüber zu erhalten, wie stark Baukooperation bei den Projektierungsteams von Access Networks ein Thema ist. Dazu wurden Fragen zu kürzlich eingegangenen und versäumten Kooperationen gestellt.

*Wie viele Bauprojekte wurden in der Beispiel-Gemeinde innerhalb der letzten ca. 2*  Jahre in Kooperation mit anderen Bauherren ausgeführt, z.B. zusammen mit anderen *Werken oder der Gemeinde?* 

*Wie gross sind die durchschnittlichen Ersparnisse oder Mehrkosten für FX pro Bauprojekt, welches in Kooperation ausgeführt wurde?* 

*Gab es in der Beispiel-Gemeinde innerhalb der letzten ca. 2 Jahre Bauprojekte, bei*  welchen im Nachhinein gesagt werden muss, dass ein kooperatives Vorgehen sinnvoll *gewesen wäre?* 

Abbildung 40 zeigt die Durchschnittswerte je Bevölkerungsklasse der von den Teamleadern angegebenen Anzahl Kooperationen, welche innerhalb zweier Jahre vor der Befragung eingegangen wurden. Für Abbildung 41 wurden die Durchschnittswerte ins Verhältnis zur Einwohnerzahl gesetzt.

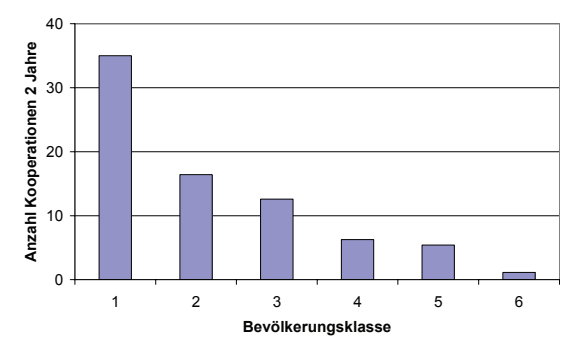

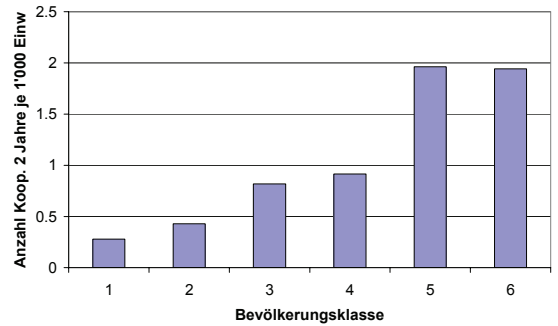

Abbildung 40: Anzahl in Kooperation ausgeführte Projekte innerhalb der letzten 2 Jahre nach Bevölkerungskategorie. Ausreisser Zürich (350) wurde nicht berücksichtigt.

Abbildung 41: Anzahl in Kooperation ausgeführte Projekte innerhalb der letzten 2 Jahre je 1'000 EinwohnerInnen nach Bevölkerungskategorie. Ausreisser Zürich (350) wurde nicht berücksichtigt.

Abbildung 41 suggeriert, dass mit abnehmender Gemeindegrösse sozusagen die Kooperationsdichte zunimmt. Eine solche Aussage – wie die erhobenen Zahlen zur Baukooperation im Allgemeinen – darf aus verschiedenen Gründen nicht ohne weitere Analysen gemacht werden:

- Die Stichprobe ist mit 70 auswertbaren Angaben eher klein.
- Es wurden keine Informationen erhoben, aus welchen beurteilt werden könnte, ob der Begriff "Baukooperation" von den Teamleadern vergleichbar interpretiert wurde.
- Es muss angenommen werden, dass die angegebenen Werte "Daumenpeilungen" sind, wodurch die Werte bei kleinen Gemeinden eher über- bei grossen eher unterschätzt werden.

Trotz der oben aufgeführten Unsicherheiten soll eine lineare Hochrechnung der von Access Networks eingegangenen Kooperationen auf die ganze Schweiz gewagt werden. Auch bei dieser Hochrechnung wurde der Ausreisser Zürich nicht berücksichtigt.

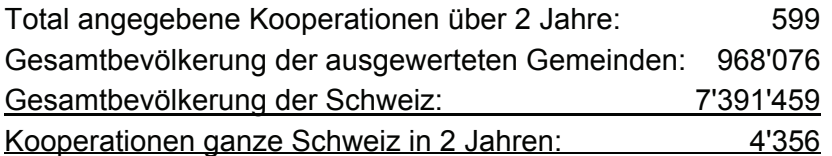

Die Teamleader geben sich recht selbstbewusst bezüglich dem Ausschöpfen von möglichen und sinnvollen Kooperationen: lediglich für 22% der Beispielgemeinden wurde angegeben, dass es in den letzten 2 Jahren Bauprojekte gegeben habe, bei welchen im Nachhinein gesagt werden muss, dass ein kooperatives Vorgehen sinnvoll gewesen wäre (Abbildung 42). Insgesamt wurden 37 versäumte Kooperationen angegeben. Nach demselben Prinzip wie die realisierten Kooperationen auf die ganze Schweiz hochgerechnet ergeben sich 224 versäumte Kooperationen in 2 Jahren, resp. 112 pro Jahr. Diese Zahlen müssen vor dem Umstand betrachtet werden, dass die Befragung in nicht anonymisierter Form und durch einen Mitarbeiter des Technical Managements von Access Networks durchgeführt wurde. Dies könnte zu optimistische Angaben provoziert haben: eine grosse Zahl versäumter Kooperationen würde einen schlechten Eindruck der Teamleitung erwecken und könnte dazu führen, die bestehenden, eingespielten Prozesse zu überdenken. Die Befragung wurde zudem im Namen eines umfassenden "Business Process Reigeneerings" von Access Networks durchgeführt, welches tief greifende Veränderungen im Arbeitsalltag der Mitarbeitenden zur Folge hat und dementsprechende Verunsicherung bis Angst um den eigenen Arbeitsplatz mit sich bringt. Wie stark sich dies auf die Angaben bezüglich versäumter Kooperationen ausgewirkt hat kann nicht ohne weitere Analysen beurteilt werden.

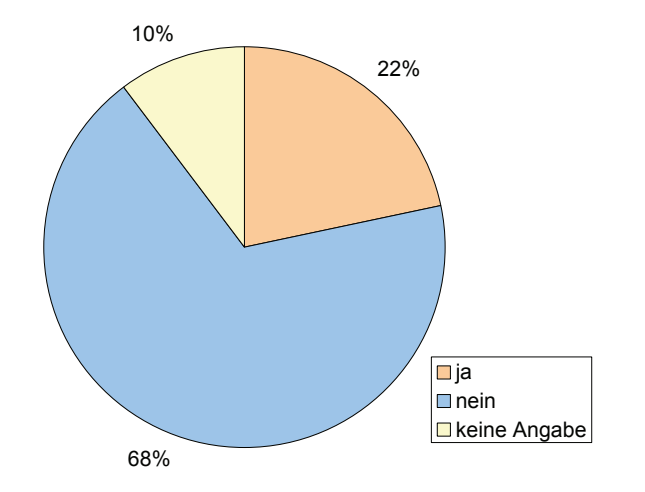

Abbildung 42: Anteile "ja-" und "nein-" Antworten zur Frage, ob in den letzten zwei Jahren sinnvolle Kooperationen nicht wahrgenommen werden konnten.

Gestützt auf die Befragungsresultate und einer Auswertung der Projekttätigkeiten von Access Networks für die Jahre 2004 und 2005 kann unter folgenden Annahmen ein Einsparpotential für Access Networks durch verstärkte Baukooperation postuliert werden:

- Access Networks realisierte 2004 und 2005 insgesamt ca. 35'000 Tiefbau-Projekte<sup>24</sup>.
- Access Networks geht heute ca. 2'000 Kooperationen pro Jahr ein.
- Kooperationen kommen vor allem für grössere Projekte in Frage. Diese werden gut durch Projekte in den Bereichen Flächenausbau und Transportleitungen repräsentiert, welche 2004 und 2005 im Durchschnitt ca. CHF 11'000 kosteten.
- Durch eine Kooperation werden 20% der Baukosten eingespart. Gemäss [ASTRA, 2003] betragen die Einsparungen bei einer Kooperation zwischen 15% und 25%. Dies wird durch die Angaben der Teamleader bestätigt: für 23 Gemeinden wurden die absoluten Einsparungen pro Kooperation geschätzt, im Durchschnitt CHF 2'165 – was beinahe genau 20% von CHF 11'000 entsprich; für 40 Gemeinden konnten aus den Antworten relative Einsparungen pro Kooperation ermittelt werden, im Durchschnitt 17% - dies trotz wiederholt genannter Skepsis, ob Kooperationen tatsächlich eine Einsparung bringt, da die Swisscom-Leitungen "zuoberst im

j

<sup>&</sup>lt;sup>24</sup> Ausbau, Umbau, Abbruch von Gebäudeanschlüssen, Flächenausbauten, Transportleitungen sowie Innovationsprojekte und präventiver Unterhalt. Bei der Auswertung wurden die Projekte berücksichtigt, deren Gesamtkosten mindestens CHF 1'000 betrugen.

Graben liegen", was gemäss Aussage einiger Teamleader zu Benachteiligungen bei der Kostenteilung führen könne.

- Im Durchschnitt haben die Teamleader angegeben, dass sich Kooperationen ab ca. CHF 8'200 lohnen. Access Networks realisierte 2004 und 2005 insgesamt ca. 5'500 Projekte, welchen diesen Betrag überstiegen, also 2'750 pro Jahr.
- Mit einer systematischen Kommunikation der anstehenden Bauvorhaben über Internet-Plattform kann das Potential der sinnvollen Kooperationen besser ausgeschöpft und die kritische Projektgrösse, ab welcher sich Kooperationen lohnen heruntergesetzt werden. Damit wird angenommen, dass mit einer Kommunikationsplattform die Anzahl der von Access Networks realisierten Kooperationen um mindestens 1'000 pro Jahr erhöht werden kann.

Mit diesen Annahmen ergibt sich ein Einsparpotential für Access Networks durch vermehrte Baukooperation von mindestens CHF 2 Mio. pro Jahr: 1'000 Projekte mit durchschnittlichen Projektkosten von CHF 10'000 und einer Einsparung dank Baukooperation von 20%.

# **4 Kommunikationsplattform für Baukoordination und Kooperationsanfragen**

# **4.1 Beschreibung der Plattform**

## **4.1.1 Übersicht**

Abbildung 43 gibt eine Übersicht der Kommunikationsplattform für Baukoordination und –kooperationsanfragen mit den involvierten Partnern. In den folgenden Abschnitten sind die Elemente kurz beschrieben.

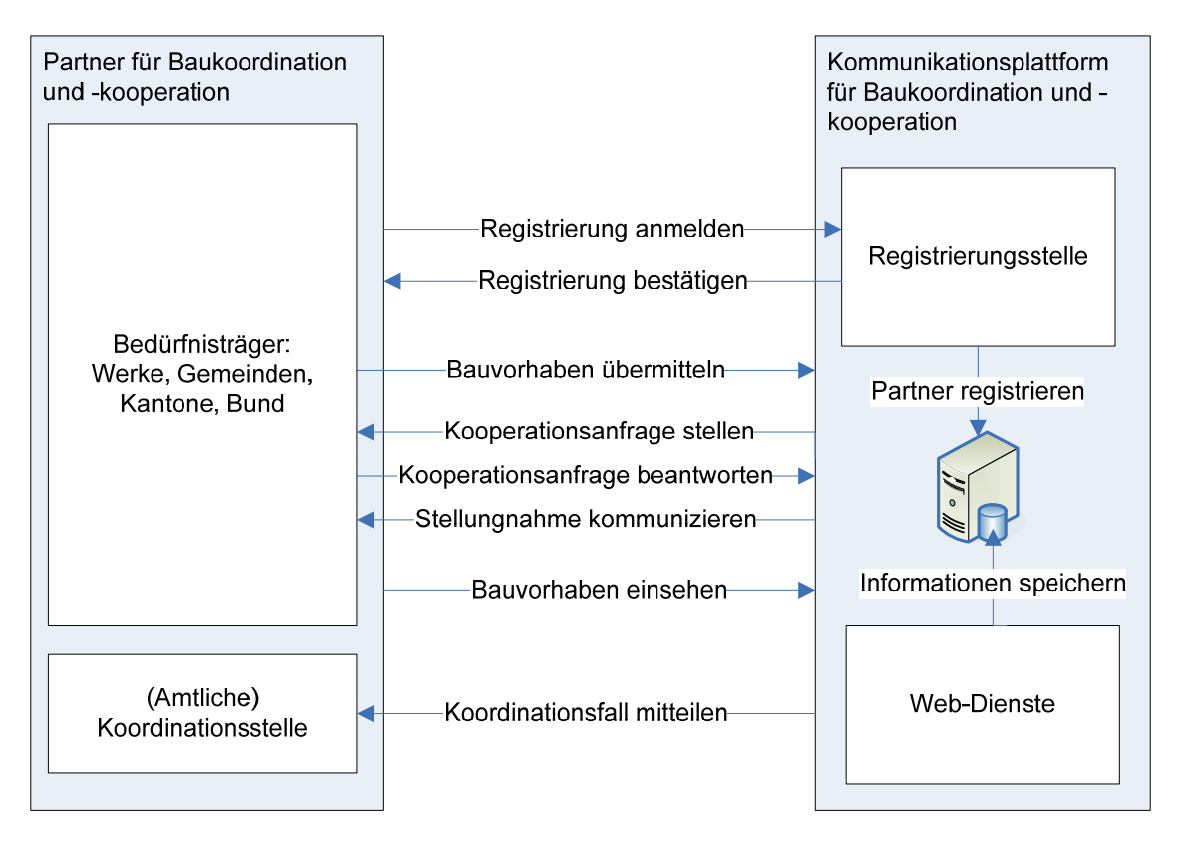

Abbildung 43: Übersicht Plattform für Baukoordination und –kooperation und involvierte Partner.

## **4.1.2 Partner für Baukoordination und –kooperation**

Als Partner der Plattform für Baukoordination und –kooperation kommen Bedürfnisträger in den Bereichen Werkleitungs- und Strassenbau in Frage. Dies sind im Allgemeinen Leitungsbetreiber der Medien Wasser, Abwasser, Gas, Fernwärme, Elektrizität und Telekommunikation inkl. Kabelkommunikation ("Werke") sowie Gemeinden, Kantone und Bund als StrasseneigentümerInnen.

Entsprechend ihrer Berechtigung können sich die Partner registrieren lassen, sie können Informationen zu Bauvorhaben übermitteln und einsehen, erhalten Kooperationsanfragen, können diese beantworten und werden über Stellungnahmen zu ihren Bauvorhaben informiert.

Die Koordinationsstelle ist ein Sonderfall der Partner für Baukoordination und – kooperation. Auf Grund der auf der Plattform eingehenden Informationen zu Bauvorhaben wird die Koordinationsstelle über potentielle Koordinationsfälle informiert. Im Regelfall wird diese Rolle durch eine amtliche Institution wahrgenommen.

Die für die Plattform vorgeschlagenen Kommunikationswege sind in den Anwendungsfällen, Kap. 4.2 beschrieben.

#### **Systemanforderungen an Partner**

j

Folgende Anforderungen werden an die Systeme der Partner gestellt:

- − GML: das System muss in der Lage sein, den Perimeter eines Bauvorhabens als GML(3)<sup>25</sup>-File in der in Kap. 4.3.1 beschriebenen Form zu erzeugen.
- − WFS-T: das System muss in der Lage sein, den Perimeter eines Bauvorhabens als GML(3)-File via Insert-Operation und die Stellungnahme zu einem Bauvorhaben mittel Update-Operation eines WFS Transaction-Requests an die Plattform zu übermitteln (vgl. Anwendungsfall "Bauvorhaben anlegen" und Anwendungsfall "Kooperationsanfrage beantworten" sowie Kap. 4.3.2.2 und Kap. 4.3.2.3.
- − WFS: um Bauvorhaben einsehen (vgl. Anwendungsfall "Bauvorhaben einsehen") oder einen potentiellen Koordinationsfall abrufen (vgl. Anwendungsfall "Koordinationsfall abrufen") zu können, muss das System in der Lage sein, einen WFS GetFeature-Request abzusetzen und die WFS-Response der Plattform zu verarbeiten. Es liegt in der Verantwortung des Partners, in seinem System geeignete Werkzeuge zu implementieren, damit die Mitarbeiter geeignete GetFeature-Requests (sinnvolle Query-Elemente!) erstellen können – jedenfalls sollte ein Client-System die Möglichkeit geben, einen GetFeature-Request textbasiert (mittels "Copy/Paste") einzugeben.

Diese Anforderung ist für eine Koordinationsstelle zwingend.

Kap. 4.3.2.1 zeigt ein Beispiel für einen GetFeature-Request.

 $25$  Zum Zeitpunkt der Fertigstellung dieses Dokumentes war WFS 1.1.0 die aktuelle Version der Web Feature Service Implementation Specification, bei welcher GML 3.1.1 das Standard-Inputformat für Insert- und Update-Operationen eines WFS Transaction Requests darstellt, vgl. [OGC, 2005].

− WMS: das System muss in der Lage sein, WMS GetMap-Requests abzusetzen (via HTTP GET) und die Antwort der Plattform darzustellen. Der WMS GetMap-Request auf den Bauperimeter-Layer sollte fest eingebunden und für den Benutzer einfach ansprechbar sein (vgl. Anwendungsfall "Bauvorhaben einsehen"). Ebenso sollte ein GetFeatureInfo-Request abgesetzt und die Antwort interpretiert werden können. Kap. 4.3.2.4 und 4.3.2.5 zeigen Beispiele für diese Requests.

## **4.1.3 Kommunikationsplattform für Baukoordination und –kooperation**

Die Plattform besteht aus einer Registrierungsstelle, Web-Diensten und einem Datenbank-Server.

Die Registrierungsstelle verfügt über Personal, welches die eingehenden Anmeldungen nach bestimmten Kriterien prüft und entscheidet, ob der angemeldete Partner für die Benutzung der Plattform registriert werden kann. Die Registrierung eines Partners erfolgt, indem die Informationen zur Identität und den Berechtigungen des Partners auf dem Datenbank-Server gespeichert werden.

Die Web-Dienste sind bei der Kommunikation von Informationen zu Bauvorhaben für die Authentifizierung und Autorisierung der Partner, die Entgegennahme von Informationen, den sicheren Zugang auf die Informationen sowie deren Bereitstellung und Übermittlung zuständig.

Auf dem Datenbank-Server werden Informationen zu den Partnern und den Bauvorhaben gespeichert.

## **4.2 Anwendungsfälle**

## **4.2.1 Vorbemerkungen**

## **4.2.1.1 Registrierung**

Für die Registrierung von neuen Partnern muss ein geeigneter Prozess definiert werden. Um missbräuchlichen Anmeldeversuchen vorzubeugen wird vorgeschlagen, die Registrierung nicht über Web-Dienste anzubieten, sondern ein Anmeldeformular zum Download bereitzustellen (z.B. PDF-Formular). Dieses Formular sollte auf dem Postweg eingereicht werden und kann vertraglichen Charakter haben. Zudem muss ein Verfahren entwickelt werden, um in der Datenbank der Plattform den geographischen Perimeter festzuhalten, für welchen der Partner registriert ist.

## **4.2.1.2 Authentifizierung und Autorisierung**

Die in den Anwendungsfällen eingesetzten Geowebdienste sollten durch ein geeignetes Authentifizierungs- und Autorisierungsverfahren vor unbefugtem Zugriff geschützt werden, vgl. dazu Kap. 2.4.4. Entsprechende Anforderungen werden in den Anwendungsfällen (generisch) erwähnt.

## **4.2.2 Übersicht**

Abbildung 44 zeigt die für die Kommunikationsplattform relevanten Anwendungsfälle.

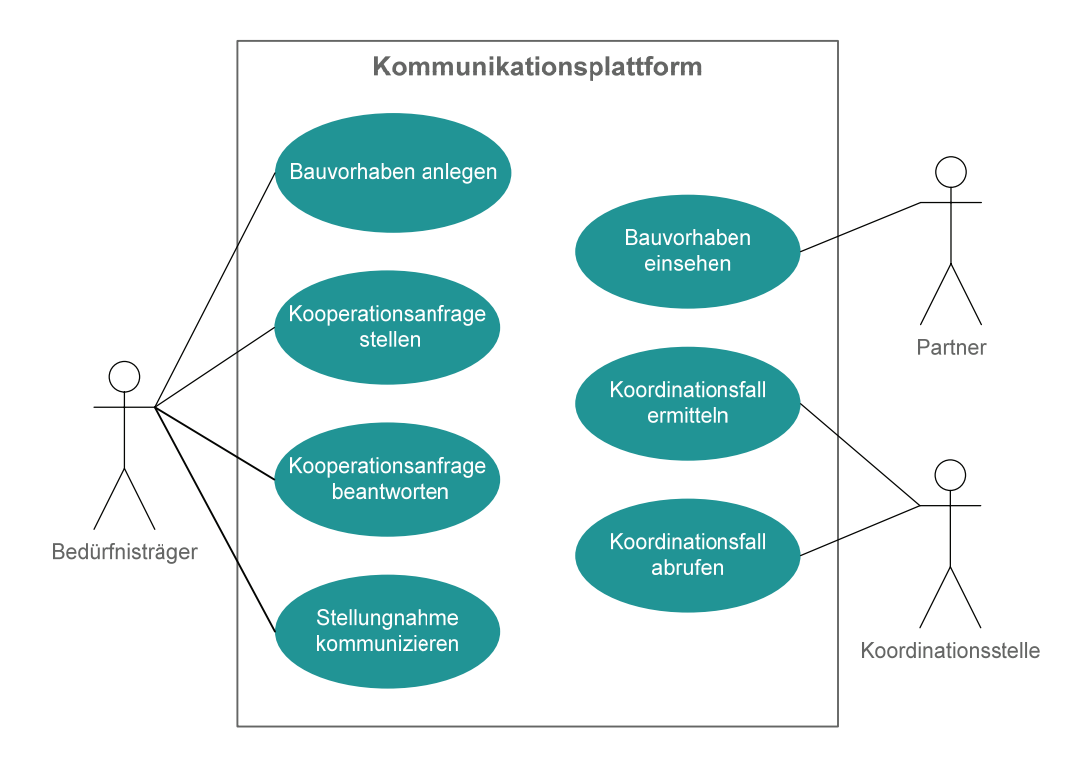

Abbildung 44: Anwendungsfalldiagramm für Kommunikationsplattform Baukoordination und – kooperation.

## **4.2.3 Akteure**

An den in Abbildung 44 dargestellten Anwendungsfällen sind drei Akteure beteiligt. welche den in Kap. 4.1.2 beschriebenen Partnern entsprechen: "Partner", "Bedürfnisträger" und "Koordinationsstelle", wobei der Akteur Partner die Vereinigungsmenge der Akteure Bedürfnisträger und Koordinationsstelle darstellt.

## **4.2.4 Beschreibung der Anwendungsfälle**

Im Folgenden werden die einzelnen Anwendungsfälle beschrieben.

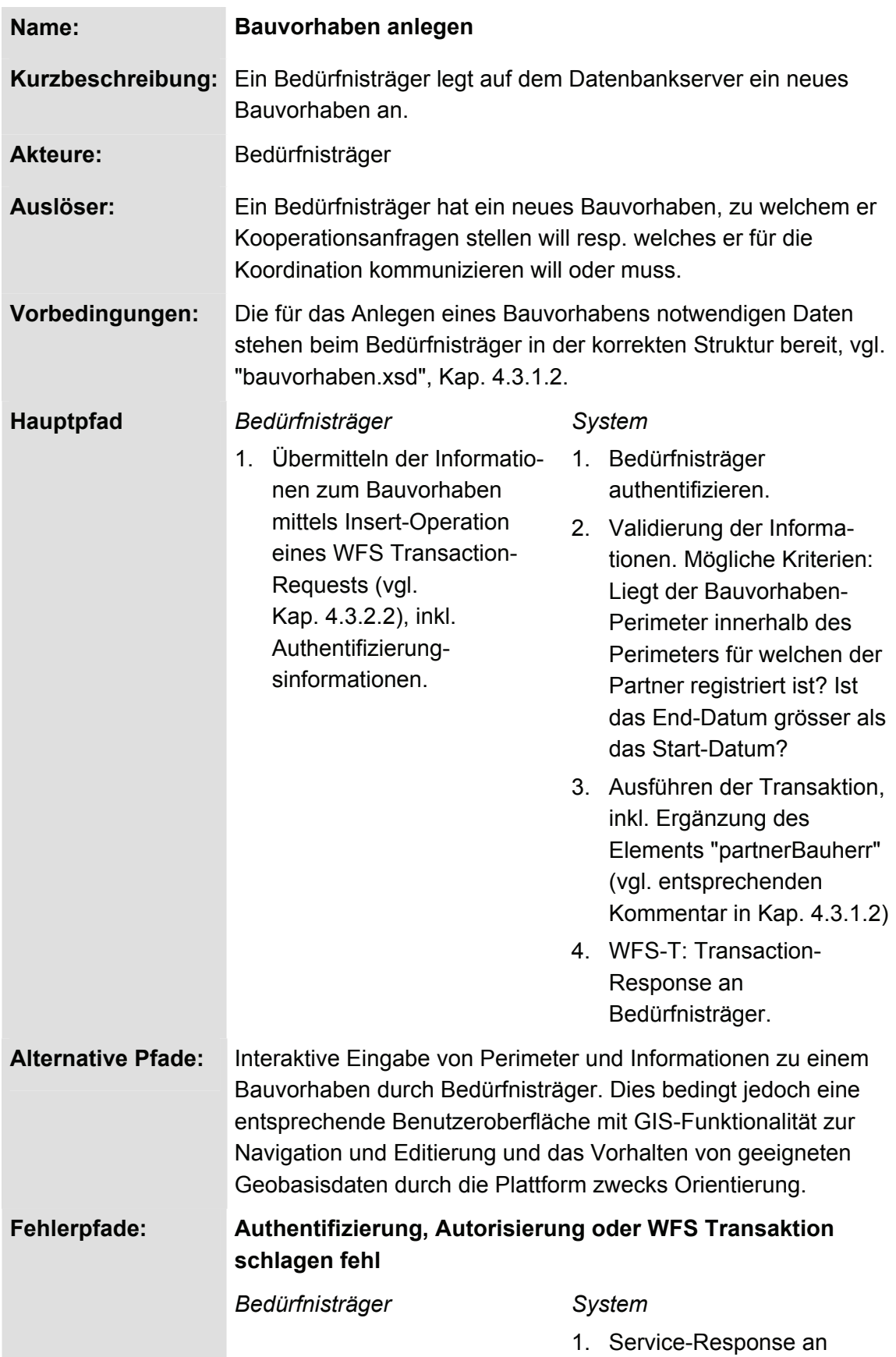

## **4.2.4.1 Anwendungsfall "Bauvorhaben anlegen"**

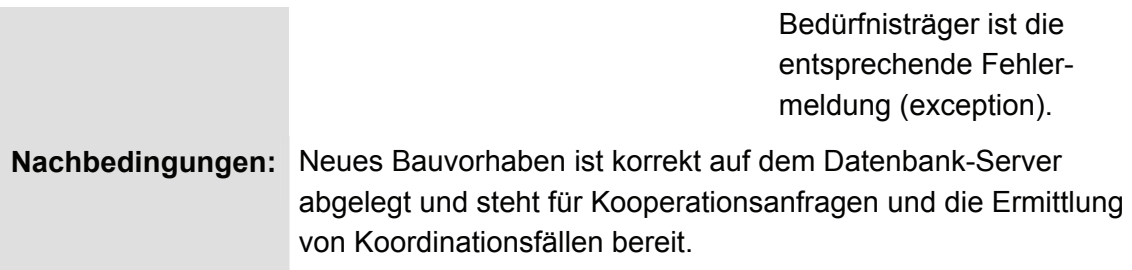

# **4.2.4.2 Anwendungsfall "Bauvorhaben einsehen"**

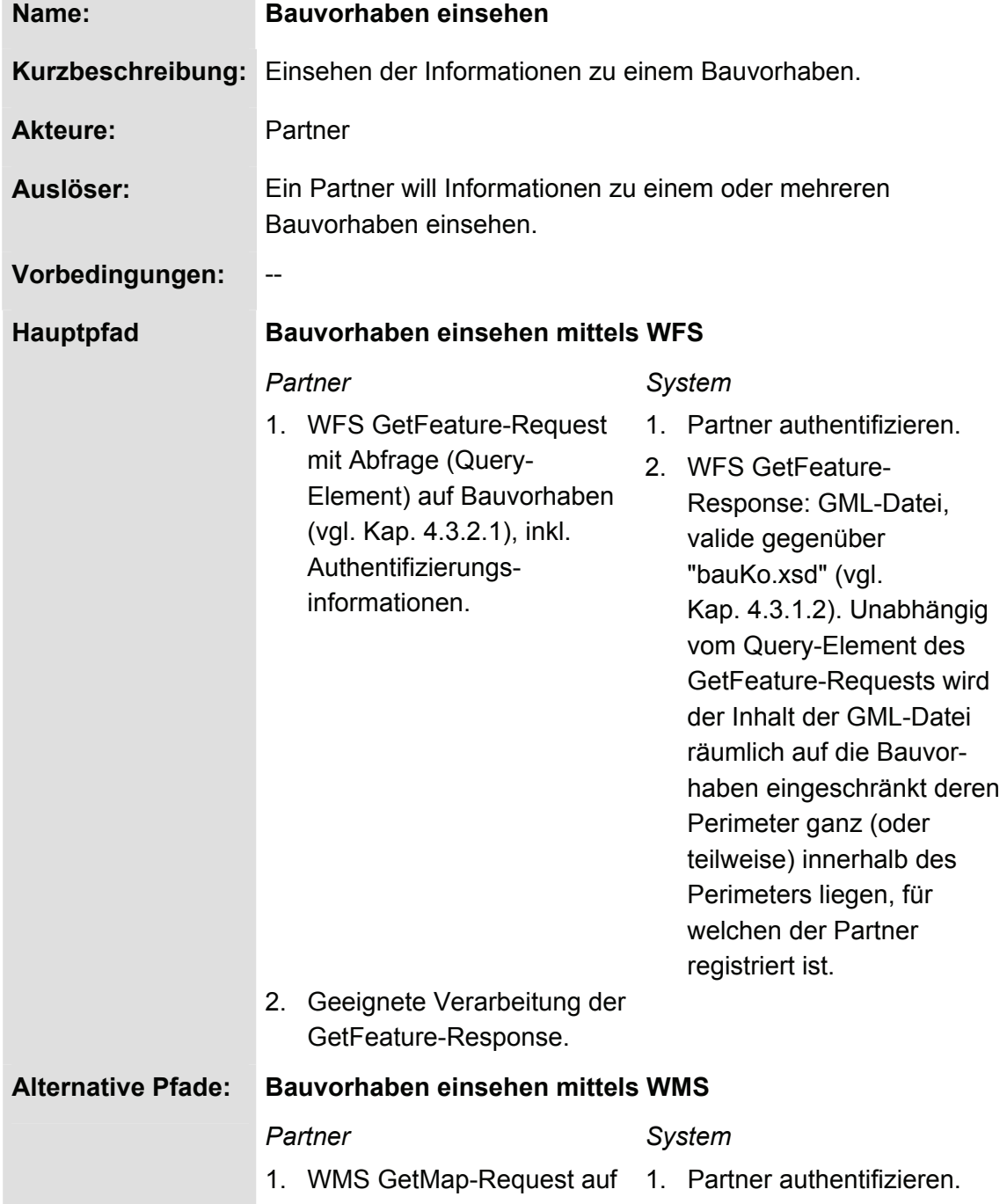

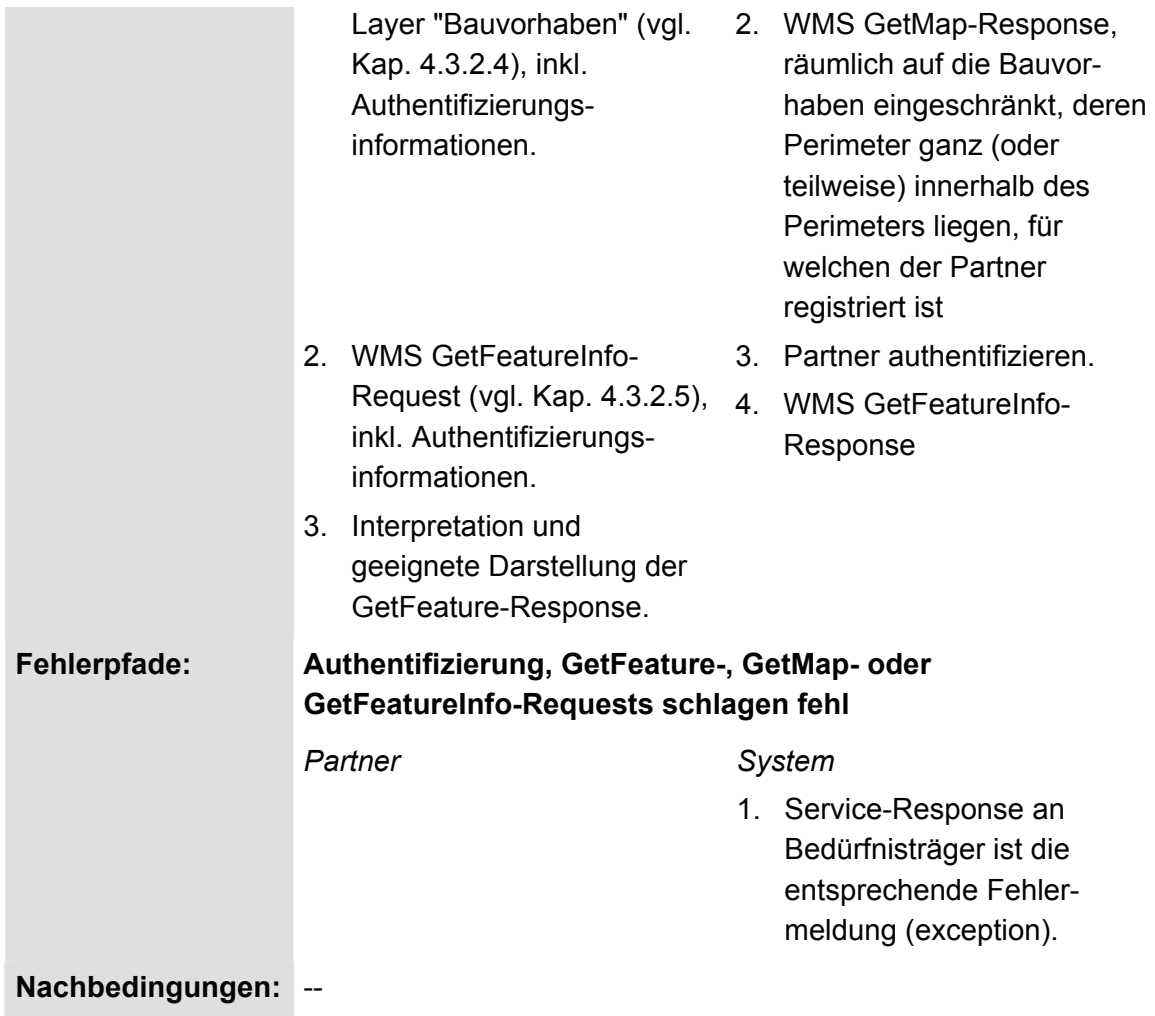

# **4.2.4.3 Anwendungsfall "Kooperationsanfrage stellen"**

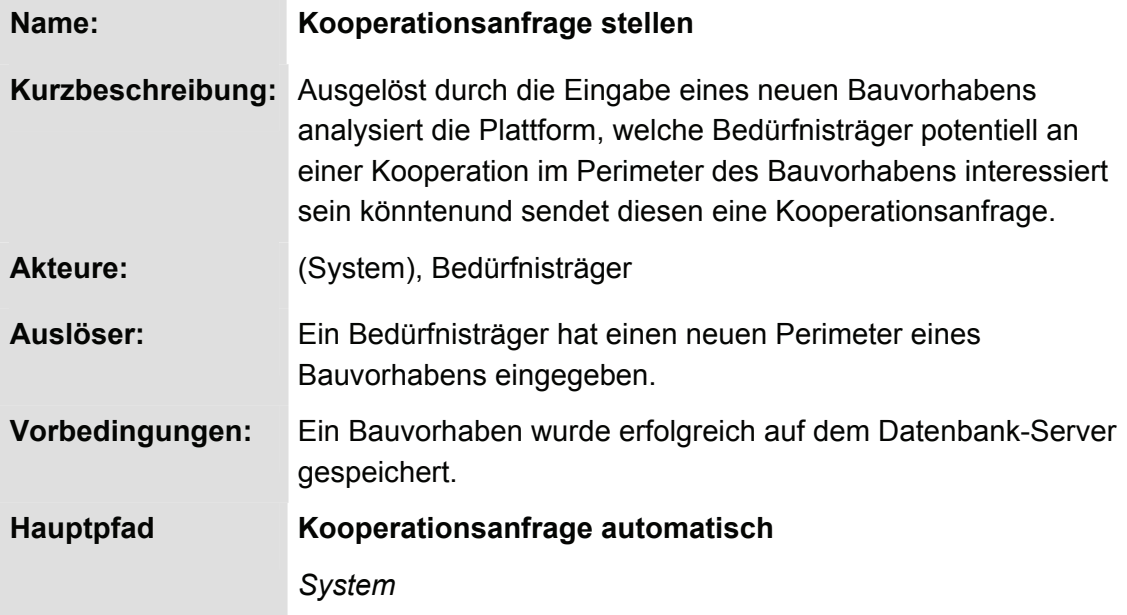

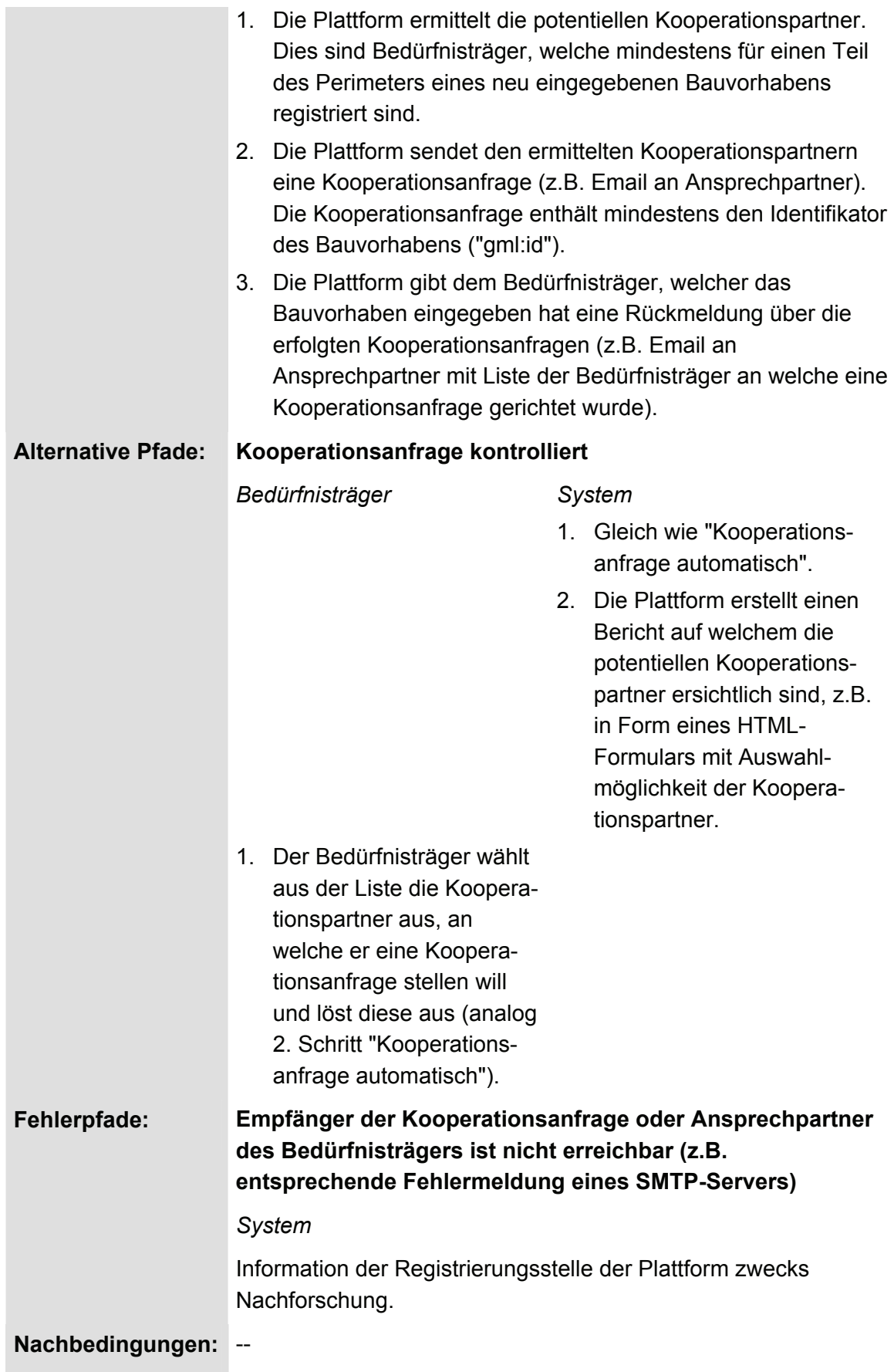

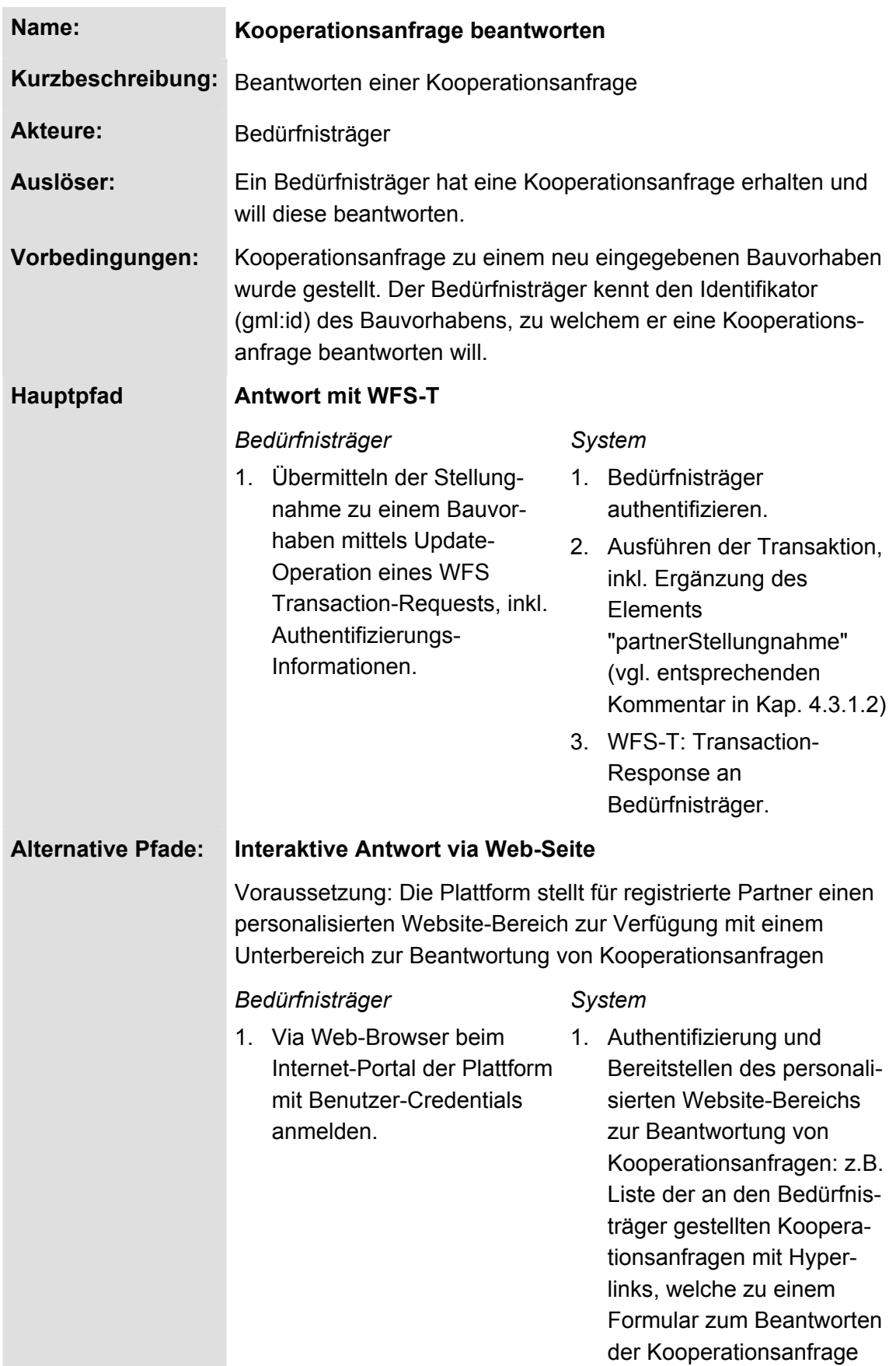

# **4.2.4.4 Anwendungsfall "Kooperationsanfrage beantworten"**

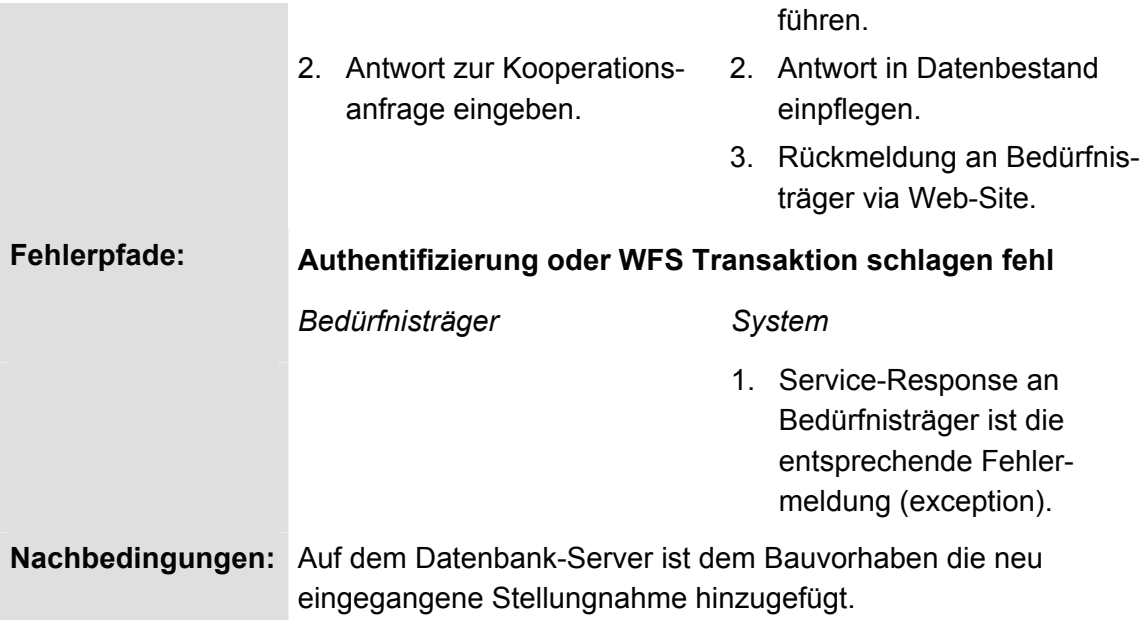

# **4.2.4.5 Anwendungsfall "Stellungnahme kommunizieren"**

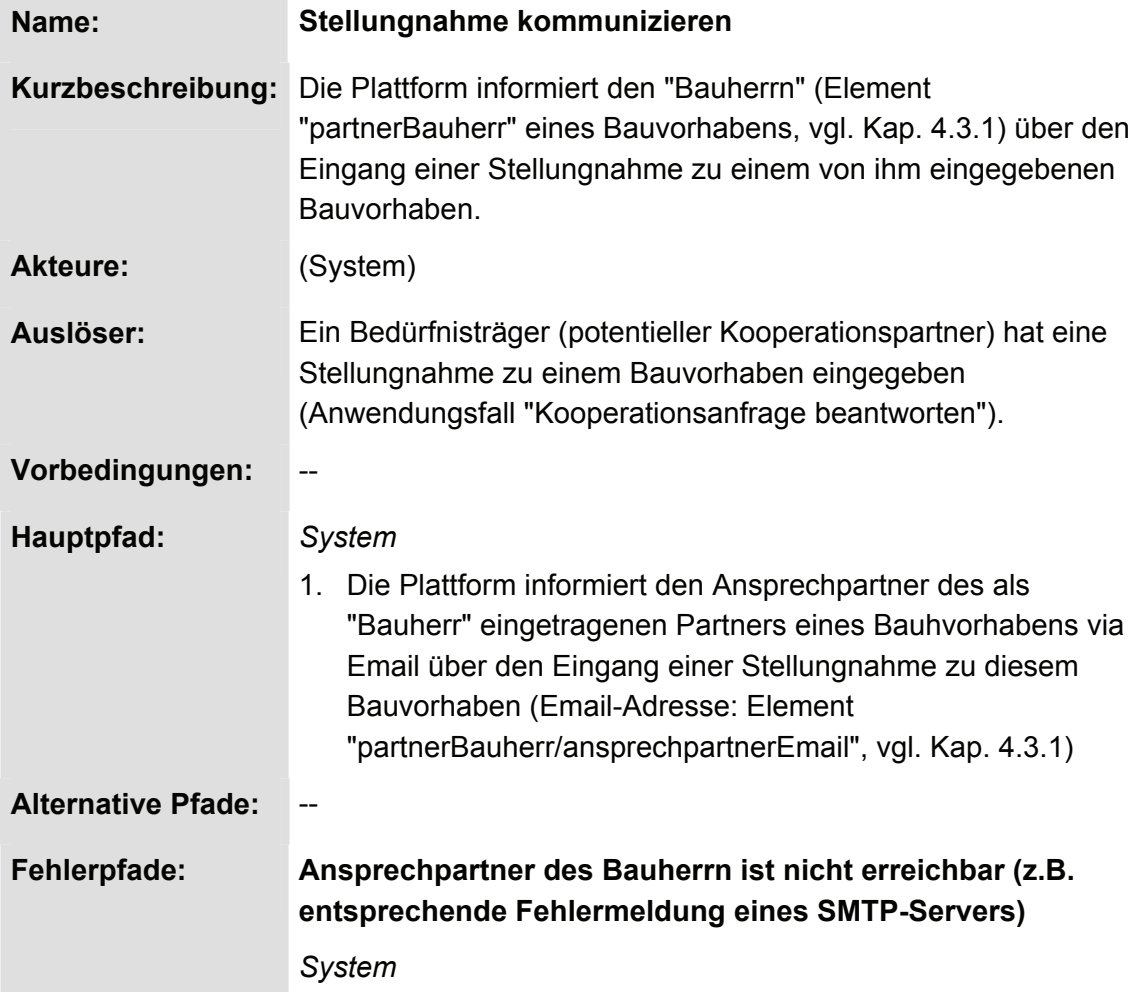

Information der Registrierungsstelle der Plattform zwecks Nachforschung.

**Nachbedingungen:** --

## **4.2.4.6 Anwendungsfall "Koordinationsfall ermitteln"**

| Name:             | Koordinationsfall ermitteln                                                                                                    |  |  |  |
|-------------------|----------------------------------------------------------------------------------------------------|--|--|--|
| Kurzbeschreibung: | Nach der Eingabe eines neuen Bauvorhabens durch einen<br>Bedürfnisträger ermittelt die Plattform weitere Bauvorhaben,<br>welche zusammen mit dem neu eingegebenen einen<br>"Koordinationsfall" darstellen könnten.                                                                                                    |  |  |  |
| <b>Akteure:</b>   | (System)                                                                                                    |  |  |  |
| Auslöser:         | Ein Bedürfnisträger hat ein neues Bauvorhaben angelegt (vgl.<br>Anwendungsfall "Bauvorhaben anlegen, Kap. 4.2.4.1).                                                                                                    |  |  |  |
| Vorbedingungen:   | Die Kriterien für potentielle Koordinationsfälle sind definiert: z.B.<br>ein neu eingegebenes Bauvorhaben liegt in definierter<br>räumlicher und zeitlicher Nähe zu einem oder mehreren anderen<br>Bauvorhaben.<br>Anmerkung: die Definition der Kriterien für potentielle<br>Koordinationsfälle sollte parametrisiert sein. Die Parameter<br>sollten von der Koordinationsstelle über einen geeigneten<br>Mechanismus jederzeit geändert werden können.                                                                                                    |  |  |  |
| <b>Hauptpfad</b>  | System<br>1. Prüfen, ob ein neu eingegebenes Bauvorhaben eine<br>räumliche Überlappung mit dem oder den Perimeter(n)<br>aufweist, für welche(n) eine oder mehrere Koordinations-<br>stellen registriert ist/sind <sup>26</sup> .<br>Die folgenden Schritte sind je Koordinationsstelle durchzuführen,<br>welche im 1. Schritt gefunden wurden.<br>2. Prüfen, ob es Bauvorhaben gibt, welche gegenüber dem neu<br>eingegebenen Bauvorhaben den gesetzten Kriterien für<br>einen potentiellen Koordinationsfall entsprechen.<br>Die folgenden Schritte sind nur durchzuführen, falls im 3. Schritt<br>ein potentieller Koordinationsfall ermittelt wurde.<br>3. Formulieren eines WFS GetFeature-Requests welcher die |  |  |  |

<sup>26</sup> 26 Die Formulierung hinsichtlich Relevanz eines Projektperimeters für mehrere Koordinationsstellen hat auf den ersten Blick eher theoretischen Charakter, es kann aber bspw. der Fall eintreten, dass ein Projekt gemeindeübergreiffend ist, so dass tatsächlich zwei kommunale Koordinationsstellen involviert sind.

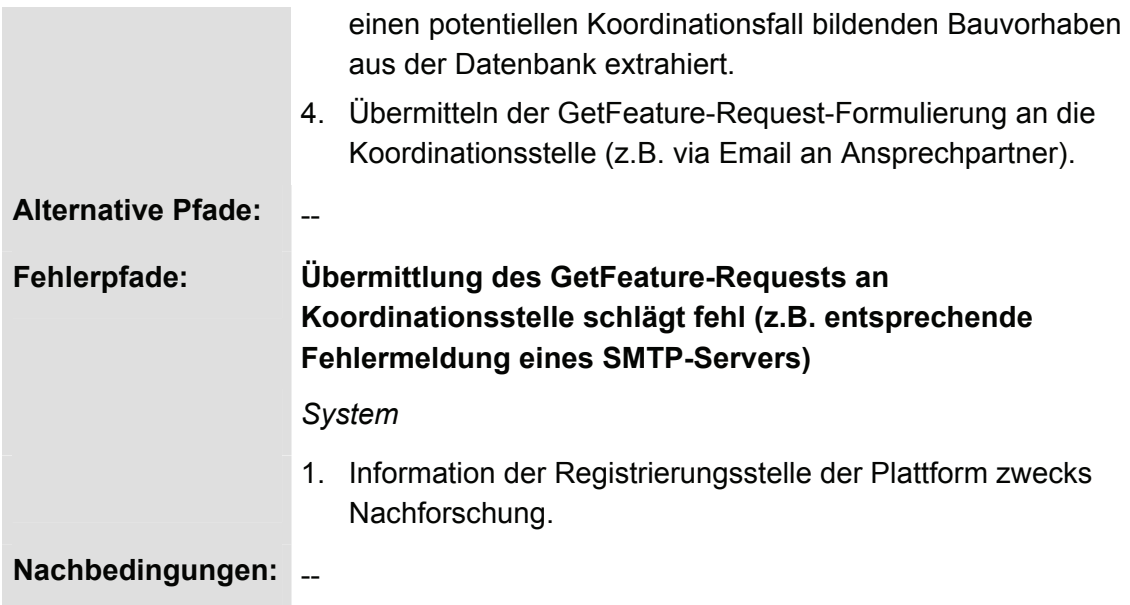

## **4.2.4.7 Anwendungsfall "Koordinationsfall abrufen"**

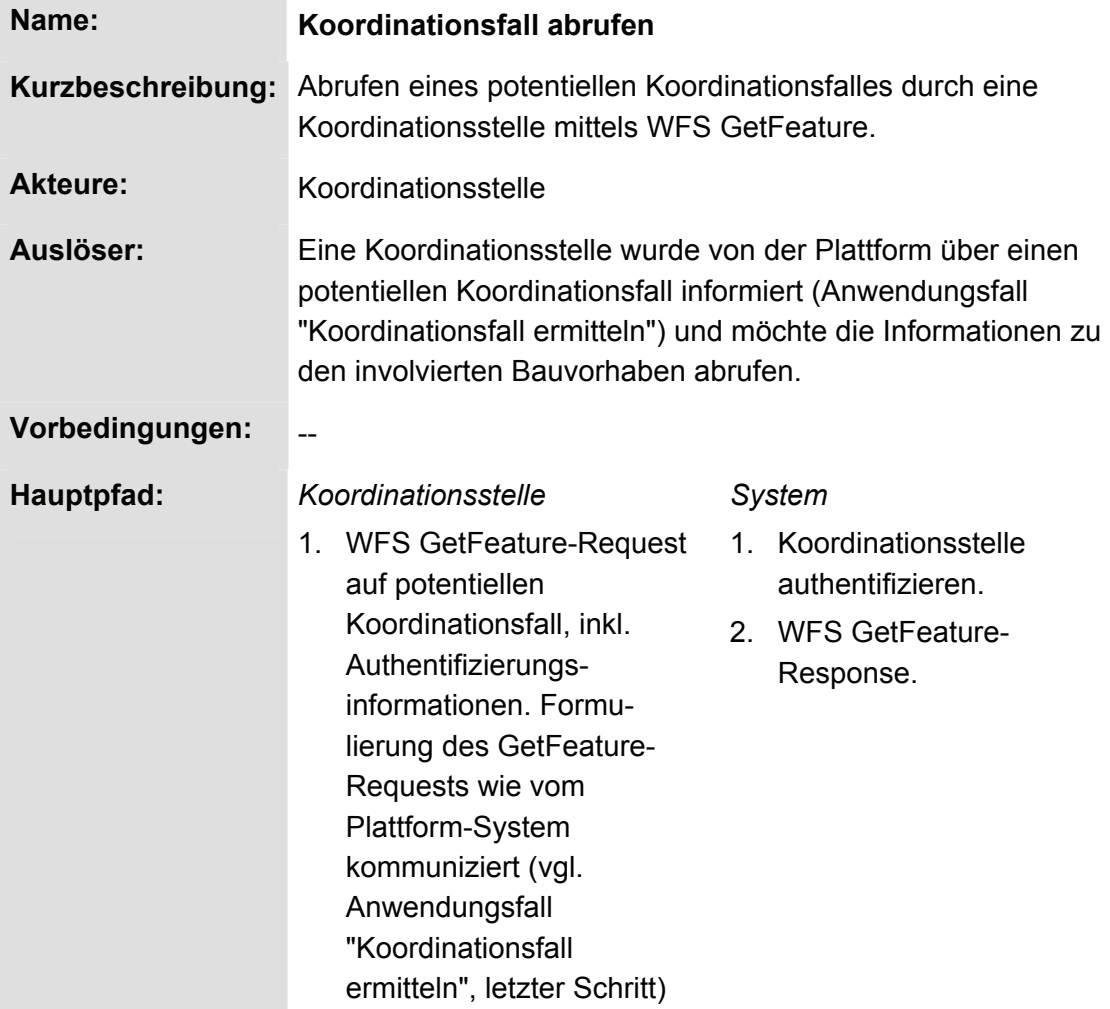

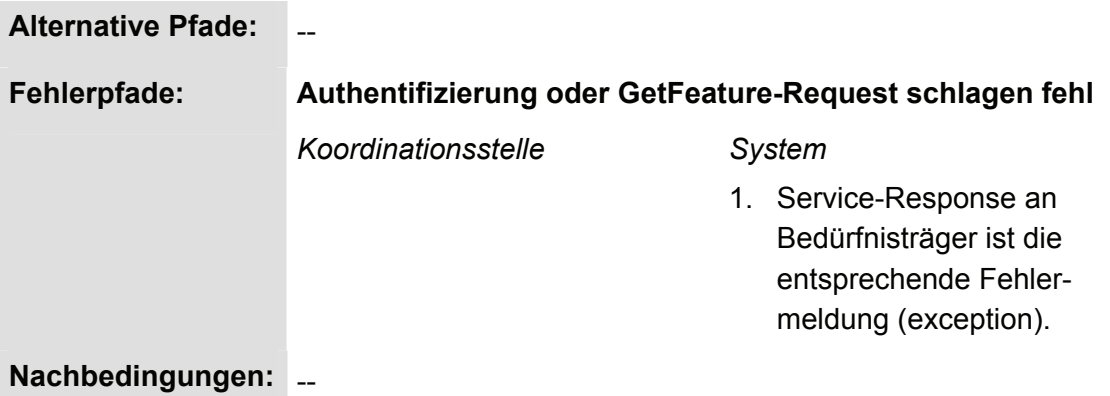

### **4.3 Relevante Informationen**

### **4.3.1 GML-Applikationsschema**

In diesem Kapitel wird ein GML-Applikationsschema für den Austausch von Informationen zu Bauvorhaben in den Bereichen Werkleitungs- und strassenbau vorgeschlagen.

#### **4.3.1.1 Allgemeines**

Die aktuelle WFS Version 1.1.0 verwendet für den Datenaustausch GML 3.1.1 als default, womit diese GML-Version zwingend zu implementieren ist. Im GML-Applikationsschema wurde deshalb der Namensraum für GML 3.1.1 eingebunden. Indem für die Beschreibung des geographischen Perimeters eines Bauvorhabens für die entsprechende GML-"Geometric Property" ein sog. "descriptive name" verwendet wurde, ist das Applikationsschema z.B. auch gegenüber "feature.xsd" der GML-Version 2.1.2 valide (vgl. Tabelle 4).

Tabelle 4: Verwendeter "descriptive name" für "geometric property".

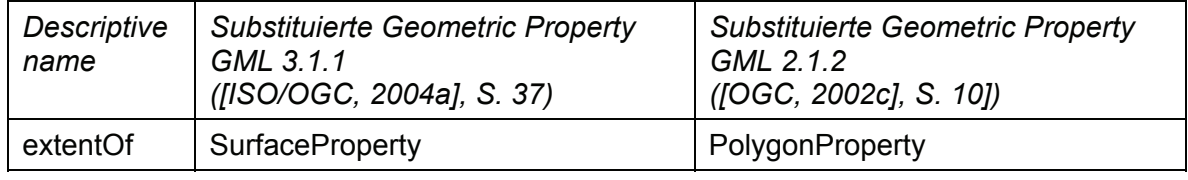

#### **4.3.1.2 bauKo.xsd**

Box 1 zeigt den Vorschlag eines GML-Applikationsschema für den Austausch von Informationen zu Bauvorhaben. Anhang 4 zeigt ein GML-Beispieldokument, welches gegenüber diesem Applikationsschema valide ist.

#### **Bemerkung zum Element "Partner":**

Bei der Eingabe eines Bauvorhabens (Anwendungsfall "Bauvorhaben anlegen") oder einer Stellungnahme (Anwendungsfall "Kooperationsanfrage beantworten") ist es zwingend notwendig, dass der Partner gültige Angaben zu seiner Identität mitgibt, es ist aber nicht Erfolg versprechend, diese Verantwortung den Partnern abzugeben. Diesem Dilemma wurde Rechnung getragen, indem das Element "Partner" auf dem "gml:AbstractFeatureType" basiert. Damit verfügt das Element optional über einen Identifikator ("gml:id"). Es wird davon ausgegangen, dass bei einer Implementation der Kommunikationsplattform die Service-Requests mit einem Authentifizierungs- und Autorisierungsdienst gekoppelt werden und dass eine Funktion implementiert wird, welche den auf Grund der Authentifizierung ermittelbaren Partner-Identifikator einsetzt und fehlende Sub-Elemente des "PartnerTypes" ergänzt. Damit kann ein Partner beim Anlegen eines Bauvorhabens oder beim Beantworten einer Kooperationsanfrage für die Sub-Elemente von "partnerBauherr" resp. "partnerStellungnahme" individuelle Werte eingeben oder sie ganz weglassen.

```
<?xml version="1.0" encoding="UTF-8"?> 
<schema 
   targetNamespace="http://www.example.com/myns" 
   xmlns:myns="http://www.example.com/myns" 
   xmlns:xsd="http://www.w3.org/2001/XMLSchema" 
   xmlns="http://www.w3.org/2001/XMLSchema" 
   xmlns:gml="http://www.opengis.net/gml" 
   elementFormDefault="qualified" version="0.1"> 
   <annotation> 
      <documentation> 
        GML-Applikationsschema fuer die Kommunikation von Informationen 
zu Bauvorhaben in den Bereichen Werkleitungs- und Strassenbau. 
      </documentation> 
   </annotation> 
   <!-- === includes and imports ===--> 
   <import namespace="http://www.opengis.net/gml" 
schemaLocation="http://schemas.opengis.net/gml/3.1.1/base/gml.xsd"/> 
   <!--import namespace="http://www.opengis.net/gml" 
schemaLocation="http://schemas.opengis.net/gml/2.1.2/feature.xsd"/--> 
  \langle!-- === qlobal elements === -->
   <element name="BauvorhabenCollection" 
type="myns:BauvorhabenCollectionType" 
substitutionGroup="gml:_FeatureCollection"/>
```

```
 <element name="Bauvorhaben" type="myns:BauvorhabenType" 
substitutionGroup="gml:_Feature"/> 
   <element name="Partner" type="myns:PartnerType" 
substitutionGroup="gml:_Feature"/> 
   <element name="Stellungnahme" type="myns:StellungnahmeType"/> 
   <element name="Teilsystem" type="myns:TeilsystemType"/> 
   <element name="Dringlichkeit" type="myns:DringlichkeitType"/> 
   <!-- === complex types (classes) === --> 
   <complexType name="BauvorhabenCollectionType"> 
      <complexContent> 
        <extension base="gml:AbstractFeatureCollectionType"/> 
      </complexContent> 
   </complexType> 
   <complexType name="BauvorhabenType"> 
      <complexContent> 
        <extension base="gml:AbstractFeatureType"> 
           <sequence> 
             <element ref="gml:extentOf"/> 
             <element name="partnerBauherr" type="myns:PartnerType"/> 
             <element name="teilsystem" type="myns:TeilsystemType"/> 
             <element name="beschreibung" type="string"/> 
             <element name="projektStart" type="date"/> 
             <element name="projektEnde" type="date"/> 
             <element name="dringlichkeit" 
type="myns:DringlichkeitType"> 
             </element> 
             <element name="verkehrsbehinderung" type="string" 
minOccurs="0"/> 
             <element name="kostenAlleingang" type="int" minOccurs="0"/> 
             <element name="kostenKooperation" type="int" 
minOccurs="0"/> 
             <element name="stellungnahme" type="myns:StellungnahmeType" 
minOccurs="0" maxOccurs="unbounded"/> 
           </sequence> 
        </extension> 
      </complexContent> 
   </complexType> 
   <complexType name="PartnerType"> 
      <complexContent> 
        <extension base="gml:AbstractFeatureType"> 
        <!-- Bemerkung: indem "PartnerType" auf dem 
"gml:AbstractFeatureType" basiert, ist ein Identifikator verfuegbar, 
ueber welchen der Partner unabhaengig von den Eingaben in der 
folgenden Sequenz identifizierbar ist --> 
           <sequence> 
             <element name="partnerName" type="string" minOccurs="0"/> 
             <element name="adresseStrasse" type="string" 
minOccurs="0"/> 
             <element name="adresseHausnummer" type="string" 
minOccurs="0"/> 
             <element name="adressePLZ" type="int" minOccurs="0"/> 
             <element name="adresseOrt" type="string" minOccurs="0"/> 
             <element name="kontaktpersonName" type="string" 
minOccurs="0"/> 
             <element name="kontaktpersonVorname" type="string" 
minOccurs="0"/>
```

```
 <element name="kontaktpersonEmail" type="string" 
minOccurs="0"/> 
             <element name="kontaktpersonTelefon" type="string" 
minOccurs="0"/> 
          </sequence> 
        </extension> 
      </complexContent> 
   </complexType> 
   <complexType name="StellungnahmeType"> 
      <sequence> 
        <element name="partnerStellungnahme" type="myns:PartnerType"/> 
        <element name="antwort" type="boolean"/> 
        <element name="kommentar" type="string"/> 
      </sequence> 
   </complexType> 
   <simpleType name="TeilsystemType"> 
      <restriction base="xsd:string"> 
        <enumeration value="Abwasser"/> 
        <enumeration value="Gas"/> 
        <enumeration value="Wasser"/> 
        <enumeration value="Fernwaerme"/> 
        <enumeration value="Elektrizitaet"/> 
        <enumeration value="Telekommunikation"/> 
        <enumeration value="Strasse"/> 
        <enumeration value="Oeffentlicher Verkehr"/> 
     </restriction>
   </simpleType> 
   <simpleType name="DringlichkeitType"> 
      <restriction base="xsd:string"> 
        <enumeration value="zwingend"/> 
        <enumeration value="optional"/> 
      </restriction> 
   </simpleType> 
</schema>
```
#### Box 1: GML-Applikationsschema für Informationen zu Bauvorhaben

In Abbildung 45 sind die in bauKo.xsd definierten Typen in einem UML-Klassendiagramm zusammengefasst.

"BauvorhabenType" definiert die Informationen zu einem Bauvorhaben. Dieser Type verwendet die restlichen Types:

- − "PartnerType": Informationen zum Bauherrn.
- − "TeilsystemType": Angabe des Teilsystems..
- − "DringlichkeitType": Angabe der Dringlichkeit.
- − "StellungnahmeType": Stellungnahmen zu Kooperationsanfragen.

Mehrere Bauvorhaben vom Typ "BauvorhabenType" können in einer GML-Datei als "FeatureCollection" zusammengefasst werden.

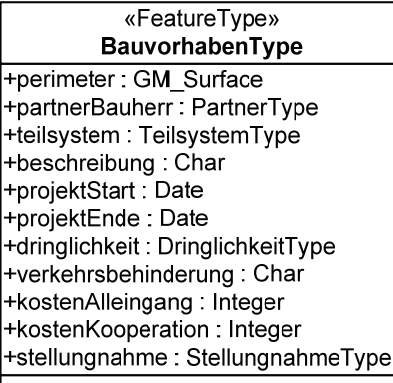

«FeatureType» PartnerType +partnerName: Char +adresseStrasse : Char +adresseHausnummer: Char +adressePLZ: Integer +adresseOrt: Char +kontaktpersonName: Char +kontaktpersonVorname: Char +kontaktpersonEmail : Char +kontaktpersonTelefon: Char

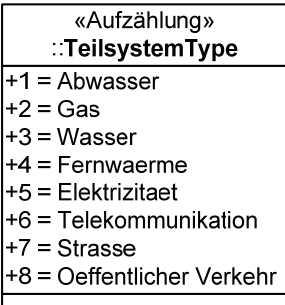

«FeatureType» StellungnahmeType +partnerStellungnahme: PartnerType +antwort : Boolean +kommentar: Char

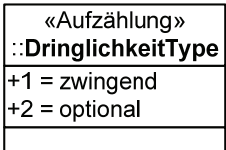

Abbildung 45: UML-Klassendiagramm zum GML-Applikationsschema bauKo.xsd.

In den folgenden Tabellen werden die in Abbildung 45 dargestellten Types beschrieben.

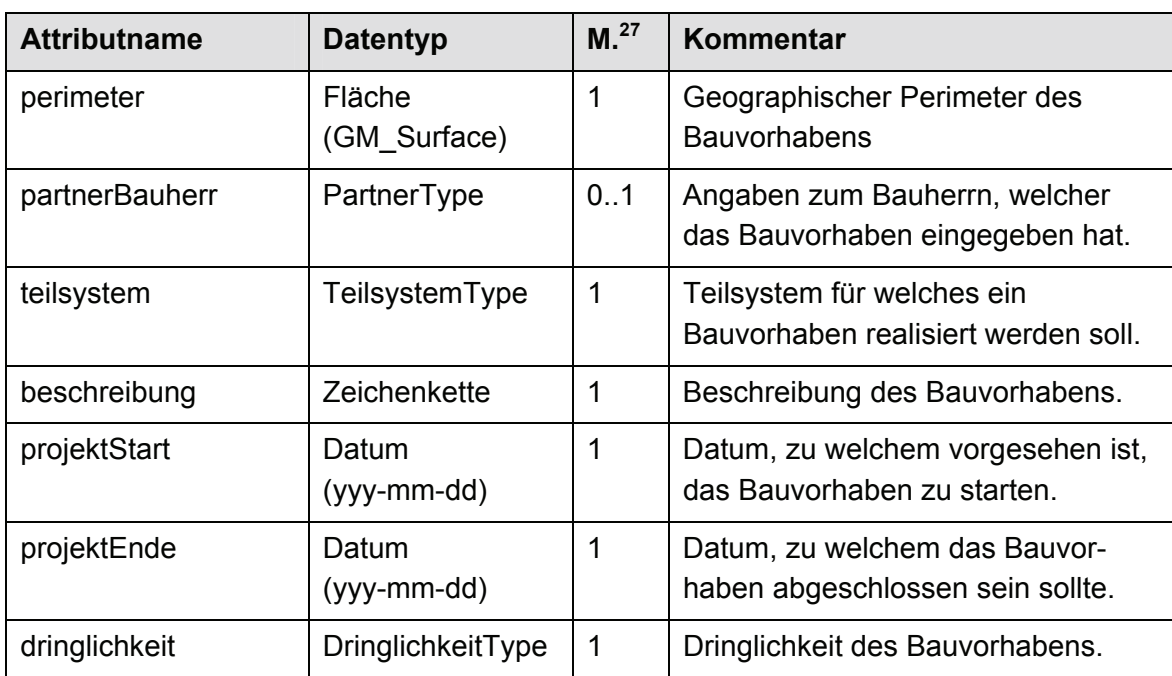

Tabelle 5: Beschreibung "BauvorhabenType"

j

<sup>&</sup>lt;sup>27</sup> Multiplizität des Attributs, d.h. die Häufigkeit, mit welcher ein Objekt Werte zu diesem Attribut aufweisen darf (1: zwingendes Attribut, 0..1: optionales Attribut).

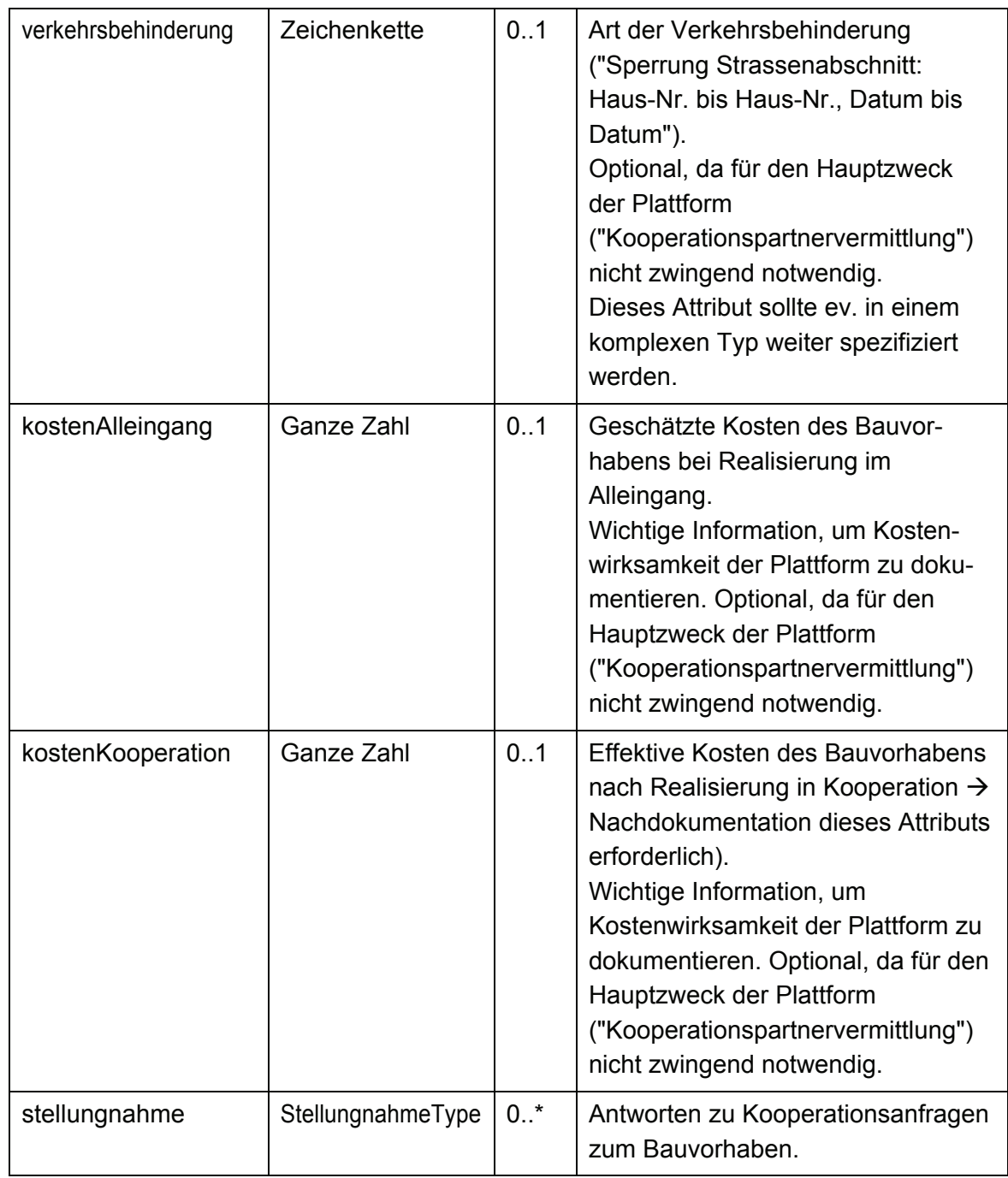

## Tabelle 6: Beschreibung "PartnerType"

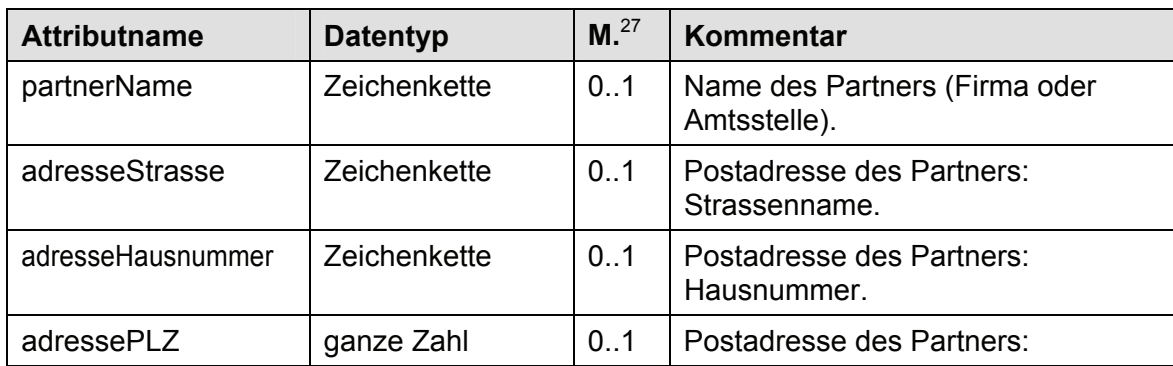
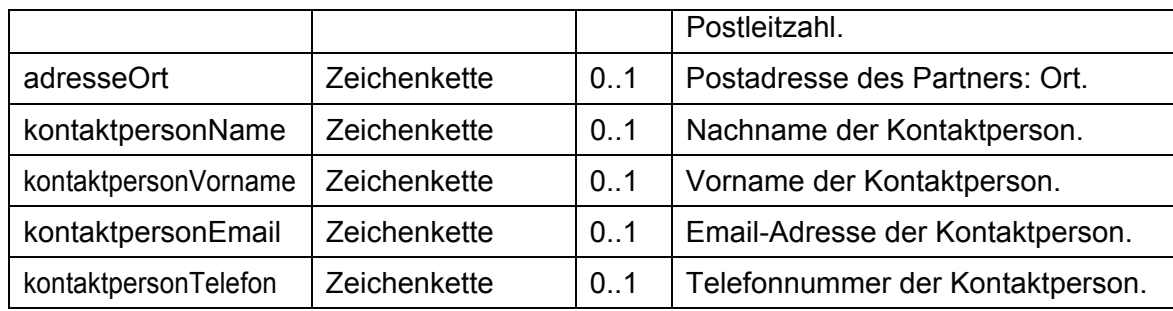

Tabelle 7: Beschreibung "StellungnahmeType"

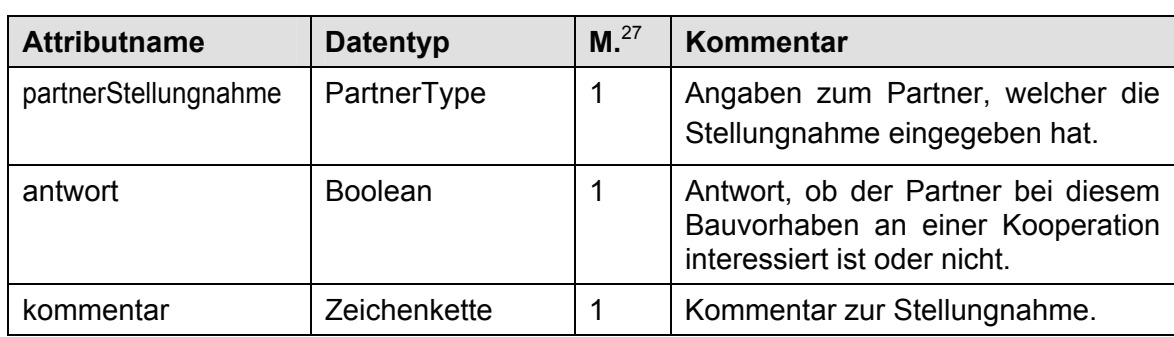

Tabelle 8: Enumeration-Type "TeilsystemType". Inhalt nach [ASTRA/VSS 2003] und [SIA, 1998].

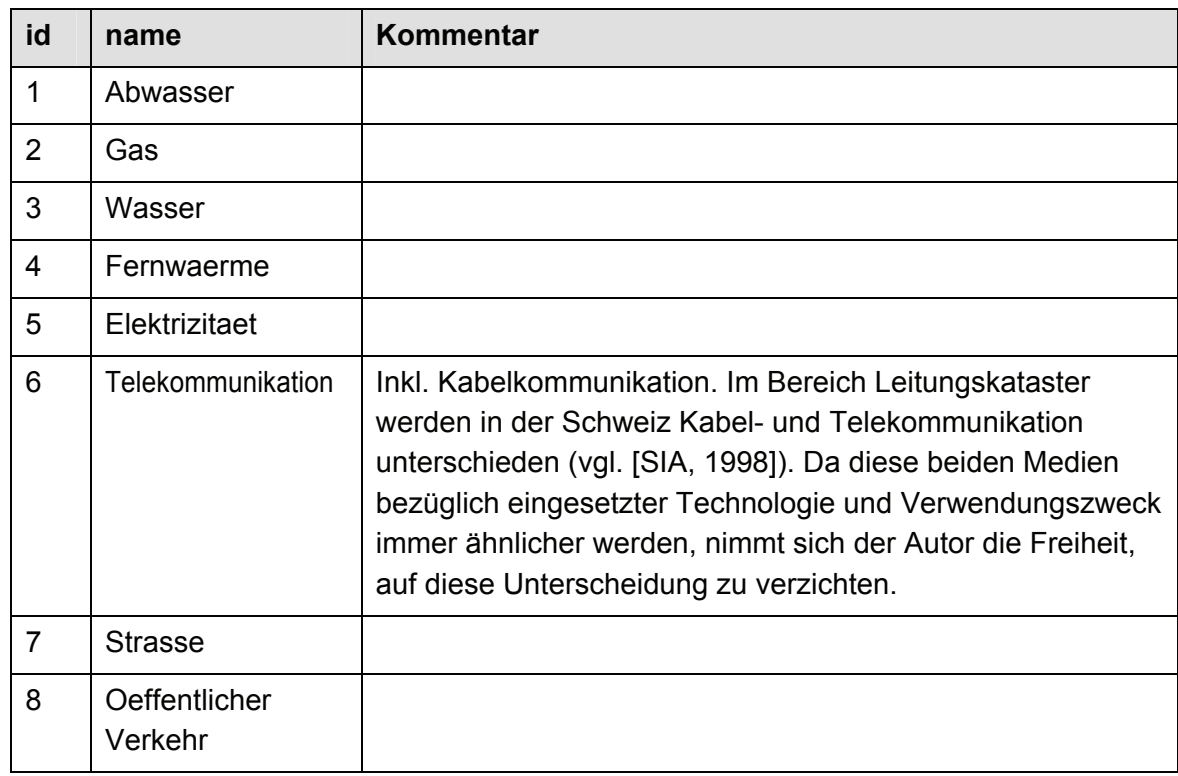

Tabelle 9: Enumeration-Type "DringlichkeitType" Inhalt nach [ASTRA/VSS 2003].

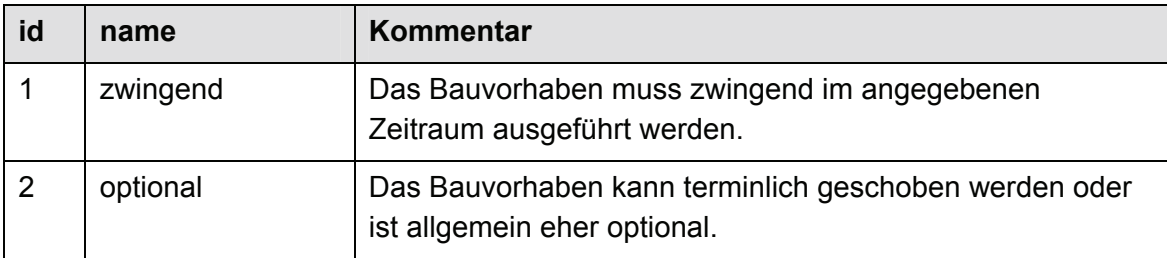

# **4.3.2 Webservice-Requests**

Die folgenden Abschnitte zeigen Beispiele für WFS- und WMS-Requests, welche an die Kommunikationsplattform gestellt werden können

# **4.3.2.1 WFS GetFeature-Request**

Box 2 zeigt eine Möglichkeit, um via GetFeature-Request den Perimeter eines einzelnen Bauvorhabens anzufordern, dessen Feature-Identifier den Wert "b1" ausweist.

```
<?xml version="1.0" encoding="UTF-8"?> 
<wfs:GetFeature 
   service="WFS" 
   version="1.1.0" 
   outputFormat="text/xml; subtype=gml/3.1.1" 
   xmlns:myns="http://www.example.com/myns" 
   xmlns:wfs="http://www.opengis.net/wfs" 
   xmlns:gml="http://www.opengis.net/gml" 
   xmlns:ogc="http://www.opengis.net/ogc" 
   xmlns:xsi="http://www.w3.org/2001/XMLSchema-instance" 
   xsi:schemaLocation="http://schemas.opengis.net/wfs 
            http://schemas.opengis.net/wfs/1.1.0/wfs.xsd"> 
   <wfs:Query typeName="myns:Bauvorhaben"> 
     <ogc:Filter> 
        <ogc:GmlObjectId gml:id="b1"/> 
     </ogc:Filter> 
   </wfs:Query> 
</wfs:GetFeature>
```
Box 2: GetFeature-Request für einen Projektperimeter mit bekanntem Feature-Identifier. Abgeändert nach [OGC, 2005a], S. 40.

# **4.3.2.2 WFS Transaction/Insert-Request**

Box 3 zeigt die Formulierung eines WFS Transaction/Insert-Requests um ein neues Bauvorhaben einzugeben.

```
<?xml version="1.0" encoding="UTF-8"?> 
<wfs:Transaction
```

```
 version="1.1.0" 
   service="WFS" 
   xmlns="http://www.example.com/myns" 
   xmlns:gml="http://www.opengis.net/gml" 
   xmlns:ogc="http://www.opengis.net/ogc" 
   xmlns:wfs="http://www.opengis.net/wfs" 
   xmlns:xsi="http://www.w3.org/2001/XMLSchema-instance" 
   xsi:schemaLocation="http://www.example.com/myns bauKoCollection.xsd 
                       http://schemas.opengis.net/wfs 
http://schemas.opengis.net/wfs/1.1.0/wfs.xsd"> 
   <wfs:Insert idgen="GenerateNew"> <!-- "GenerateNew" ist default für 
idgen --> 
      <Bauvorhaben> 
        <gml:extentOf> 
           <gml:Surface srsName="CH1903.LV03c" srsDimension="2"> 
              <gml:patches> 
                <gml:PolygonPatch> 
                   <gml:exterior> 
                     <gml:LinearRing> 
                        <gml:posList> 
                          600000 200000 
                          601000 200000 
                          601000 201000 
                          600000 201000 
                          600000 200000 
                        </gml:posList> 
                     </gml:LinearRing> 
                   </gml:exterior> 
                </gml:PolygonPatch> 
             </gml:patches> 
           </gml:Surface> 
        </gml:extentOf> 
        <partnerBauherr></partnerBauherr> 
       <teilsystem>Telekommunikation</teilsystem>
        <beschreibung>"abc"</beschreibung> 
        <projektStart>2006-10-01</projektStart> 
        <projektEnde>2006-10-01</projektEnde> 
        <dringlichkeit>zwingend</dringlichkeit> 
        <verkehrsbehinderung>"xyz"</verkehrsbehinderung> 
        <kostenAlleingang>10000</kostenAlleingang> 
      </Bauvorhaben> 
   </wfs:Insert> 
</wfs:Transaction>
```

```
Box 3: WFS Transaction/Insert-Request.
```
# **4.3.2.3 WFS Transaction/Update-Request**

Box 4 zeigt, wie mittels Update-Operation eines WFS Transaction-Requests eine Kooperationsanfrage beantwortet werden kann. Der Autor konnte nicht innert nützlicher Frist herausfinden, wie der Inhalt des Elements "wfs:Name" gestaltet werden muss, wenn ein Wert für ein Sub-Element eines "ComplexTypes" eingegeben werden soll. Behelfsmässig wurde ein durch "." getrennter Navigationspfad zum Sub-Element verwendet, z.B. "stellungnahme.antwort".

```
<?xml version="1.0" encoding="UTF-8"?> 
<wfs:Transaction 
   version="1.1.0" 
   service="WFS" 
   xmlns="http://www.example.com/myns" 
   xmlns:myns="http://www.example.com/myns" 
   xmlns:gml="http://www.opengis.net/gml" 
   xmlns:ogc="http://www.opengis.net/ogc" 
   xmlns:wfs="http://www.opengis.net/wfs" 
   xmlns:xsi="http://www.w3.org/2001/XMLSchema-instance" 
   xsi:schemaLocation="http://www.example.com/myns bauKoCollection.xsd 
                       http://schemas.opengis.net/wfs 
http://schemas.opengis.net/wfs/1.1.0/wfs.xsd"> 
   <wfs:Update typeName="Bauvorhaben"> 
      <wfs:Property> 
        <wfs:Name>stellungnahme.antwort</wfs:Name> 
        <wfs:Value>true</wfs:Value> 
      </wfs:Property> 
      <wfs:Property> 
        <wfs:Name>stellungnahme.kommentar</wfs:Name> 
        <wfs:Value>"Ein Kommentar"</wfs:Value> 
      </wfs:Property> 
      <ogc:Filter> 
        <ogc:GmlObjectId gml:id="b1"/> 
      </ogc:Filter> 
   </wfs:Update> 
</wfs:Transaction>
```
Box 4: WFS Transaction/Update-Request.

#### **4.3.2.4 WMS GetMap-Request**

Box 5 zeigt ein Beispiel eines GetMap-Requests, welcher einen Layer namens "Bauvorhaben" als PNG-Datei anfordert. Da für den Parameter "STYLES" kein Wert angegeben ist, wird der Default-Style des WMS-Servers verwendet; dies könnte z.B. eine dicke rote Linie sein. Indem der Parameter "TRANSPARENT=TRUE" gesetzt wird, kann die gelieferte digitale Karte einer Geobasis (z.B. Katasterplan) überlagert werden.

```
http://www.example.com/wms?VERSION=1.3.0&REQUEST=GetMap&LAYERS=Bauvorh
aben&STYLES=&CRS=EPSG:21781&BBOX=600000,200000,601000,201000&WIDTH=500
&HEIGHT=500&FORMAT=image/png&TRANSPARENT=TRUE
```
Box 5: GetMap-Request auf Bauperimeter-Layer.

#### **4.3.2.5 WMS GetFeatureInfo-Request**

Das Beispiel eines GetFeatureInfo-Requests in Box 6 ruft Objektinformationen zum Feature des Layers "Bauvorhaben" ab, welches den zentralen Punkt des GetMap-Requests in Box 5 abdeckt.

```
http://www.example.com/wms&VERSION=1.3.0&REQUEST=GetFeatureInfo&LAYERS
=Bauvorhaben&STYLES=&CRS=EPSG:21781&BBOX=600000,200000,601000,201000&W
IDTH=500&HEIGHT=500&FORMAT=image/png&QUERY_LAYERS=Bauvorhaben&INFO_FOR
MAT=text/xml&I=250&J=250
```
Box 6: GetFeatureInfo-Request auf Bauvorhaben-Layer.

# **5 Potential und Ausblick**

## **5.1 Ausbaumöglichkeiten**

## **5.1.1 Leitungsauskunft**

Die in dieser Arbeit vorgestellte Plattform erlaubt das Auffinden von potentiellen "Koordinationsfällen" und wirkt als eine Art "Partnervermittlungsinstitut" für Baukooperationen im Werkleitungs- und strassenbau. Um diese Aufgaben zu erfüllen genügt es, über die Plattform die Perimeter eines Bauvorhabens mit geeigneten Informationen zu kommunizieren. Bevor ein Bauvorhaben realisiert werden kann sind Abklärungen notwendig, ob Anlagen anderer Leitungsbetreiber betroffen sind. Dies einerseits auf Grund gesetzlicher Verpflichtungen, andererseits im Eigeninteresse aller Leitungsbetreiber um Schäden zu vermeiden.

In diesem Zusammenhang ist die Testplattform "Leitungsauskunft aus verteilten GIS" des "Runder Tisch GIS e.V." zu erwähnen. Dazu sei auf die beiden Berichte [RTGIS, 2004] und [RTGIS, 2005] und die entsprechende Demo-Anwendung verwiesen – leider sind diese Quellen nur den Mitgliedern des Vereins zugänglich. Eine zusammengefasste Beschreibung der Architektur und Funktionsweise dieser Testplattform ist in [DONAUBAUER / SCHILCHER / HUBER, 2005] nachzulesen. Die in dieser Arbeit vorgestellte Kommunikationsplattform könnte eine sinnvolle Erweiterung einer solchen Plattform für Leitungsauskunft darstellen.

### **5.1.2 Teilpartnerschaften**

Eine Plattform, welche ihre Dienste grossflächig anbietet (z.B. in der ganzen Schweiz) sollte für ebenfalls grossflächig operierende Partner die Möglichkeit bieten, Teilpartnerschaften zu verwalten. Damit ist gemeint, dass z.B. eine schweizweit operierende Telekommunikationsfirma grundsätzlich 1 Partner darstellt, für welchen jedoch beliebig viele Teilpartner für einen beschränkten Perimeter registriert werden, z.B. 1 Perimeter je Geschäftsstelle der Firma oder 1 Perimeter je Gemeinde in welcher die Firma tätig ist.

# **5.2 Standardisierung und Normierung**

Um System-Herstellern die Implementation zu vereinfachen und grossräumig tätigen Firmen eine Partnerschaft schmackhaft zu machen ist es erstrebenswert, die Komponenten einer Kommunikationsplattform national oder international zu standardisieren und eventuell in Normen festzuschreiben.

## **5.2.1 Geowebdienste**

Bezüglich der eingesetzten Geowebdienste basiert die vorgeschlagene Kommunikationsplattform ausschliesslich auf bereits weit verbreiteten internationalen Standards resp. Normen (OGC-WMS, -WFS, -GML). Zu bedenken ist jedoch, dass der für die Eingabe von Bauvorhaben und Stellungnahmen eingesetzte WFS Transaction-Request von den Software-Herstellern nur sehr zögerlich implementiert wird. Mehr Druck von Anwenderseite wäre hier wünschenswert – bedauerlich, dass z.B. im Entwurf des im Rahmen von e-geo.ch<sup>28</sup> erstellten "Anwendungsprofil Geodienste" ([ECH, 2006]) der Transaction-Request im informativen Teil zwar beschrieben, im normativen aber nicht einmal erwähnt wird.

Mehrmals wurde in dieser Arbeit auf die Notwendigkeit hingewiesen, Standards zur Authentifizierung und Autorisierung im Umfeld von OGC-Geowebdiensten zu verabschieden und in den Systemen zu implementieren (vgl. Kap. 2.4.4, 4.2.1.2 und Anhang 3: WAAS und WSS). Auch hier würde mehr Druck von Seiten der Anwender und der Normierungsbehörden nicht schaden. Auch in diesem Zusammenhang gibt leider das – insgesamt übrigens durchaus geglückte – "Anwendungsprofil Geodienste" ein schlechtes Beispiel ab, Zitat [ECH, 2006]:

"Zudem werden Sicherheitsaspekte, trotz deren wichtiger zukünftiger Bedeutung, in der aktuellen Version aus diversen Gründen nicht behandelt (unter anderem wegen des frühen Stadiums entsprechender Standardisierungsbestrebungen)."

# **5.2.2 Informationsaustausch**

Um den Kommunikations-Mechanismus grossräumig einsetzbar zu machen, ist es notwendig, für die auszutauschenden Informationen eine verbindliche Datenstruktur festzulegen. Das vorgeschlagene GML-Applikationsschema (vgl. Kap. 4.3.1) kann als Ausgangspunkt für einen entsprechenden Normierungsprozess verwendet werden. In der Schweiz könnte die Normierung der Datenstruktur z.B. mit den angegebenen Zielsetzungen bei folgenden Gremien vorgeschlagen werden:

 $28$ <sup>28</sup> www.e-geo.ch (24.10.2006) – Impulsprogramm im Rahmen der Nationalen Geodateninfrastruktur der Schweiz.

- − Schweizerischer Ingenieur- und Architekten-Verein (SIA)<sup>29</sup>; Berufsverband für qualifizierte Fachleute der Bereiche Bau, Technik und Umwelt; betreut das schweizerische Normenwerk des Bauwesens  $\rightarrow$  Ziel: SIA-Norm / Schweizer Norm
- − Schweizerische Organisation für Geoinformation (SOGI)<sup>30</sup>, Fachgruppe 5 (Normen und Standards); nationale Plattform für Geonormen  $\rightarrow$  Ziel: Schweizer Norm
- − e-geo.ch<sup>28</sup>; Impulsprogramm im Rahmen der Nationalen Geodateninfrastruktur der Schweiz → Ziel: e-geo.ch-Projekt in den Bereichen "Grundlegende Geodienste", "Technische Infrastruktur" oder "Richtlinien und Standards" (vgl. Abbildung 46).

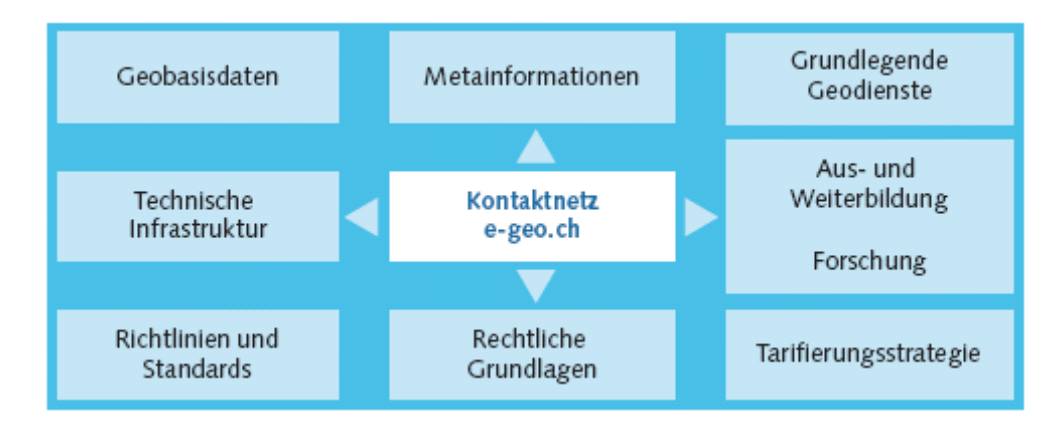

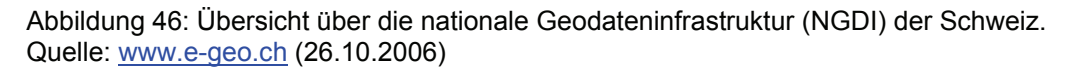

# **5.2.3 International Alliance for Interoperability**

Die "International Alliance for Interoperability – IAI"<sup>31</sup> verfolgt mit ihrer "Building Smart" Mission das Ziel, durch organisatorische, Prozesse betreffende und technische Veränderungen die Produktivität und Effizienz im Baugewerbe zu erhöhen. Mit den "Industry Foundation Classes - IFC"<sup>32</sup> hat die IAI ein objektorientiertes Dateiformat und Datenmodell entwickelt, um die Interoperabilität von Software, welche im Baugewerbe eingesetzt wird zu verbessern.

Das in dieser Arbeit ausgeführte Thema könnte letztlich auch für die IAI interessant sein, indem das IFC-Architekturmodell z.B. um eine "Coordination Domain" erweitert würde.

j

<sup>29</sup> www.sia.ch (26.10.2006)

<sup>30</sup> www.sogi.ch (26.10.2006)

<sup>31</sup> www.iai-international.org (24.10.2006)

<sup>&</sup>lt;sup>32</sup> www.iai-international.org/Model/R2x3\_final/index.htm (24.10.2006)

## **6 Literatur**

#### **6.1 Relevante Literatur für Kommunikationsplattform**

- [ASTRA / VSS, 2003] Bundesamt für Strassen (ASTRA); Schweizerischer Verband der Strassen- und Verkehrsfachleute (VSS): Management der Strassenerhaltung (MSE) für Strassennetze in Städten und Gemeinden; Bern; 2003.
- [DONAUBAUER, 2004] Donaubauer, A.: Interoperable Nutzung verteilter Geodatenbanken mittels standardisierter Geo Web Services; Dissertation Technische Universität München, Fachgebiet Geoinformationssysteme; 2004.
- [DONAUBAUER / SCHILCHER / HUBER, 2005]: Donaubauer, A.; Schilcher, M.; Huber, A.: OGC-Lösungen: Möglichkeiten und Grenzen; in: Carosio, A. (Hrsg.): Tagungsband zum Seminar "Interoperabilität für die breite Nutzung von Geoinformation", 17. und 18. März 2005; Zürich; 2005.
- [DREWNAK 2002] Drewnak, J. (Hrsg.): GDI-NRW Testbed II Web Security Service; www.gdi-nrw.org/index.php?id=37; 2002.
- [ECH, 2006] eCH eGovernment-Standards im Rahmen von e-geo.ch: Anwendungsprofil Geodienste, Vernehmlassungs-Version 0.6; Wabern; 2006.
- [HUBER, 2005] Huber, M.: Schweiz: Erwartungen der Privatwirtschaft an Geodateninfrastrukturen; Bericht zu Vortrag am 10. Münchner Fortbildungsseminar Geoinformationssysteme vom 2. – 4. März 2005 an der Technischen Universität München; Basel; 2005.
- [HUBER / OBERLE, 2006] Huber, M.; Oberle, S.: PTA-Portal: Business and Solution Design; interner Bericht Swisscom Fixnet AG; Bern; 2006.
- [ISO, 2002] Internationals Organisation for Standardization: Geographic Information Temporal Schema; ISO 19108; 2002.
- [ISO/OGC, 2002] International Organisation for Standardization / Open Geospatial Consortium: Geographic Information – Services; ISO 19119 / OpenGIS Abstract Specification Topic 12: OpenGIS Service Architecture, Version 4.3; 2002.
- [ISO/OGC, 2003] International Organisation for Standardization / Open Geospatial Consortium: Geographic Information – Spatial schema; ISO 19107 / OpenGIS Abstract Specification Topic 1 – Feature Geometry, Version 5.0; 2003.
- [ISO/OGC, 2004a] International Organisation for Standardization / Open Geospatial Consortium: Geographic Information - OpenGIS® Geography Markup Language

(GML), Version 3.1.0; ISO 19136 / OpenGIS Project Document OGC 03-105r1; 2004.

- [ISO/OGC, 2004b] International Organisation for Standardization / Open Geospatial Consotium: Geographic Information – Spatial referencing by coordinates; ISO 19111 / OpenGIS Project Document 04-046r3; 2004.
- [JUNGERMANN / GARTMANN 2002] Jungermann, F; Gartmann, G. (Hrsg.): GDI-NRW Testbed)) – Web Authentification and Authorization Service; www.gdinrw.org/index.php?id=37; 2002.
- [KOPPERSCHMITT, 2004] Kopperschmidt, W.: Unternehmensprozesse optimieren durch Web-Services am Beispiel digitaler Planauskunft; in: Schilcher, M. (Hrsg.): Tagungsband zum 9. Münchner Fortbildungsseminar Geoinformationssysteme. München; 2004.
- [OASIS, 2002a] OASIS-Konsortium: Assertions and Protocol for the OASIS Security Assertion Markup Language (SAML); www.oasisopen.org/committees/security/docs/cs-sstc-core-01.pdf; 2002.
- [OASIS, 2002b] OASIS-Konsortium: Bindings and Profiles for the OASIS Security Assertion Markup Language (SAML); www.oasisopen.org/committees/security/docs/cs-sstc-bindings-01.pdf; 2002.
- [OGC, 2000] Open Geospatial Consortium: Web Map Server Interface Implementation Specification, Version 1.0.0; OpenGIS Project Document OGC 00-028; 2000.
- [OGC, 2002a] Open Geospatial Consortium: Web Map Service Implementation Specification, Version 1.1.1; OpenGIS project document OGC 01-068r3; 2002.
- [OGC, 2002b] Open Geospatial Consortium: Web Feature Service Implementation Specification, Version 1.0.0; OpenGIS Project Document OGC 02-058; 2002.
- [OGC, 2002c] Open Geospatial Consortium: OpenGIS® Geography Markup Language (GML) Implementation Specification, Version 2.1.2; OpenGIS project document 02-069; 2002.
- [OGC, 2005a] Open Geospatial Consortium: Web Feature Service Implementation Specification, Version 1.1.0; OpenGIS project document OGC 04-094; 2005.
- [OGC, 2005b] Open Geospatial Consortium: OpenGIS® Filter Encoding Implementation Specification, Version 1.1.0, OpenGIS Project Document 04-095, 2005.
- [OGC, 2006a] Open Geospatial Consortium: OpenGIS® Web Map Service Implementation Specification, Version 1.3.0; Referenznummer OGC® 06-042; 2006.
- [OGC, 2006b] Open Geospatial Consortium: Geospatial Digital Rights Management Reference Model (GeoDRM RM), Version 1.0.0 (Status: Request for Public Comments); Referenznummer: OGC 06-004r3; 2006.
- [RTGIS, 2004] Runder Tisch GIS e.V. (Hrsg.): Leitungsauskunft aus verteilten GIS ein Projekt im Rahmen der OGC Testplattform des Vereins Runder Tisch GIS e.V.; München; 2004.
- [RTGIS, 2005] Runder Tisch GIS e.V. (Hrsg.): Verfeinerung der Leitungsauskunft ein Projekt im Rahmen der Erweiterung der OGC Testplattform des Vereins Runder Tisch GIS e.V.; München; 2005.
- [SIA, 1998] Schweizerischer Ingenieur- und Architekten-Verein SIA: GEO405 Geoinformationen zu unterirdischen Leitungen – Schweizer Norm SN 500 405; Zürich; 1998.
- [TAB, 2003] Tiefbauamt der Stadt Bern: QM-Handbuch 240 000 Koordination; Bern; unveröffentlicht, 2003.
- [W3C, 2001] World Wide Web Consortium: XML Linking Language (XLink), Version 1.0; W3C Recommendation; 2001.
- [W3C, 2003] World Wide Web Consortium: XPointer-Framework; W3C Recommendation; 2003.
- [W3C, 2004a] World Wide Web Consortium: XML Schema Part 0: Primer Second Edition; W3C Recommendation; 2004.
- [W3C 2004b] World Wide Web Consortium: XML Schema Part 1: Structures Second Edition; W3C Recommendation; 2004.
- [W3C 2004c] World Wide Web Consortium: XML Schema Part 2: Datatypes Second Edition; W3C Recommendation; 2004.
- [W3C 2006] World Wide Web Consortium: Extensible Markup Language (XML) 1.0 (Fourth Edition); W3C Recommendation; 2006.
- [WYSS, 2004] Wyss, H.P.: Baukoordination als Teil des eGovernment in der Stadt Bern; in: Schilcher, M. (Hrsg.): Tagungsband zum 9. Münchner Fortbildungsseminar Geoinformationssysteme; München; 2004.
- [WYSS, 2001] Wyss, H.P.: Koordination im öffentlichen Raum am Beispiel der Stadt Bern; Zeitschrift VSS Strassen und Verkehr 9/2001, Bericht 411; Bern; 2001.

## **6.2 Konsultierte Literatur der Tiefbaubranche**

- [ALDA et al., 2002] Alda, S.; Radetzki, U.; Won, M.; Cremers, A.B.: Eine anpassbare, komponentbasierte Plattform für vernetzte Kooperation im Bauwesen; in: [VDI, 2002], S. 351ff.
- [ARIOLI et al., 1997] Baumarkt Schweiz; Wüest & Partner im Auftrag des Schweizerischen Baumeisterverbandes; Zürich; 1997.
- [BAFU, 2006] Bundesamt für Umwelt BAFU: Baulärm-Richtlinie, Richtlinie über bauliche und betriebliche Massnahmen zur Begrenzung des Baulärms gemäss Artikel 6 der Lärmschutz-Verordnung vom 15. Dezember 1987; Bern; 2006.
- [BFK, 1993] Bundesamt für Konjunkturfragen BFK: Leitfaden Tiefbau; Bern; 1993.
- [BOOTY, 2006] Booty, F.: Facilities management handbook; Elsevier / Butterworth-Heinemann; Oxford; 2006.
- [DECKER, 2005] Decker, H. (Hrsg.): Ratgeber für den Tiefbau; Düsseldorf; 2005.
- [DRESS / PAUL, 2005] Dress, G.; Paul, W.: Kalkulation von Baupreisen; Hochbau, Tiefbau, Schlüsselfertiges Bauer, mit kompletten Berechnungsbeispielen; Bauwerk Verlag GmbH; Berlin; 2005.
- [ENGLERT, 2004] Englert, K. (Hrsg.): Handbuch des Baugrund- und Tiefbaurechts; in Kooperation mit dem CBTR Centrum für Deutsches und Internationales Baugrund- und Tiefbaurecht e.V. Düsseldorf; 2004.
- [FLESCH, 1997] Flesch, R.: Tiefbau; in: Baudynamik praxisgerecht, Band 2, Anwendungen und Beispiele, Teil 1; Bauverlag; Wiesbaden; 1997.
- [GIRMSCHEID, 2004a] Girmscheid, G.: Projektabwicklung in der Bauwirtschaft Wege zur Win-Win-Situation für Auftraggeber und Auftragnehmer; Springer-Verlag, Berlin, Heidelberg, New York; vdf Hochschulverlag, Zürich; 2004.
- [GIRMSCHEID, 2004b] Girmscheid, G. (Hrsg.): Kostenkalkulation und Preisbildung in Bauunternehmen – Prozessorientierte, risikobasierte Ermittlung von Angebotspreisen; Baufachverlag; Bern; 2004.
- [HOWES / ROBINSON, 2005] Howes, R.; Robinson, H.: Infrastructure for the Built Environment – Global Procurement Strategies; Elsevier / Butterworth-Heinemann; Oxford; 2005.
- [MELZNER / DEICK, 2002] Melzner, A.; Deick, A.: Webbasierte Kooperationsplattformen; in: [VDI, 2002], S. 663ff.
- [RÜPPEL, 2002] Rüppel, U.: Vernetzt kooperative Ingenieurplanung; in: [VDI, 2002], S. 21ff.

[VDI, 2002] VDI-Gesellschaft Bautechnik (Hrsg.): Bauen mit Computern – Kooperation in IT-Netzwerken; Tagung Bonn 11. und 12. April 2002; VDI-Gesellschaft Bautechnik; Düsseldorf; 2002.

[WAGNER et al., 2002] Wagner, U.; Katranuschkov, P.; Scherer, R.J.: Ein Kooperationsmodell zur Lösung von Datenkonsistenzproblemen in der vernetztkooperativen Planung; in: [VDI, 2002], S. 625ff.

# **Anhang 1: Fragebogen MS-Word**

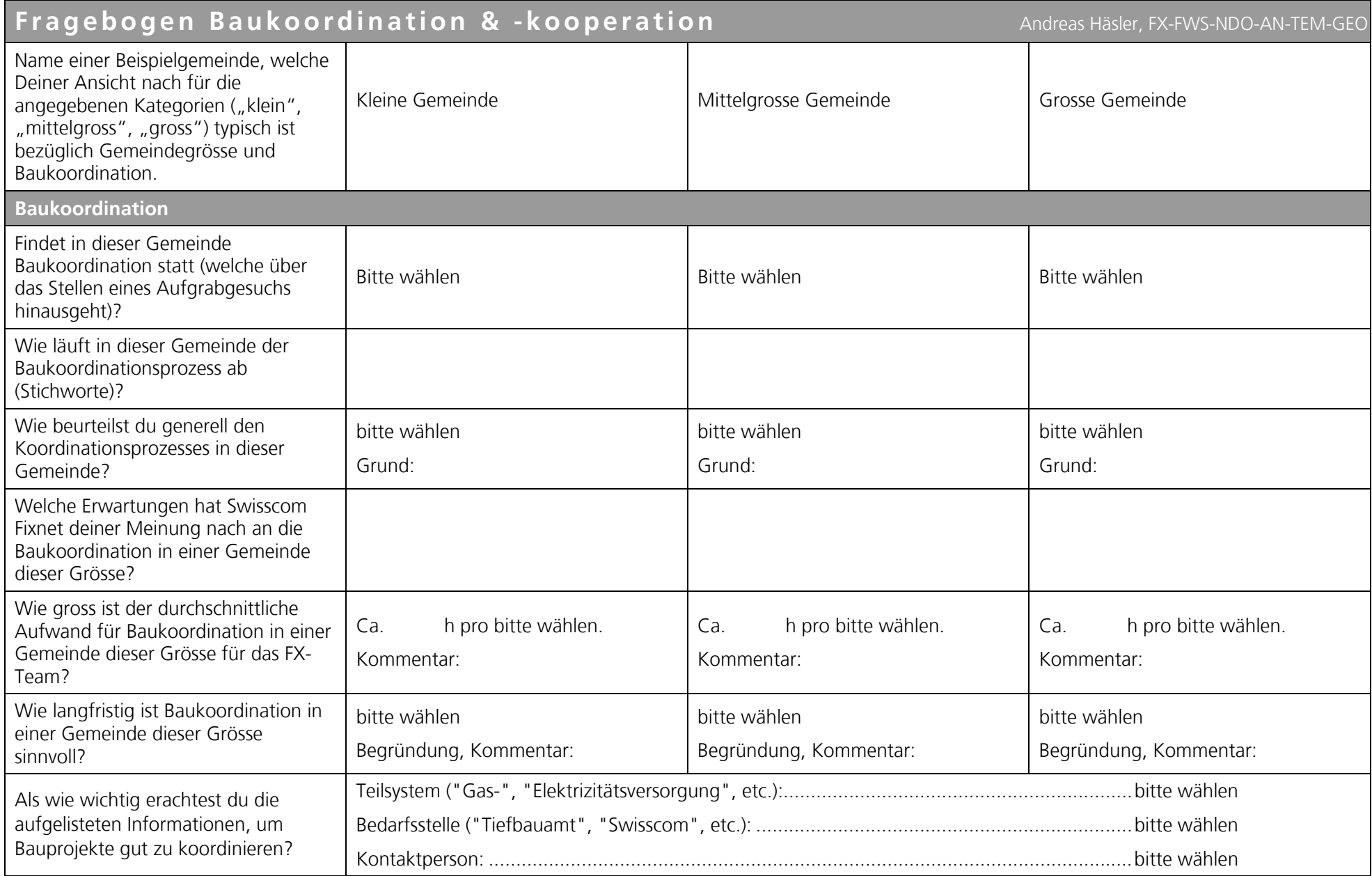

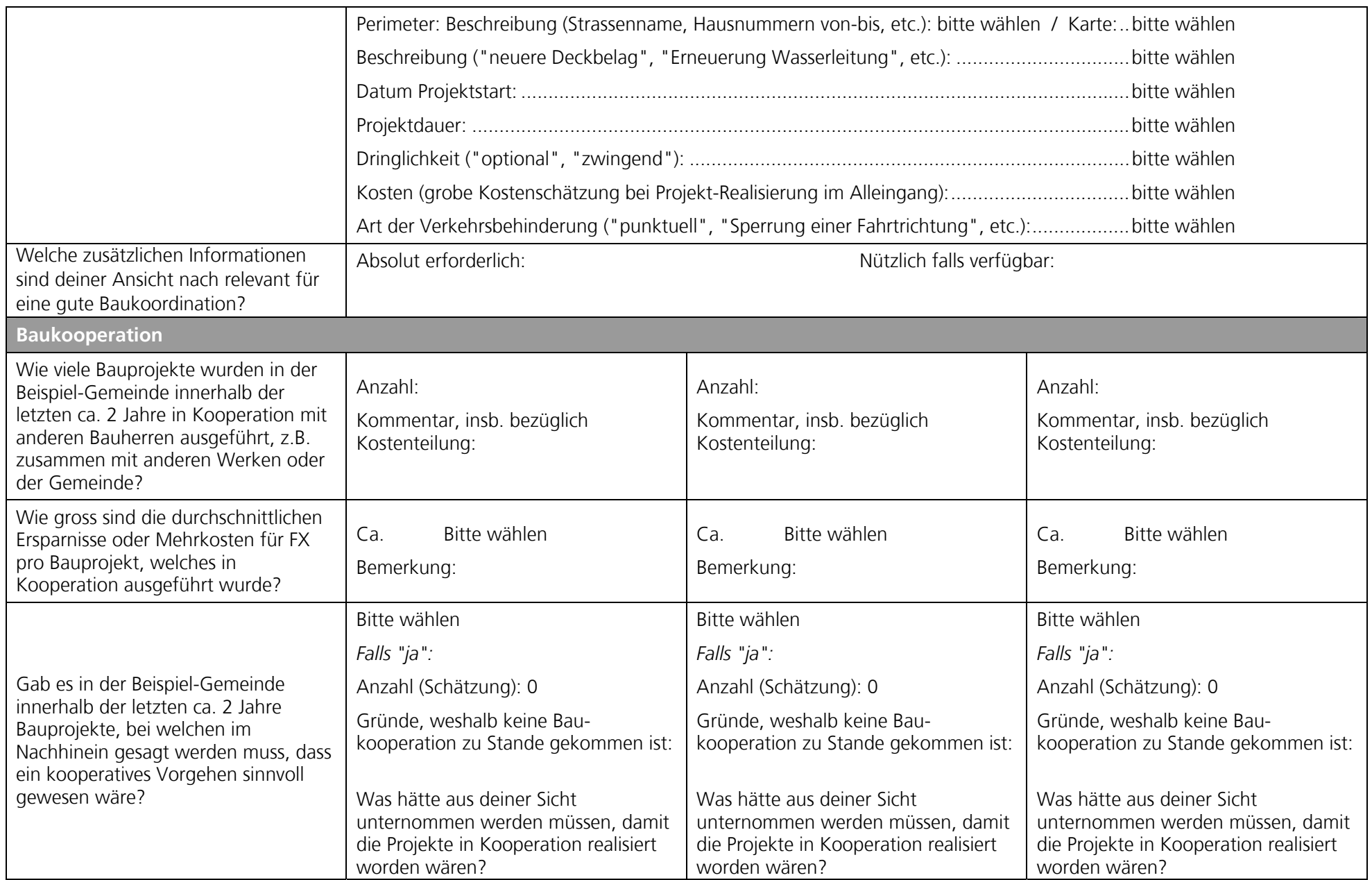

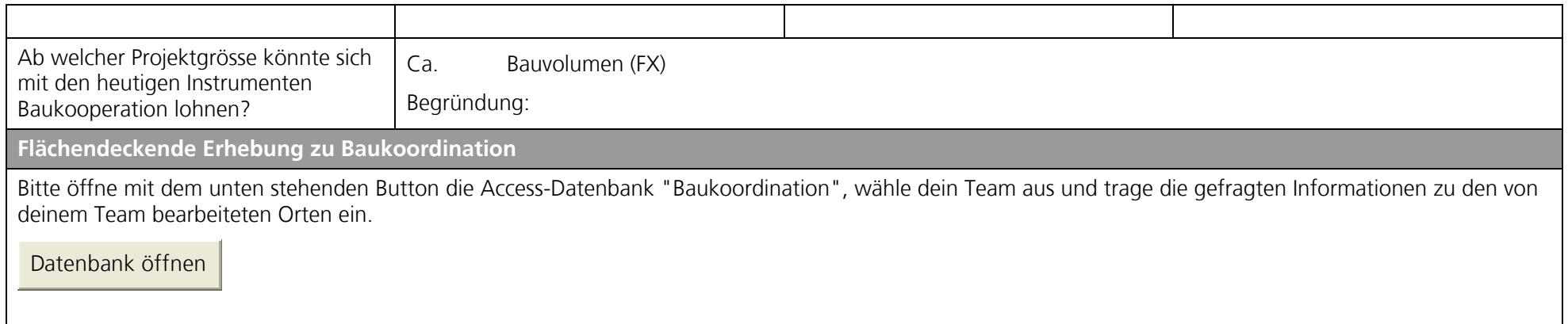

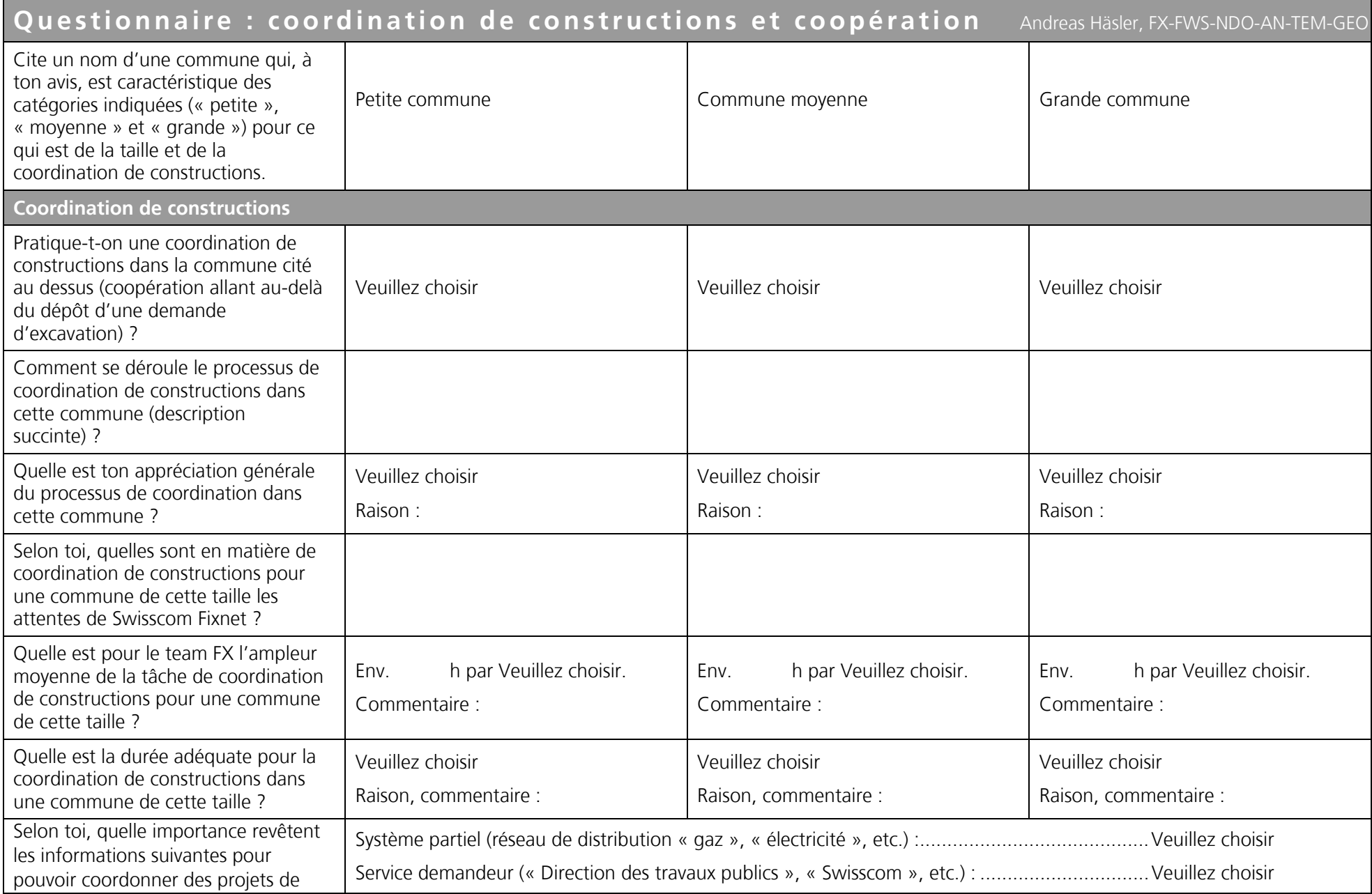

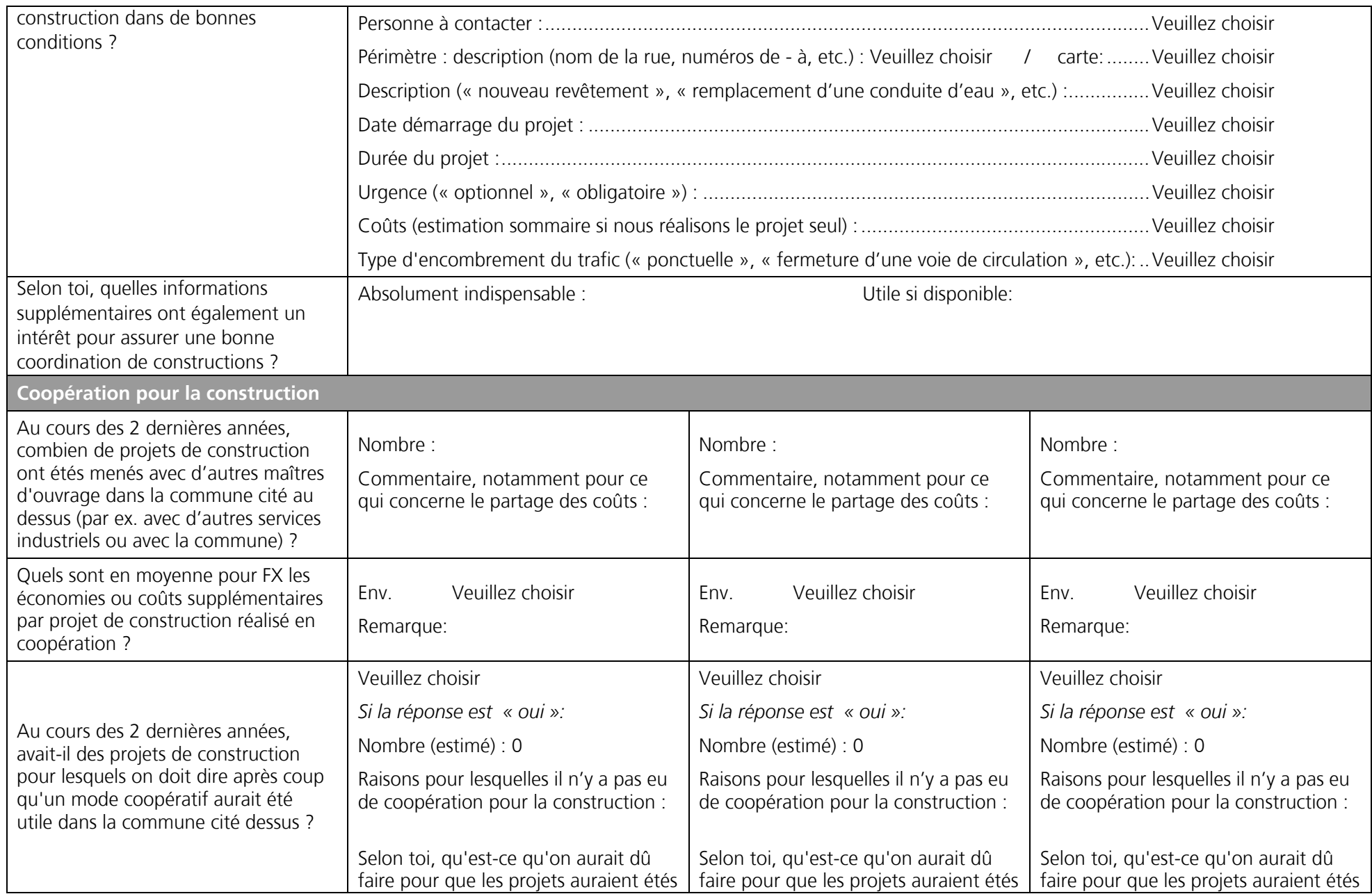

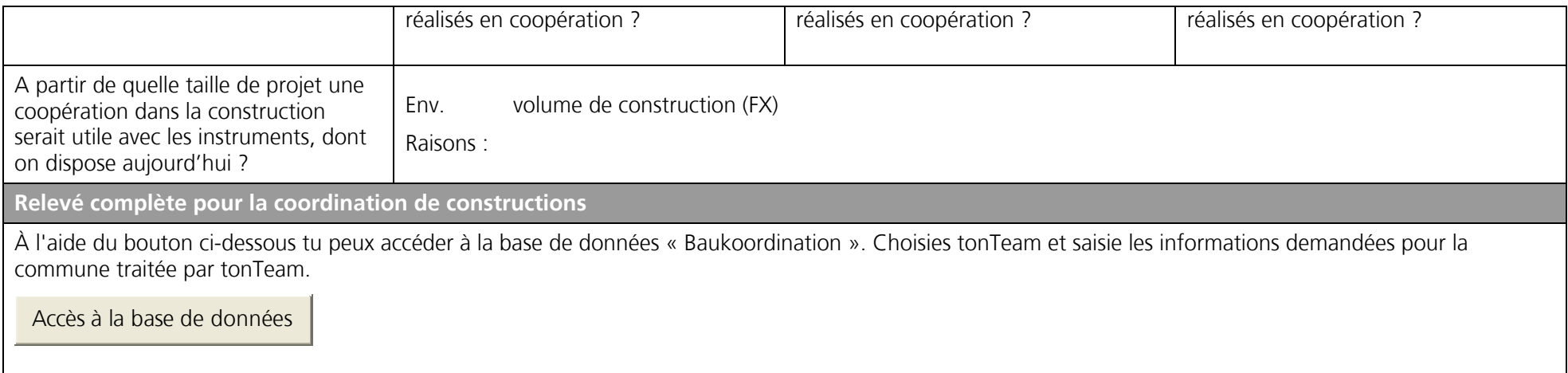

# **Anhang 2 – Datenerhebung MS-Access**

Die folgenden Abbildungen zeigen, wie die Benutzer der Access-Datenbank durch die Eingabe geführt wurden.

1. Schritt: Team auswählen:

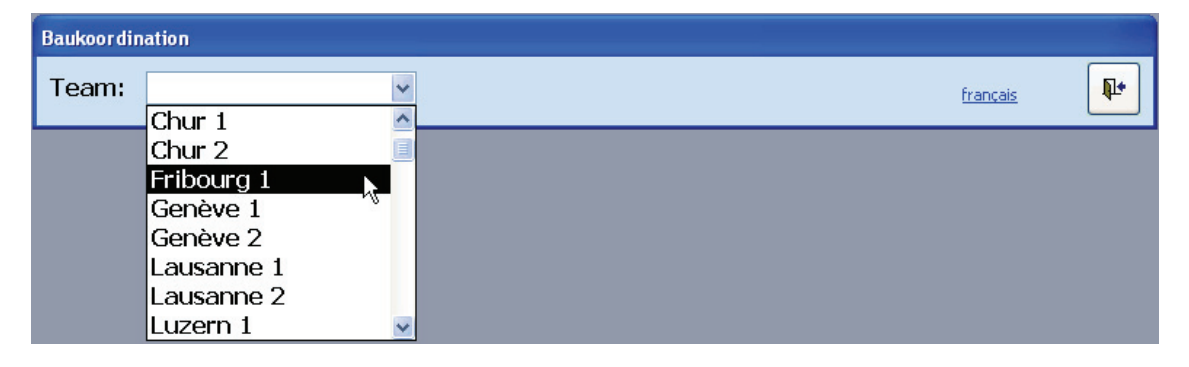

Anmerkung: mittels Klicken auf "français" kann zur französischsprachigen Benutzeroberfläche gewechselt werden.

2. Schritt: Zuständigkeit klären:

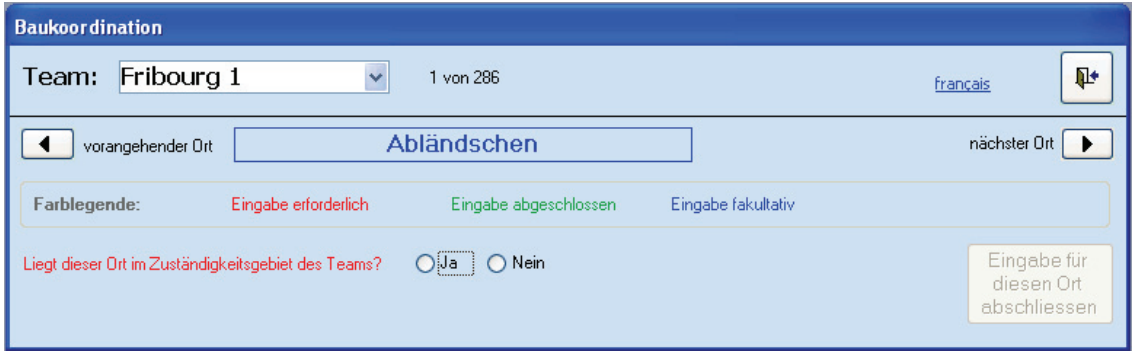

3. Schritt: Angeben, ob Baukoordination stattfindet oder nicht:

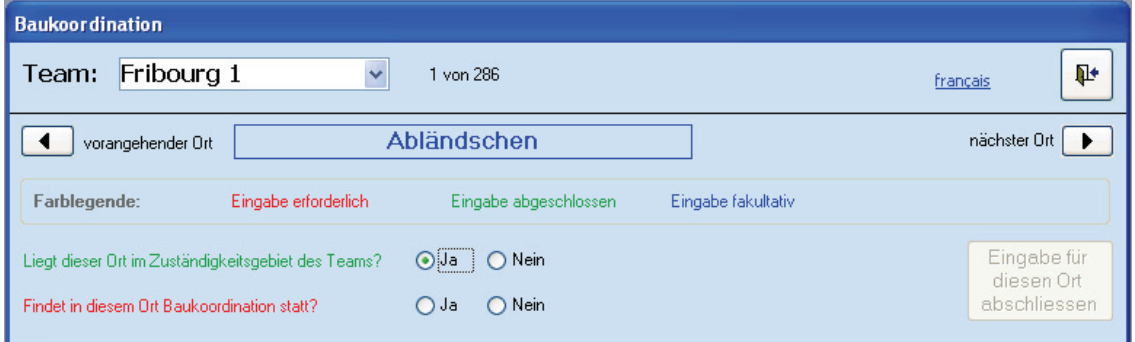

Anmerkung: mittels Pfeiltasten (bei "vorangehender Ort" und "nächster Ort") kann durch die Orte des ausgewählten Teams navigiert werden.

4. Schritt: Angaben zur Baukoordination eingeben (Werte zu diesem Ort sind willkürlich gesetzt):

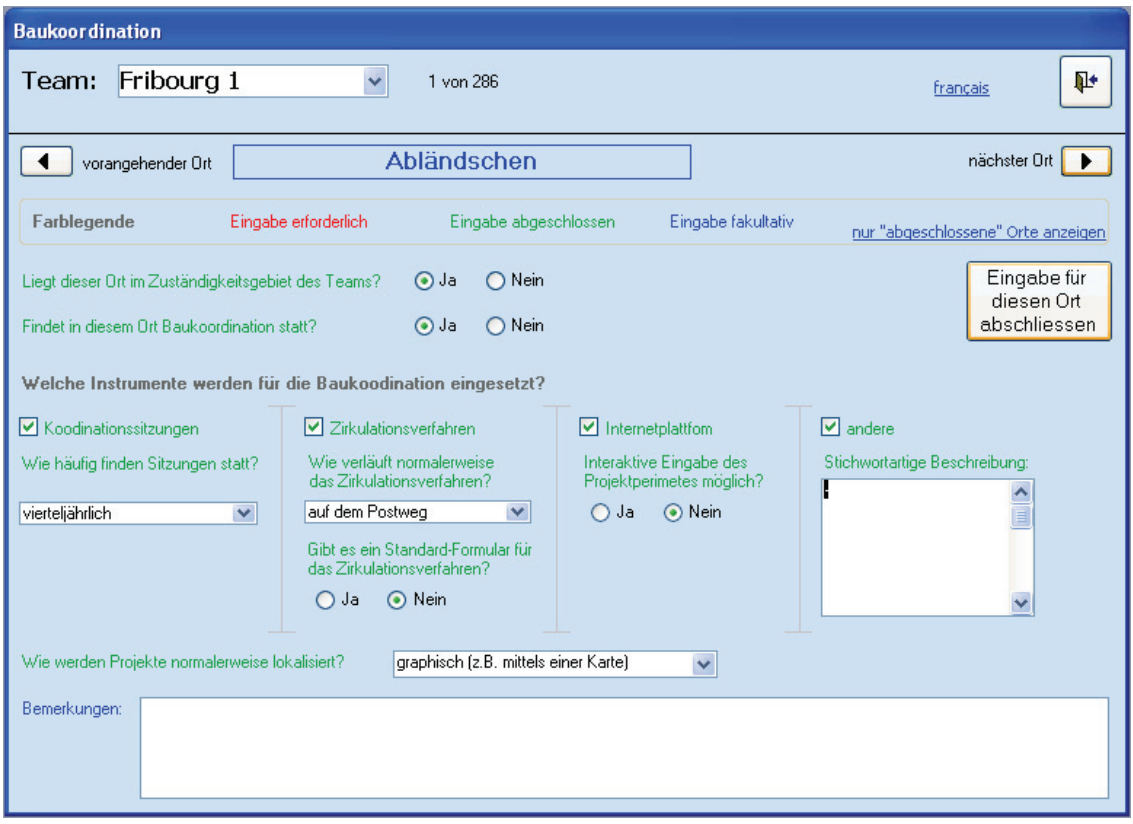

Anmerkung: wenn alle erforderlichen Eingaben getätigt wurden kann die Eingabe für diesen Ort abgeschlossen werden.

Französischsprachige Benutzeroberfläche:

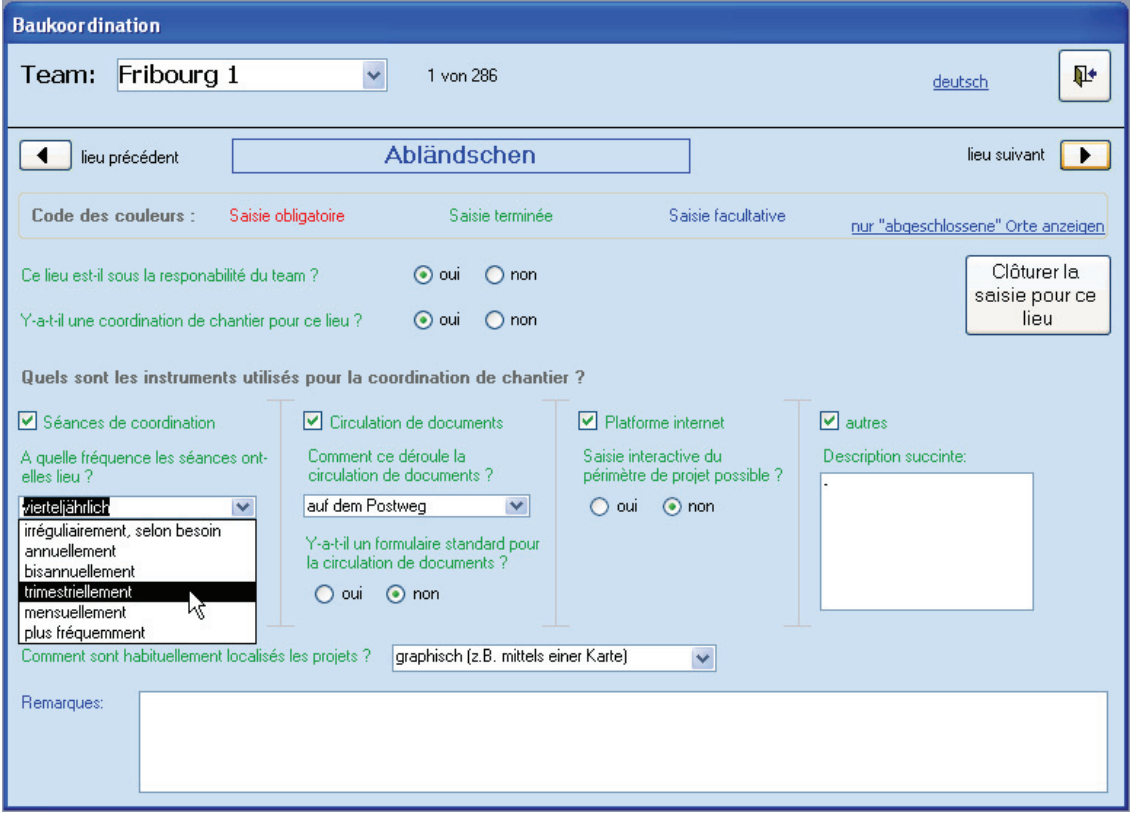

### **Anhang 3: WAAS und WSS**

"Um Zugriffsschutz in verteilten Web Service Umgebungen zu gewährleisten, ist es erforderlich, ein Verfahren zu entwickeln, mit dem sich Clients (Benutzer) gegenüber Diensten authentisieren können. Dies könnte geschehen, indem jeder Client für jeden Dienst ein gesondertes Authentisierungsverfahren nutzt. Viel sinnvoller ist jedoch, ein Verfahren zu wählen, mit dem sich Clients gegenüber vielen Diensten authentisieren können." (Zitat [JUNGERMANN / GARTMANN 2002], S. 7)

Im Rahmen des Testbed II der Geodateninfrastruktur Nordrhein-Westfalen ("GDI NRW") wurden zwei Services spezifiziert, welche einen geschützten Zugriff auf Web-Dienste in verteilten Umgebungen wie dem Internet ermöglichen:

- − WAAS: Web Authentication and Authorization Service [JUNGERMANN / GARTMANN 2002]
- − WSS: Web Security Service [DREWNAK 2002]

Diese Dienste können als Proxy-Lösung<sup>33</sup> bezeichnet werden mit dem Nachteil, dass die Antwortzeit auf eine Web-Dienst-Anfrage steigt, da zusätzliche Rechnerleistung und Netzkapazität beansprucht wird.

Die Authentifizierung erfolgt bei diesen Services über ein SAML<sup>34</sup>-Zertifikat. In [OASIS, 2002a] sind Syntax und Semantik von XML-codierten SAML-Dialogen und -Zertifikaten spezifiziert. [OASIS, 2002b] zeigt, wie SAML-Dialoge und –Nachrichten mit Standard-Kommunikationsprotokollen verpackt (SOAP) und transportiert (HTTP) werden.

Am Beispiel eines WFS GetFeature-Requests verläuft eine durch WAAS und WSS gesicherte Web-Dienst Anfrage zusammengefasst folgendermassen ab:

Der WAAS nimmt von einem Client die Benutzer-Credentials entgegen und sendet ihm bei erfolgreicher Prüfung der Credentials ein SAML-Zertifikat zurück. Mit dem Zertifikat bittet der Client den WSS eine WFS-Session zu öffnen. Falls dies möglich ist, sendet der WSS eine Session-ID an den Client. Zusammen mit dieser Session-ID sendet nun der Client seinen GetFeature-Request an den WSS, welcher bei gültiger Session-ID den Request an den WFS-Server weitergibt. Der WSS nimmt die WFS-Antwort entgegen und leitet sie an den Client weiter. Schliesslich wir die Session auf Grund

j

<sup>&</sup>lt;sup>33</sup> vgl. http://de.wikipedia.org/wiki/Proxy (25.10.2006)

<sup>&</sup>lt;sup>34</sup> Security Assertion Markup Language des OASIS-Konsotiums, vgl. [OASIS, 2002a] und [OASIS, 2002b].

eines Zeitlimits oder durch einen entsprechenden Request des Clients an den WSS geschlossen.

Abbildung 47 zeigt am Beispiel eines WFS GetFeature-Requests im Detail den Ablauf eines geschützten Zugriffs auf einen Web-Dienst in einer verteilten Umgebung mit Hilfe von WAAS und WSS.

Dieser Ablauf wird im Folgenden erläutert.

### **S-WFS-Client:**

S-WFS-Client steht für "Secure WFS Client". Ein solcher Client muss in der Lage sein, mit dem WAAS und dem WSS zu kommunizieren und die Antwort des letztlich angefragten Web-Dienstes (z.B. WFS) zu empfangen und zu verarbeiten.

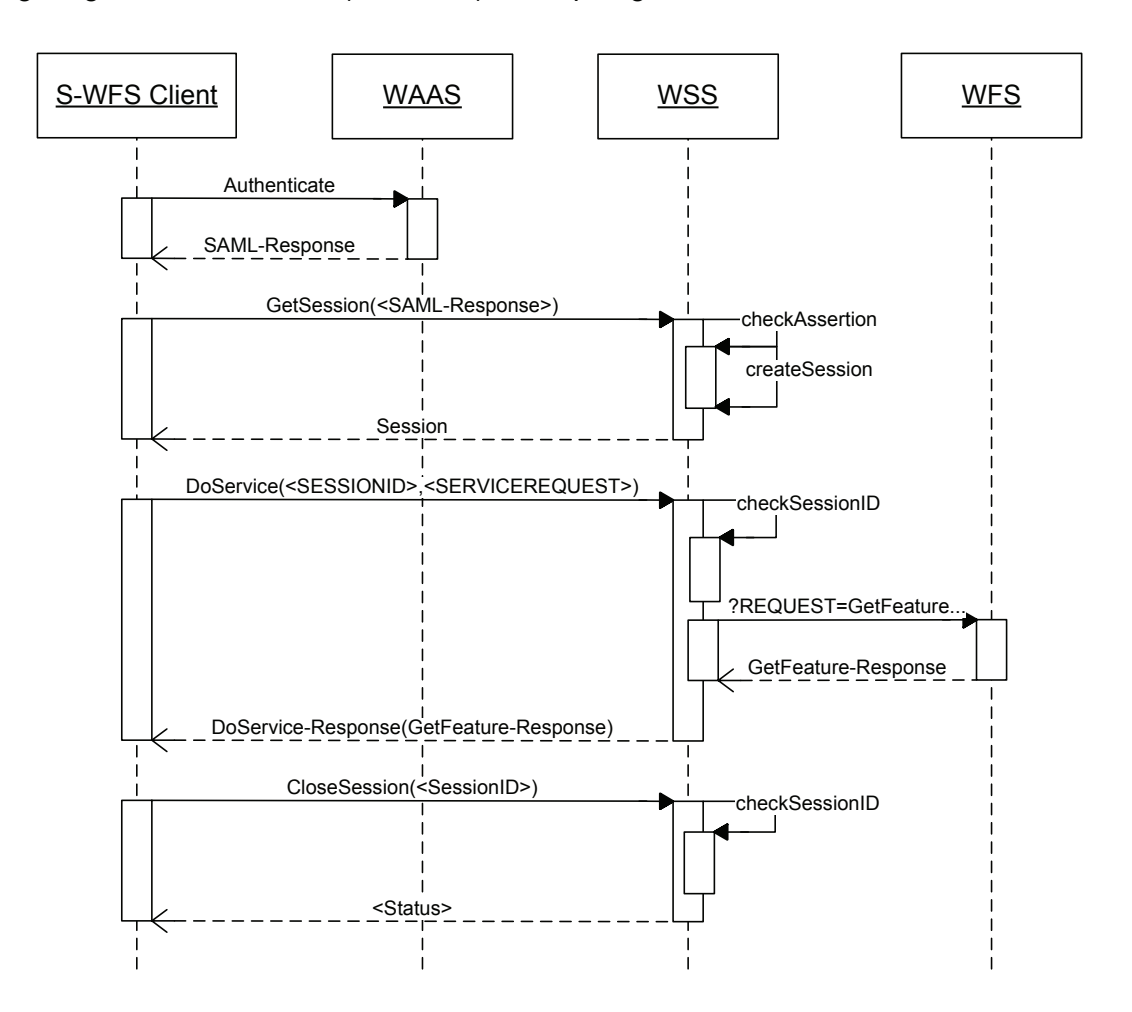

Abbildung 47: Sequenzdiagramm für den geschützten Zugriff auf einen Web-Dienst in einer verteilten Umgebung am Beispiel eines WFS GetFeature-Requests. Nach [JUNGERMANN / GARTMANN 2002] und [DREWNAK 2002].

## **Dialog:**

In Courier-Schrift stehen die Web-Dienst Requests, in eckigen Klammern ("[" und "]") stehen Platzhalter für Kontext abhängige Inhalte.

- 1. Der S-WFS Client sendet via HTTP-GET folgenden Authenticate-Request an den WAAS:
- 8. http://[URL\_WAAS]?VERSION=1.0.0&REQUEST=Authenticate&METHOD=u rn:oasis:names:tc:SAML:1.0:am:password&TARGET=http://[URL\_WFS ]&CREDENTIALS=[Benutzername];[Passwort]
- 9. Bemerkung: "urn:oasis:names:tc:SAML:1.0:am:password" ist eine von elf in [OASIS, 2002a] spezifizierten Authentifizierungs-Methoden und bedeutet, dass die Authentifizierung mittels Angabe eines Passwortes erfolgt. In WAAS, Version 1.0 ist nur diese Authentifizierungs-Methode vorgesehen.
- 2. Der WAAS prüft Benutzername und Passwort in Zusammenhang mit dem gewünschten Ziel-Service (Parameter "TARGET") und sendet eine der Prüfung entsprechende SAML-Response an den S-WFS Client. Bezüglich des Inhalts der SAML-Response wird auf [JUNGERMANN / GARTMANN 2002], [DREWNAK 2002], [OASIS, 2002a] und [OASIS, 2002b] verwiesen.
- 3. Der S-WFS Client sendet via HTTP-POST folgenden GetSession-Request an den WSS:

```
10. <?xml version="1.0"> 
   <GetSession version="1.0"> 
       <SAMLResponse> 
             […] 
       </SAMLResponse> 
   </GetSession>
```
- 11. Bemerkung: Für den Aufruf von GetSession durch HTTP ist in [DREWNAK, 2002] kein XML-Schema spezifiziert.
- 4. Der WSS liest das SAML-Zertifikat und öffnet eine entsprechende Session.
- 5. Der WSS sendet dem S-WFS Client folgende GetSession-Response:

```
12. <?xml version="1.0" encoding="UTF-8"?> 
  <session:Session 
      xmlns:session="http://[URL WSS]" 
      xmlns:xsi="http://www.w3.org/2001/XMLSchema-instance" 
      xsi:schemaLocation="[URL Schema-Location]" 
      expirationDate="2006-10-31T24:59:59.999">
```

```
 id="[ID-Zeichenkette]" 
   <session:Issuer> 
         <session:Name>[Name S-WFS]</session:Name> 
         <session:URL>[URL S-WFS]</session:URL> 
   </session:Issuer> 
   <session:Status>opened</session:Status> 
</session:Session>
```
- 13. Erläuterung: Die Struktur dieser Antwort ist in [DREWNAK 2002], Anhang 1 spezifiziert. Sie enthält Angaben über den Service, für welchen die Session eröffnet wurde ("Issuer"), den Status der Session ("opened") sowie eine Zeichenfolge für die Identifikation der Session ("id") und den Zeitpunkt bis zu welchem die Session gültig ist ("expirationDate").
- 6. Der S-WFS Client sendet via HTTP-POST<sup>35</sup> folgenden DoService-Request an den WSS:

```
14. <?xml version="1.0"> 
   <DoService version="1.0"> 
       <ServiceRequest> 
             <wfs:GetFeature>
                  [\ldots] </wfs:GetFeature> 
      </ServiceRequest> 
       <SessionID>"[ID-Zeichenkette]"</SessionID> 
   </DoService>
```
- 15. Bemerkung: Für den Aufruf von DoService durch HTTP ist in [DREWNAK, 2002] kein XML-Schema spezifiziert.
- 7. Der WSS leitet nach erfolgreicher Prüfung der Gültigkeit der Session-ID den GetFeature-Request an den WFS-Server weiter.
- 8. Der WFS-Server sendet seine GetFeature-Response an den WSS.
- 9. Der WSS sendet dem S-WFS Client eine DoService-Response, welche die GetFeature-Response des WFS enthält.
- 16. Bemerkung: In [DREWNAK, 2002] ist die Form der DoService-Response nicht spezifiziert. Drewnak schreibt einzig, dass das Format der Antwort je nach dem via WSS angesprochenen Service variiert. Nach [JUNGERMANN / GARTMANN 2002] würde der WFS die GetFeature-Response direkt an den S-WFS Client senden, dies widerspricht jedoch dem Grundsatz der Interoperabilität gemäss [ISO/OGC,

j

<sup>35</sup> Nach [DREWNAK, 2002] ist z.B. für WMS auch HTTP-GET möglich.

2002]: "Two components X and Y (see Figure 2) can interoperate (are interoperable) if X can send requests R for services to Y, based on a mutual understanding of R by X and Y, and if Y can similarly return mutually understandable responses S to X."

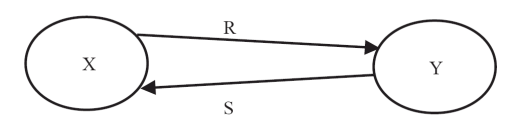

Figure 2 - Interoperability 17.

18. Demnach sollte auf einen Request von System X an System Y immer eine Response von System Y an System X folgen, was nach dem Vorschlag von [JUNGERMANN / GARTMANN 2002] nicht gewährleistet wäre.

#### **Anhang 4: GML-Beispieldokument**

Box 7 zeigt ein GML-Beispieldokument, welches gegenüber bauKo.xsd (vgl. Kap. 4.3.1.2 valide ist

```
<?xml version="1.0" encoding="UTF-8"?> 
<BauvorhabenCollection 
      xmlns="http://www.example.com/myns" 
      xmlns:gml="http://www.opengis.net/gml" 
      xmlns:xsi="http://www.w3.org/2001/XMLSchema-instance" 
      xsi:schemaLocation="http://www.example.com/myns 
bauKoCollection.xsd"> 
   <gml:featureMember> <!-- mit 1 Stellungnahme --> 
      <Bauvorhaben gml:id="b1"> 
        <gml:extentOf> 
           <gml:Surface srsName="CH1903.LV03c" srsDimension="2"> 
              <gml:patches> 
                <gml:PolygonPatch> 
                   <gml:exterior> 
                     <gml:LinearRing> 
                        <gml:posList> 
                          600000 200000 
                          601000 200000 
                          601000 201000 
                          600000 201000 
                          600000 200000 
                        </gml:posList> 
                     </gml:LinearRing> 
                   </gml:exterior> 
                </gml:PolygonPatch> 
             </gml:patches> 
           </gml:Surface> 
        </gml:extentOf> 
      <partnerBauherr gml:id="p1"> 
       <partnerName>"Swisscom Fixnet AG"</partnerName>
        <adresseStrasse>"Genfergasse"</adresseStrasse> 
        <adresseHausnummer>"14"</adresseHausnummer> 
        <adressePLZ>3050</adressePLZ> 
        <adresseOrt>"Bern"</adresseOrt> 
        <kontaktpersonName>"Häsler"</kontaktpersonName> 
        <kontaktpersonVorname>"Andreas"</kontaktpersonVorname> 
        <kontaktpersonEmail>"a.h@swisscom.com"</kontaktpersonEmail> 
        <kontaktpersonTelefon>"079 592 64 72"</kontaktpersonTelefon> 
      </partnerBauherr> 
      <teilsystem>Telekommunikation</teilsystem> 
      <beschreibung>"abc"</beschreibung> 
      <projektStart>2006-10-01</projektStart> 
      <projektEnde>2006-10-01</projektEnde> 
      <dringlichkeit>zwingend</dringlichkeit> 
      <verkehrsbehinderung>"xyz"</verkehrsbehinderung> 
      <kostenAlleingang>10000</kostenAlleingang> 
      <stellungnahme> 
        <partnerStellungnahme gml:id="p2"> 
           <partnerName>"ewb"</partnerName> 
           <adresseStrasse>""</adresseStrasse> 
           <adresseHausnummer>""</adresseHausnummer> 
           <adressePLZ>3000</adressePLZ>
```

```
 <adresseOrt>"Bern"</adresseOrt> 
           <kontaktpersonName>"X"</kontaktpersonName> 
           <kontaktpersonVorname>"Y"</kontaktpersonVorname> 
           <kontaktpersonEmail>"x.y@ewb.ch"</kontaktpersonEmail> 
           <kontaktpersonTelefon>""</kontaktpersonTelefon> 
        </partnerStellungnahme> 
       <antwort>true</antwort>
        <kommentar>"Ein Kommentar"</kommentar> 
      </stellungnahme> 
      </Bauvorhaben> 
   </gml:featureMember> 
   <gml:featureMember> <!-- ohne Stellungnahme --> 
      <Bauvorhaben gml:id="b2"> 
        <gml:extentOf> 
           <gml:Surface srsName="CH1903.LV03c" srsDimension="2"> 
             <gml:patches> 
                <gml:PolygonPatch> 
                   <gml:exterior> 
                     <gml:LinearRing> 
                        <gml:posList> 
                          600500 200500 
                          601500 200500 
                          601500 201500 
                          600500 201500 
                          600500 200500 
                        </gml:posList> 
                     </gml:LinearRing> 
                   </gml:exterior> 
                </gml:PolygonPatch> 
             </gml:patches> 
           </gml:Surface> 
        </gml:extentOf> 
        <partnerBauherr> 
           <partnerName>"Swisscom Fixnet AG"</partnerName> 
           <adresseStrasse>"Genfergasse"</adresseStrasse> 
           <adresseHausnummer>"14"</adresseHausnummer> 
           <adressePLZ>3050</adressePLZ> 
           <adresseOrt>"Bern"</adresseOrt> 
          <kontaktpersonName>"Häsler"</kontaktpersonName>
           <kontaktpersonVorname>"Andreas"</kontaktpersonVorname> 
           <kontaktpersonEmail>"a.h@swisscom.com"</kontaktpersonEmail> 
           <kontaktpersonTelefon>"079 592 64 72"</kontaktpersonTelefon> 
        </partnerBauherr> 
        <teilsystem>Telekommunikation</teilsystem> 
        <beschreibung>"abc"</beschreibung> 
        <projektStart>2006-10-01</projektStart> 
        <projektEnde>2006-10-01</projektEnde> 
        <dringlichkeit>zwingend</dringlichkeit> 
      </Bauvorhaben> 
   </gml:featureMember> 
</BauvorhabenCollection>
```
Box 7: GML-Beispieldokument.